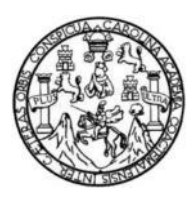

Universidad de San Carlos de Guatemala Facultad de Ingeniería Escuela de Ingeniería en Ciencias y Sistemas

### **PUBLICACIÓN DE LA DECIMOTERCERA Y DECIMOCUARTA EDICIÓN DE LA REVISTA DIGITAL DE LA ESCUELA DE INGENIERÍA EN CIENCIAS Y SISTEMAS, FACULTAD DE INGENIERÍA, UNIVERSIDAD DE SAN CARLOS DE GUATEMALA**

### **Mario Roberto Morales Sitavi**

Asesorado por el Ing. Álvaro Giovanni Longo Morales

Guatemala, noviembre de 2019

#### UNIVERSIDAD DE SAN CARLOS DE GUATEMALA

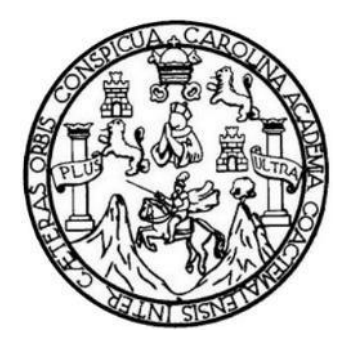

FACULTAD DE INGENIERÍA

### **PUBLICACIÓN DE LA DECIMOTERCERA Y DECIMOCUARTA EDICIÓN DE LA REVISTA DIGITAL DE LA ESCUELA DE INGENIERÍA EN CIENCIAS Y SISTEMAS, FACULTAD DE INGENIERÍA, UNIVERSIDAD DE SAN CARLOS DE GUATEMALA**

TRABAJO DE GRADUACIÓN

# PRESENTADO A LA JUNTA DIRECTIVA DE LA FACULTAD DE INGENIERÍA POR

### **MARIO ROBERTO MORALES SITAVI**

ASESORADO POR EL ING. ÁLVARO GIOVANNI LONGO MORALES

AL CONFERÍRSELE EL TÍTULO DE

### **INGENIERO EN CIENCIAS Y SISTEMAS**

GUATEMALA, NOVIEMBRE DE 2019

# UNIVERSIDAD DE SAN CARLOS DE GUATEMALA FACULTAD DE INGENIERÍA

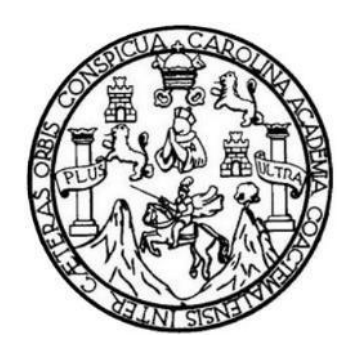

### **NÓMINA DE JUNTA DIRECTIVA**

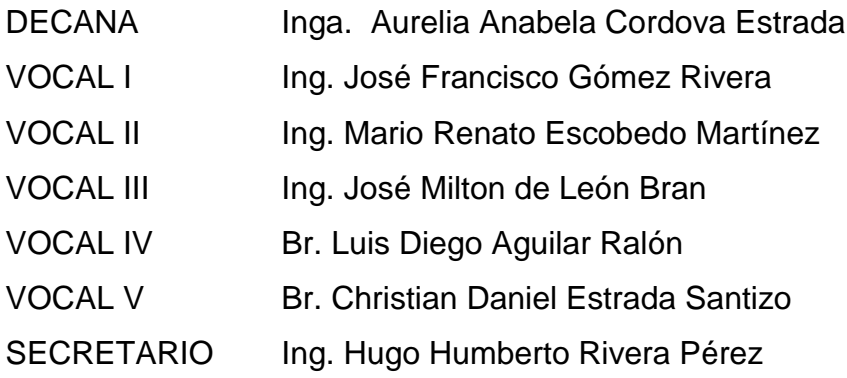

### **TRIBUNAL QUE PRACTICÓ EL EXAMEN GENERAL PRIVADO**

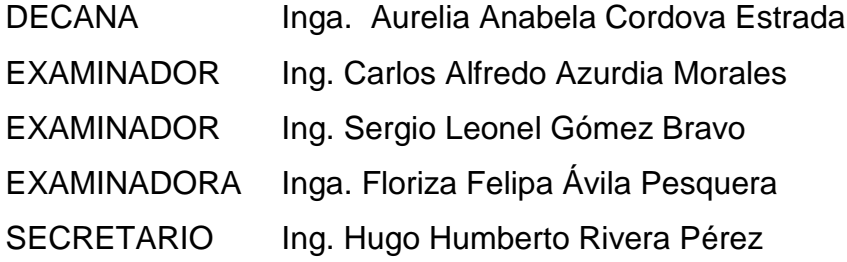

#### HONORABLE TRIBUNAL EXAMINADOR

En cumplimiento con los preceptos que establece la ley de la Universidad de San Carlos de Guatemala, presento a su consideración mi trabajo de graduación titulado:

PUBLICACIÓN DE LA DECIMOTERCERA Y DECIMOCUARTA EDICIÓN DE LA REVISTA DIGITAL DE LA ESCUELA DE INGENIERÍA EN CIENCIAS Y SISTEMAS, FACULTAD DE INGENIERÍA, UNIVERSIDAD DE SAN CARLOS DE GUATEMALA

Tema que me fuera asignado por la Dirección de la Escuela de Ingeniería en Ciencias y Sistemas, con fecha 28 de marzo de 2019.

**Mario Roberto Morales Sitavi** 

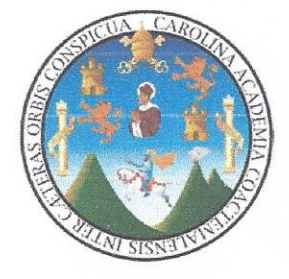

Guatemala, 26 de septiembre de 2019

Ingeniero Oscar Argueta Hernández Director de la Unidad de EPS Facultad de Ingeniería Universidad de San Carlos de Guatemala

Estimado Ingeniero Argueta:

Atentamente por medio de la presente hago de su conocimiento que he revisado y aprobado el informe final de EPS titulado: "PUBLICACIÓN DE LA DECIMOTERCERA Y DECIMOCUARTA EDICIÓN DE LA REVISTA DIGITAL DE LA ESCUELA DE INGENIERÍA EN CIENCIAS Y SISTEMAS, FACULTAD DE INGENIERÍA, UNIVERSIDAD DE SAN CARLOS DE GUATEMALA". El informe ha sido elaborado por el estudiante: MARIO ROBERTO MORALES SITAVI quien se identifica con registro académico 200614833 y código único de identificación 2557 98156 0101, de la carrera de Ingeniería en Ciencias y Sistemas de la Facultad de Ingeniería de la Universidad de San Carlos de Guatemala.

Sin otro particular me despido, Atentamente.

Ing. Alvaro Giovanni Longo Morales Ivaro Giovanni Longo Morales Ingeniero en Ciencias y Sistemas, Escuela de Ingeniería en Ciencias y Sistemas<br>Escuela de Ingeniería en Ciencias y Sistemas<br>Colegiado No. 15,845

UNIVERSIDAD DE SAN CARLOS DE GUATEMALA

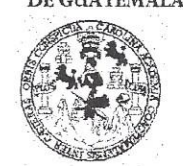

FACULTAD DE INGENIERÍA

**UNIDAD DE EPS** 

Guatemala, 26 de septiembre de 2019. REF.EPS.DOC.654.09.2019.

Ing. Oscar Argueta Hernández Director Unidad de EPS Facultad de Ingeniería Presente

Estimado Ingeniero Argueta Hernández:

Por este medio atentamente le informo que como Supervisora de la Práctica del Ejercicio Profesional Supervisado, (E.P.S) del estudiante universitario de la Carrera de Ingeniería en Ciencias y Sistemas, Mario Roberto Morales Sitavi, Registro Académico 200614833 y CUI 2557 98156 0101 procedí a revisar el informe final, cuyo título es PUBLICACIÓN DE LA DECIMOTERCERA Y DECIMOCUARTA EDICIÓN DE LA REVISTA DIGITAL DE LA ESCUELA DE INGENIERÍA EN CIENCIAS Y SISTEMAS, FACULTAD DE INGENIERÍA, UNIVERSIDAD DE SAN CARLOS DE GUATEMALA.

En tal virtud, LO DOY POR APROBADO, solicitándole darle el trámite respectivo.

Sin otro particular, me es grato suscribirme.

Atentamente,

"Id y Enseñad a Todos" dad de San Carlos de Gua Inga. Floriza Ávila Pesquera de Medinilla ASESORA - SUPERVISORA DE EPS F<del>nida</del>d de Prácticas de Ingeniería y EPS Inga. Floriza Felipa Ávila Pesquera de milia Facultad de Inge Supervisora de EPS Área de Ingeniería en Ciencias y Sistemas

FFAPdM/RA

UNIVERSIDAD DE SAN CARLOS DE GUATEMALA

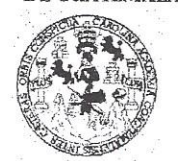

FACULTAD DE INGENIERÍA

**UNIDAD DE EPS** 

Guatemala, 26 de septiembre de 2019. REF.EPS.D.340.09.2019.

Ing. Carlos Gustavo Alonzo Director Escuela de Ingeniería Ciencias y Sistemas Facultad de Ingeniería Presente

Estimado Ingeniero Alonzo:

Por este medio atentamente le envío el informe final correspondiente a la práctica del Ejercicio Profesional Supervisado, (E.P.S) titulado PUBLICACIÓN DE LA DECIMOTERCERA Y DECIMOCUARTA EDICIÓN DE LA REVISTA DIGITAL DE LA ESCUELA DE INGENIERÍA EN CIENCIAS Y SISTEMAS, FACULTAD DE INGENIERÍA, UNIVERSIDAD DE SAN CARLOS DE GUATEMALA, que fue desarrollado por el estudiante universitario Mario Roberto Morales Sitavi, Registro Académico 200614833 y CUI 2557 98156 0101 quien fue debidamente asesorado por el Ing. Alvaro Giovanni Longo Morales y supervisado por la Inga. Floriza Felipa Ávila Pesquera de Medinilla.

Por lo que habiendo cumplido con los objetivos y requisitos de ley del referido trabajo y existiendo la aprobación del mismo por parte del Asesor y la Supervisora de EPS, en mi calidad de Director apruebo su contenido solicitándole darle el trámite respectivo.

Sin otro particular, me es grato suscribirme.

Atentamente, "Id y Enseñad Todos Hgueta Hernández Ing. Oscar  $\mathcal{S}$ Director Unidid de EDS DIRECCIÓN Unidad de Prácticas de Ingeni Pâtulizd de Insen<sup>t</sup>

 $/ra$ 

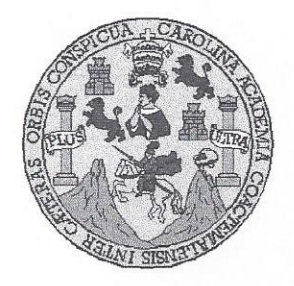

Universidad San Carlos de Guatemala Facultad de Ingeniería Escuela de Ingeniería en Ciencias y Sistemas

Guatemala, 7 de octubre de 2019

Ingeniero **Carlos Gustavo Alonzo** Director de la Escuela de Ingeniería **En Ciencias y Sistemas** 

Respetable Ingeniero Alonzo:

Por este medio hago de su conocimiento que he revisado el trabajo de graduación-EPS del estudiante MARIO ROBERTO MORALES SITAVI carné 200614833 y CUI 2557 98156 0101, titulado: **"PUBLICACIÓN"** DE LA DECIMOTERCERA Y DECIMOCUARTA EDICIÓN DE LA REVISTA DIGITAL DE LA ESCUELA DE INGENIERÍA EN CIENCIAS Y SISTEMAS, FACULTAD DE INGENIERÍA, UNIVERSIDAD DE SAN CARLOS DE GUATEMALA" y a mi criterio el mismo cumple con los objetivos propuestos para su desarrollo, según el protocolo.

Al agradecer su atención a la presente, aprovecho la oportunidad para suscribirme.

Atentamente,

Ing. Carlos Affredo Azurdia Coordinador de Privados y Revisión de Trabajos de Graduación

UNIVERSIDAD DE SAN CARLOS DE GUATEMALA SISTEMAS FACULTAD DE INGENIERÍA ESCUELA DE INGENIERÍA EN **CIENCIAS Y SISTEMAS** TEL: 24767644  $\geq$ CIENCIAS El Director de la Escuela de Ingeniería en Ciencias y Sistemas de la Facultad de Ingeniería de la Universidad de San Carlos de Guatemala, luego de conocer el dictamen del asesor con el visto bueno del revisor y del Licenciado en Letras, del trabajo de graduación "PUBLICACIÓN  $\mathbb{E}$ DE LA DECIMOTERCERA Y DECIMOCUARTA EDICIÓN DE LA REVISTA DIGITAL DE LA ESCUELA DE INGENIERÍA EN CIENCIAS Y SISTEMAS, FACULTAD DE INGENIERÍA, **INGENIERÍA** UNIVERSIDAD DE SAN CARLOS DE GUATEMALA", realizado por el estudiante, MARIO ROBERTO MORALES SITAVI aprueba el presente trabajo y solicita la autorización del mismo. 片 "ID Y ENSEÑAD A TODOS" SAN CARLOS DE GUATEMA ESCUELA DIRECCION DE NIERIA EN CIENCIAS **SISTEMAS** Ing. Carlos Gustavo Alonzo **Director** Escuela de Ingeniería en Ciencias y Sistemas Guatemala, 08 de noviembre de 2019

Universidad de San Carlos De Guatemala

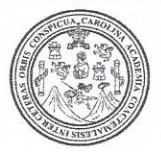

Facultad de Ingeniería Decanato

Ref. DTG.527.2019

La Decana de la Facultad de Ingeniería de la Universidad de San Carlos de Guatemala, luego de conocer la aprobación por parte del Director de la Escuela de Ingeniería en Ciencias y Sistemas, al trabajo de graduación titulado: PUBLICACIÓN DE LA DECIMOTERCERA Y DECIMOCUARTA EDICIÓN DE LA REVISTA DIGITAL DE LA ESCUELA DE INGENIERÍA EN CIENCIAS Y SISTEMAS, FACULTAD DE INGENIERÍA, UNIVERSIDAD DE SAN CARLOS DE GUATEMALA, presentado por el estudiante universitario: Mario Roberto Morales Sitavi, y después de haber culminado las revisiones previas bajo la responsabilidad de las instancias correspondientes, se autoriza la impresión del mismo.

CAROLIN

**IMPRIMA** BAN CARLOS DE QU abela Cordova Estrada Decana

Guatemala, noviembre de 2019

 $|ccc|$ 

# **ACTO QUE DEDICO A:**

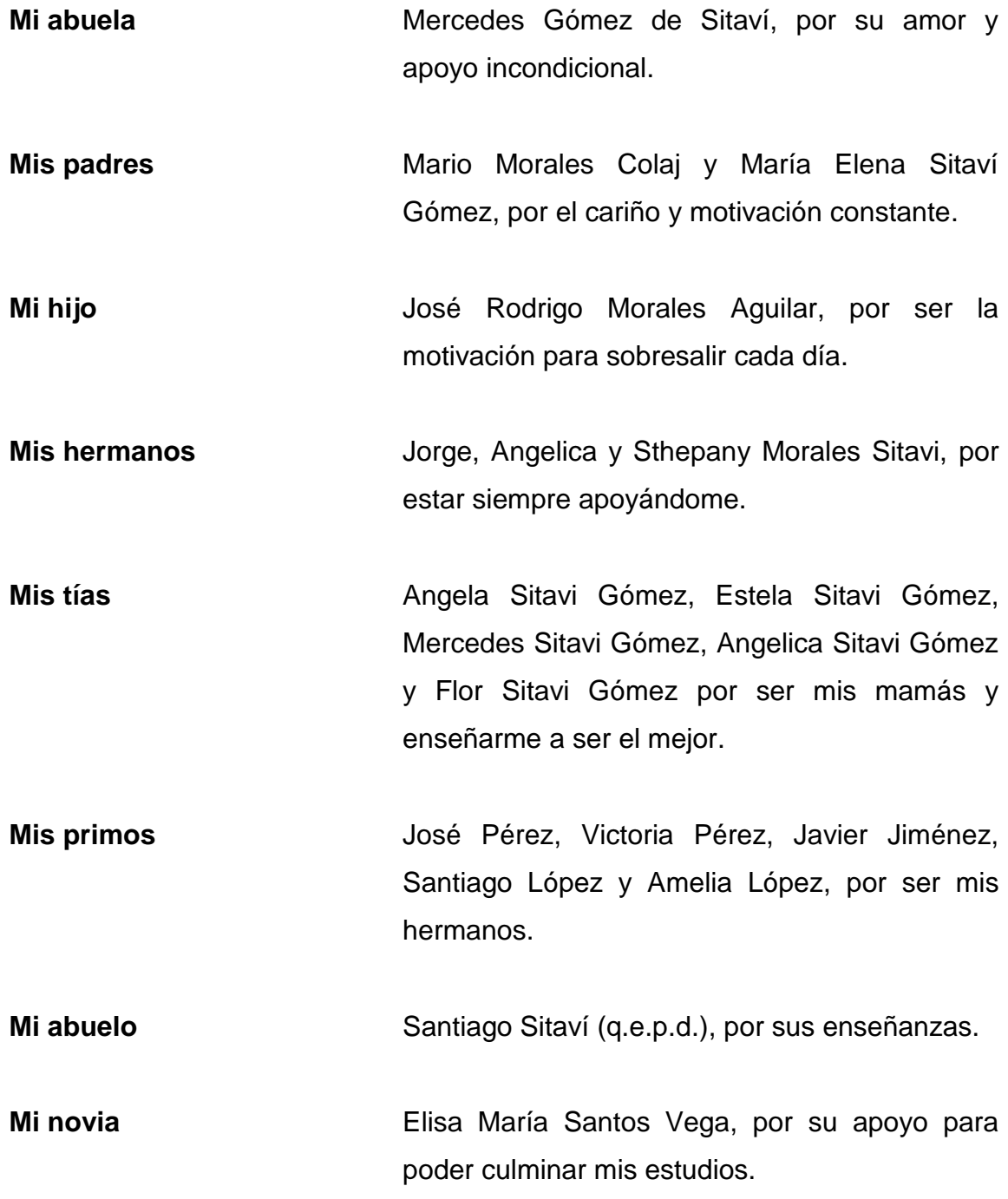

# **AGRADECIMIENTOS A:**

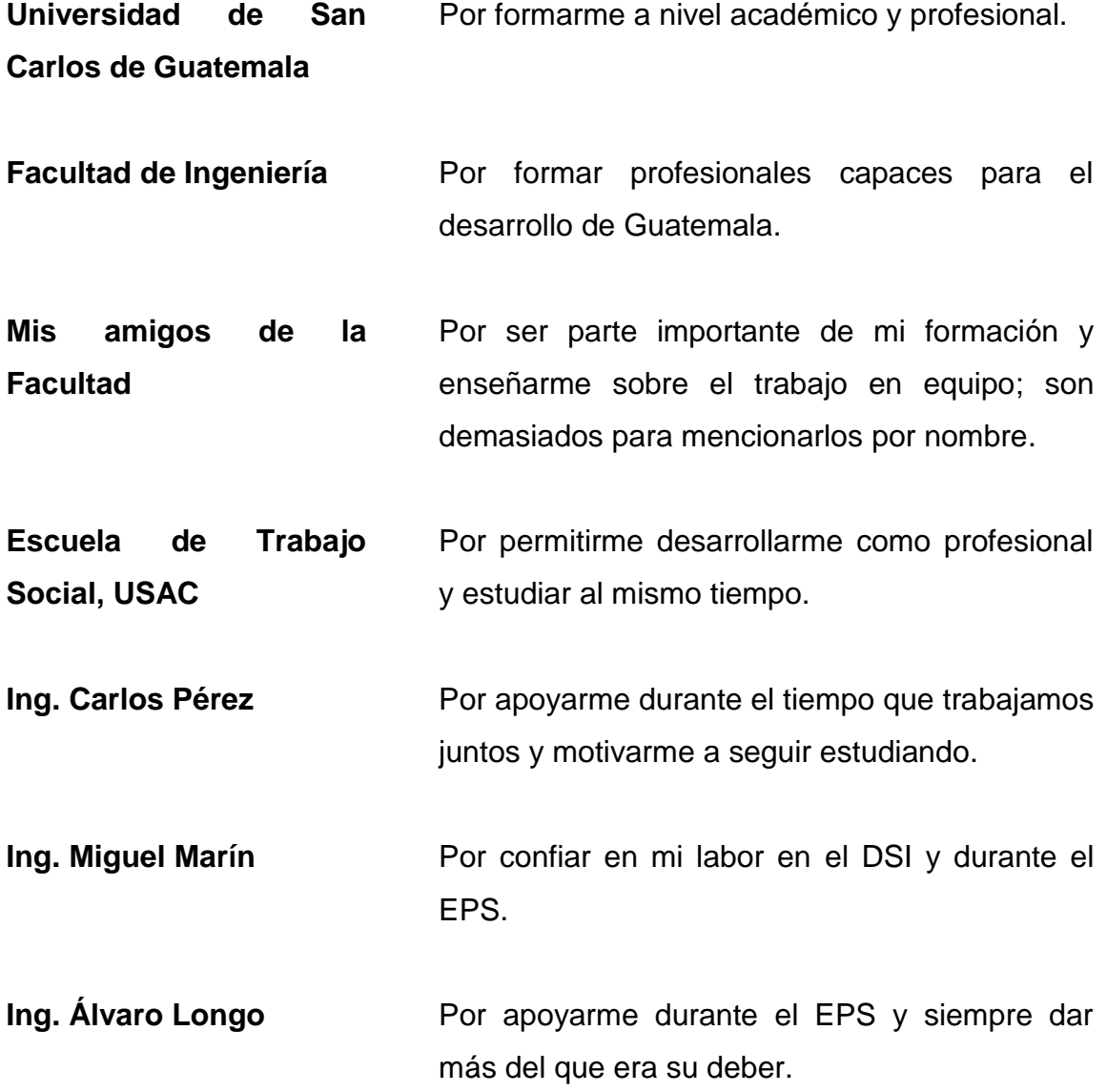

# ÍNDICE GENERAL

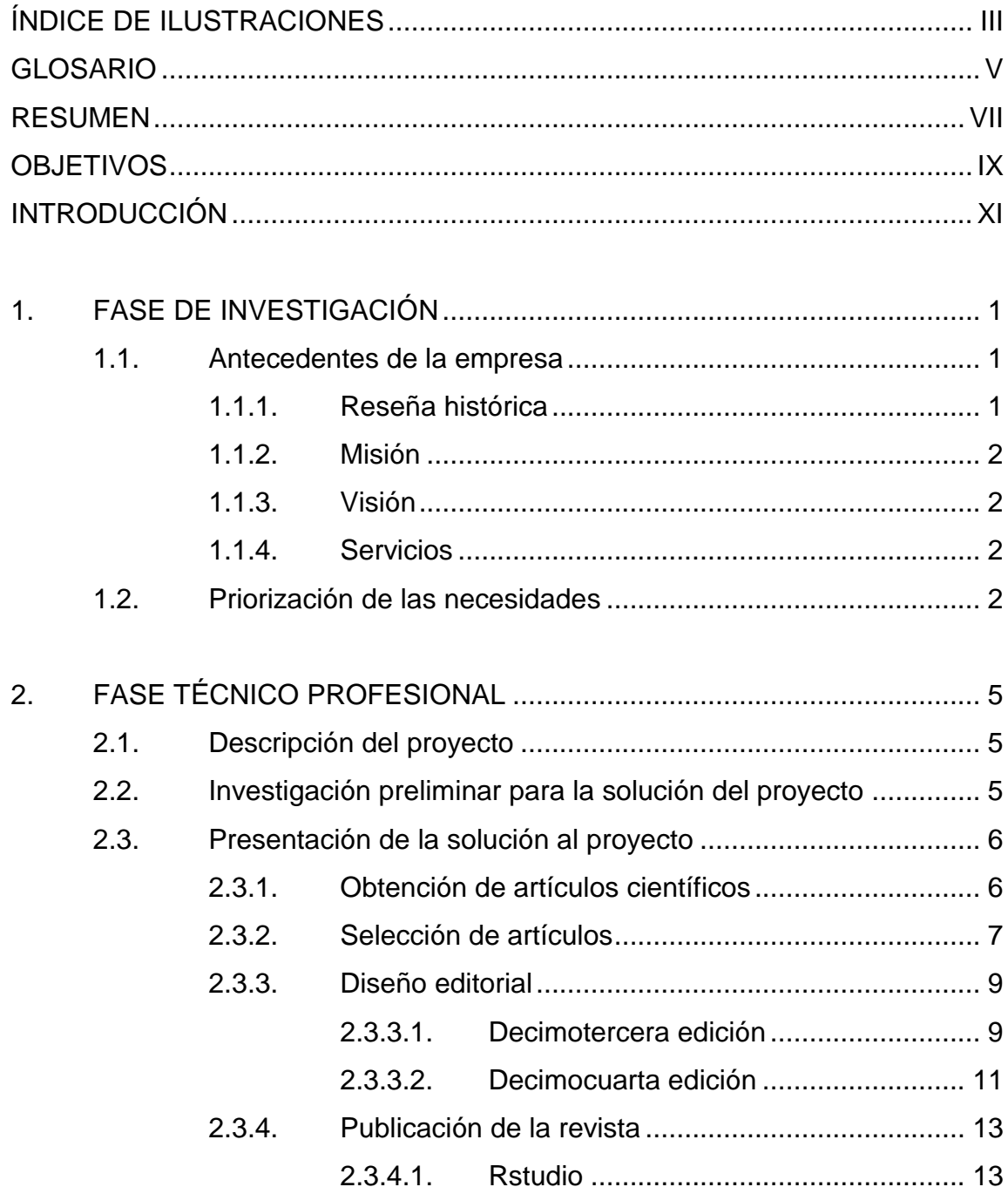

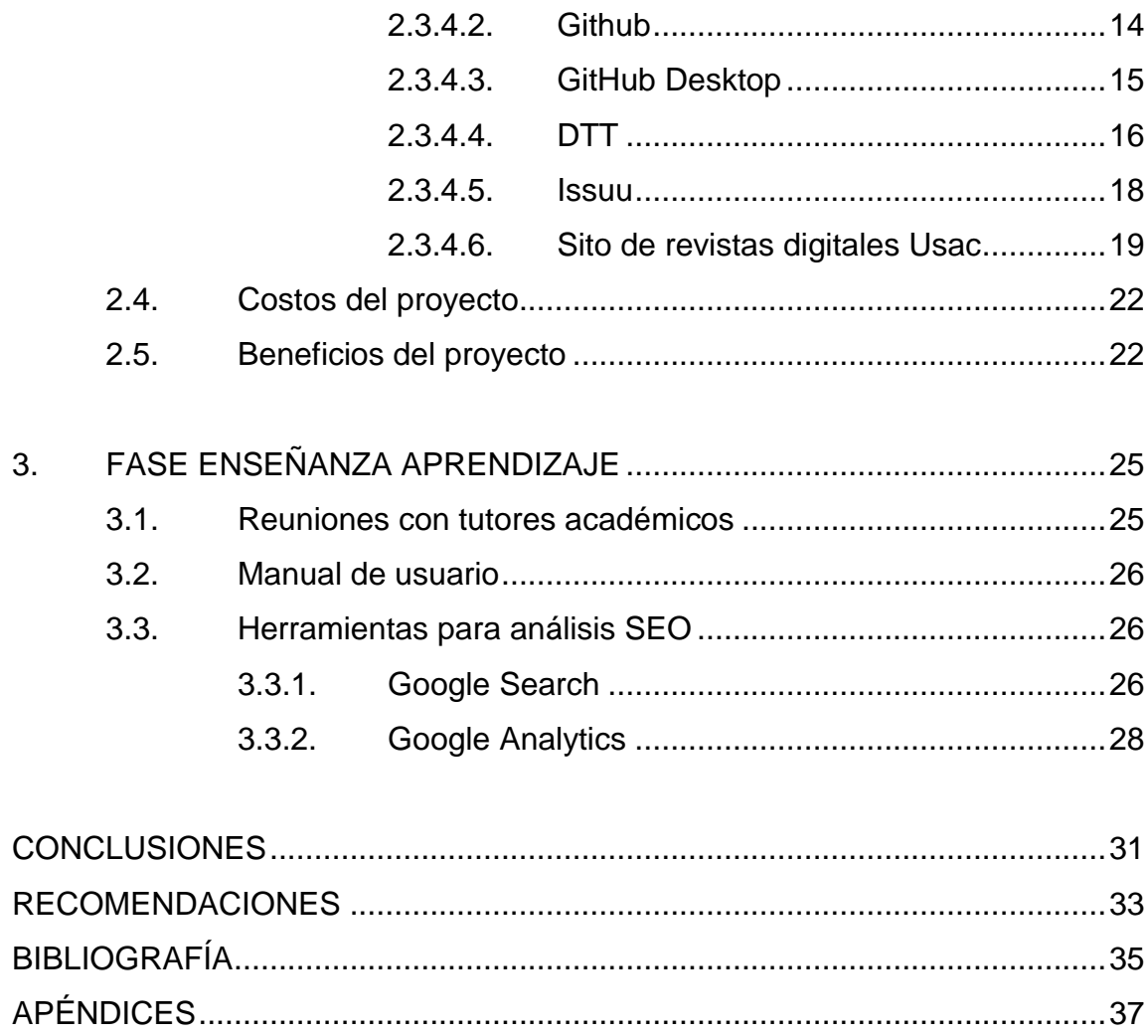

# <span id="page-14-0"></span>**ÍNDICE DE ILUSTRACIONES**

### **FIGURAS**

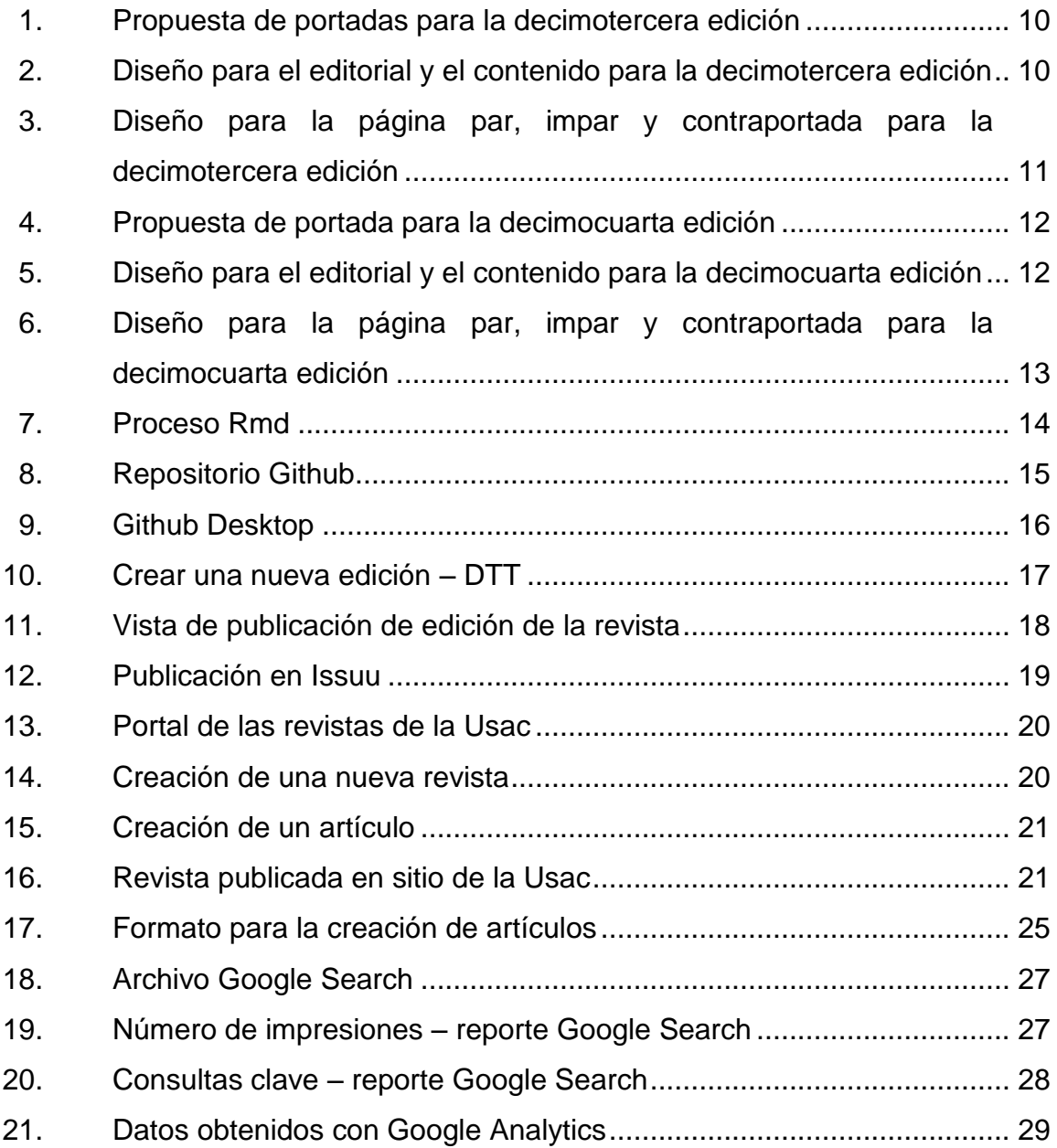

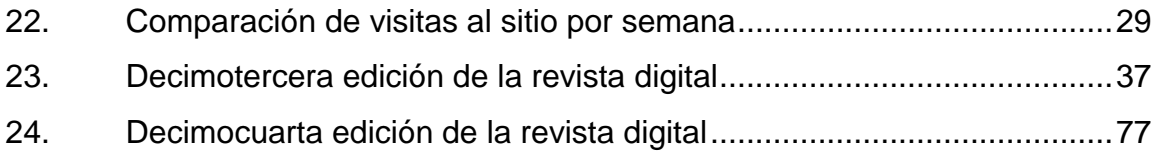

### **TABLAS**

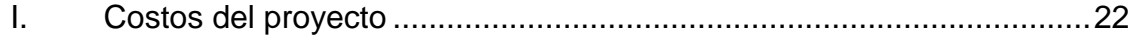

### **GLOSARIO**

- <span id="page-16-0"></span>**DTT** Sistema diseñado para administrar las prácticas finales, los cursos didácticos y los laboratorios teóricos y prácticos de la Escuela de Ingeniería en Ciencias y Sistemas; de tal forma que los estudiantes, docentes y tutores académicos puedan trabajar en las siguientes líneas: académica, investigación, comunicación, desarrollo, innovación e infraestructura.
- **EPUB** Es un formato que se puede redimensionar, es de código abierto y se utiliza para leer textos y mostrar imágenes.
- **R** Lenguaje de programación con un enfoque a la estadística, pero su versatilidad es muy extensa por lo que se puede aplicar en otros campos.
- **Revista digital** Una revista electrónica es una publicación que tiene las características de una revista, pero en lugar de emplear el formato tradicional de papel emplea como medio de difusión un formato electrónico, ya sea como documento, que puede abrirse en una aplicación a tal efecto (por ejemplo, un archivo TXT, PDF o HTML, por lo general, con enlaces para

recorrerlo a modo de hipertexto); también, como un programa ejecutable para una plataforma específica.

**RMarkdown** RMarkdown es un formato que permite una fácil creación de documentos, informes y presentaciones dinámicas.

**R Studio** Ese un lenguaje estadístico de código abierto utilizado para investigación estadística, se deriva del lenguaje S creado por Bell Labs (1976, 1988); este lenguaje tiene fuertes Influencias de lenguajes de programación como Scheme y Fortran, para muchos autores y usuarios R no es solo un lenguaje de programación es un ambiente estadístico.

#### **RESUMEN**

<span id="page-18-0"></span>La revista digital es una iniciativa de la Escuela de Ingeniería en Ciencias y Sistemas que tiene como objetivo fomentar la investigación en los docentes y tutores académicos, quienes a su vez plasman ese aprendizaje de conocimientos y experiencias en artículos que deben ser escritos en forma profesional; se sigue para ello una serie de lineamientos y formatos preestablecidos.

Dichos artículos deben ser de autoría propia y enviados al desarrollo de trasferencia tecnológica DTT, en una fecha establecida con ciertas características de estructura y diseño que identifique a sus autores. Dichos artículos son descargados de la plataforma y son enviados al consejo editorial para su selección y análisis.

Para la selección de los artículos, se debe cumplir con un riguroso filtro de calificación enmarcados dentro de una matriz, que cada persona responsable de seleccionar debe ponderar dentro de un rango de 0 a 100. El promedio de dichas ponderaciones por artículo, se toma como nota final para la selección y resultan seleccionados un rango de 15 a 30 artículos que resulten con las calificaciones más altas.

Posteriormente, se inicia con el análisis y la lectura de los artículos seleccionados que serán publicados, con el objetivo de buscar correcciones ortográficas, semánticas, sintácticas, de diseño, contenido y bibliográficas. Las correcciones son enviadas a los responsables de cada artículo para su modificación y se pide que estas modificaciones sean enviadas en un plazo de tiempo establecido. Los artículos también son analizados en herramientas para la detección de plagio parcial o total y aquellos artículos que resultan plagiados son reportados a la coordinación del DTT.

Finalmente, se realiza la última revisión de los artículos seleccionados; de no existir modificaciones, se inicia con la edición de la revista en una herramienta informática especializada para este tipo de trabajo. Dicha edición conlleva una serie de revisiones y versiones previas a ser publicadas, con el fin de evitar errores ortográficos y de redacción.

Al momento de finalizar la revisión de la revista, esta es publicada en diferentes sitios de consulta y referencia, para que todas las personas puedan consultarla. Además, los artículos son publicados como artículos de investigación para que puedan ser consultados y descargados como documentos en formato PDF y EPUB.

Los artículos que fueron seleccionados y que por espacio no pudieron ser publicados en la revista se publican periódicamente en la página de Facebook ECYS – USAC.

VIII

### **OBJETIVOS**

#### <span id="page-20-0"></span>**General**

Dar a conocer las investigaciones realizadas por los tutores académicos por medio de la publicación de la decimotercera y decimocuarta edición de la revista digital de la Escuela de Ingeniería en Ciencias y Sistemas.

#### **Específicos**

- 1. Estructurar las decimotercera y decimocuarta ediciones de la revista digital de la Escuela de Ingeniería en Ciencias y Sistemas seleccionando, editando, diseñando, corrigiendo y analizando la información y demás actividades para realizar las publicaciones.
- 2. Publicar los artículos de la revista como artículos de investigación para que puedan ser indexados en motores de búsqueda.
- 3. Colaborar con el portal del departamento de DTT de la escuela con la publicación de artículos seleccionados en su página principal.
- 4. Innovar en los procesos de publicación y experiencia de lectura para el usuario de la revista digital.

### **INTRODUCCIÓN**

<span id="page-22-0"></span>La Escuela de Ingeniería en Ciencias y Sistemas de la Universidad de San Carlos de Guatemala ha publicado doce ediciones de la revista digital; esta representa un espacio para los estudiantes poder difundir conocimientos científicos y prácticos adquiridos en sus aulas.

Actualmente, se están publicando de tres a cuatro ediciones de la revista por año, además de la publicación periódica de artículos en el portal oficial de la escuela: el portal desarrollo de transferencia tecnológica DTT, y publicaciones en la página ECYS- USAC de Facebook.

La acreditación de la Escuela de Ingeniería en Ciencias y Sistemas tiene como requisito contar con un medio de comunicación que fomente la investigación por parte de los docentes y estudiantes. Este es el motivo principal por el que se comenzó con la publicación de la revista.

A partir de la decimotercera edición de la revista digital, se publica en formato HTML; este formato permite la lectura de la revista digital desde cualquier dispositivo que tenga acceso a internet, ya que el texto se adecua al tamaño de la pantalla; es decir, se puede consultar desde dispositivos móviles o computadoras.

XI

XII

# **1. FASE DE INVESTIGACIÓN**

#### <span id="page-24-1"></span><span id="page-24-0"></span>**1.1. Antecedentes de la empresa**

La Escuela de Ingeniería en Ciencias y Sistemas, es la unidad académica de la Facultad de Ingeniería de la Universidad de San Carlos de Guatemala que tiene como objetivo primordial formar profesionales en el área de las Tecnologías de Información y Comunicación (TICs).

#### **1.1.1. Reseña histórica**

<span id="page-24-2"></span>La carrera de Ingeniería en Ciencias y Sistemas a nivel de licenciatura fue creada por la Junta Directiva de la Facultad de Ingeniería en su sesión del 25 de septiembre de 1970. La misma empezó a funcionar en 1972; en ese entonces se definió como: la Ingeniería en Ciencias y Sistemas es aquella rama de la Ingeniería que trata con los problemas característicos en la planificación, diseño, operación y control de los sistemas en gran escala que tienen su origen con el desarrollo tecnológico de la sociedad.

Finalmente, se optó por una carrera con el enfoque de ingeniería en computación, sin dejar por un lado los conocimientos del área de metodología de ciencias y sistemas, para los cuales esta carrera deberá actuar como vehículo de introducción y transmisión dentro de la Facultad de Ingeniería. Como consecuencia de lo anterior, la Junta Directiva de la Facultad de Ingeniería, en sesión del 9 de noviembre de 1982, decidió reestructurar el pénsum de estudios de la carrera; haciendo ver la necesidad de brindar a los estudiantes guatemaltecos la oportunidad de estar al día en los últimos adelantos científicos; la necesidad del desarrollo académico en el área de procesamiento de la información y de los sistemas<sup>1</sup>

<sup>&</sup>lt;u>.</u><br><sup>1</sup> Facultad de Ingeniería. *Reseña Histórica*. https://www.usac.edu.gt/catalogo/ingenieria.pdf. Consulta: 22 de marzo de 2019

#### <span id="page-25-0"></span>**1.1.2. Misión**

"Formar profesionales en las distintas áreas de la Ingeniería que, a través de la aplicación de la ciencia y la tecnología, conscientes de la realidad nacional y regional, y comprometidos con nuestras sociedades, sean capaces de generar soluciones que se adapten a los desafíos del desarrollo sostenible y los retos del contexto global."<sup>2</sup>

#### <span id="page-25-1"></span>**1.1.3. Visión**

"Ser una institución académica con incidencia en la solución de la problemática nacional; formamos profesionales en las distintas áreas de la ingeniería, con sólidos conceptos científicos, tecnológicos, éticos y sociales, fundamentados en la investigación y promoción de procesos innovadores 3 orientados hacia la excelencia profesional."

#### **1.1.4. Servicios**

<span id="page-25-2"></span>La Escuela de Ingeniería en Ciencias y Sistemas divulga la tecnología del área de computación para contribuir a elevar la capacidad y eficiencia de la empresa moderna.

Forma académicamente en informática y sistemas, a estudiantes que serán actores destacados y parte de la población económicamente activa; además, contribuirán al desarrollo tecnológico del país.

#### <span id="page-25-3"></span>**1.2. Priorización de las necesidades**

\_\_\_\_\_\_\_\_\_\_\_\_\_\_\_\_\_\_\_\_\_\_\_\_\_\_\_\_\_\_\_\_\_\_

La acreditación de la Escuela de Ingeniería en Ciencias y Sistemas tiene como requisito contar con un medio de comunicación que fomente la investigación por parte de los docentes y estudiantes, y que sea actualizado de

<sup>2</sup> DTT. *Acerca de nosotros*. https://dtt-ecys.org/about\_us. Consulta: 22 de marzo de 2019.  $^3$  lbíd

forma periódica.

Las decimotercera y decimocuarta ediciones de este medio digital buscan dar la continuidad en el proyecto y cumplir con el requisito de actualización periódica, así como para la publicación del conocimiento generado por la comunidad estudiantil y docentes de la Escuela de Ingeniería en Ciencias y Sistemas.

Cada edición de la revista digital debe contar con los elementos siguientes: portada, nota editorial, tabla de contenido, artículos y contraportada.

Para cubrir la demanda de consulta en medios digitales a través de dispositivos móviles, se requiere el uso de nuevas tecnologías; por lo tanto, se deben realizar cambios en los procesos de diagramación, diseño y la publicación de las ediciones.

La tendencia indica que los medios digitales de mayor consulta proveen al usuario una experiencia de lectura amigable. Para que esta característica se cumpla se debe redimensionar de forma automática el contenido en la pantalla no importando el dispositivo desde donde se consulte.

# <span id="page-28-0"></span>**2. FASE TÉCNICO PROFESIONAL**

#### <span id="page-28-1"></span>**2.1. Descripción del proyecto**

La revista digital es una iniciativa de la Escuela de Ingeniería en Ciencias y Sistemas que tiene como objetivo fomentar la investigación en los docentes y tutores académicos, quienes a su vez plasman ese aprendizaje de conocimientos y experiencias en artículos que deben ser escritos en forma profesional; sigue para ello una serie de lineamientos y formatos preestablecidos.

La revista digital de la comunidad estudiantil de la Escuela de Ingeniería en Ciencias y Sistemas en la cual se fomentan y difunden artículos de investigación científica y desarrollo tecnológico, busca cumplir con el objetivo de compartir conocimiento y opiniones de tutores académicos, docentes y profesionales, para despertar el interés por la ciencia y tecnología.

Este proyecto busca publicar las decimotercera y decimocuarta ediciones de la revista digital; se realizan todas las actividades que esto conlleva: reuniones con los tutores académicos para solicitud de los artículos, la calificación de los artículos escritos por los tutores académicos e invitados y las correcciones en los artículos seleccionados hasta su publicación.

#### <span id="page-28-2"></span>**2.2. Investigación preliminar para la solución del proyecto**

Para la revista digital hasta la doceava edición, se utilizaron Scribus e ISSUU como herramientas para su edición y publicación, respectivamente.

Como parte de la mejora continua en el proyecto, se realizó la investigación para utilizar nuevas tecnologías en la edición, maquetación y publicación del contenido de la revista digital.

Para la edición y maquetación, la investigación resultó en el uso del lenguaje de programación R, el cual se desarrolla a través de la herramienta R Studio. Esta herramienta permite exportar a diferentes tipos de archivos, estos archivos tienen la característica de redimensionar el contenido en los diferentes dispositivos móviles del mercado actual; se logra una lectura amigable para el lector de las nuevas ediciones de la revista digital.

Para la publicación de la revista la investigación dio como resultado el uso de Github. Se creó una cuenta en este sitio web; esta cuenta contiene un repositorio el cual se utiliza para almacenar las ediciones de la revista, nuevas y remasterizadas.

#### <span id="page-29-0"></span>**2.3. Presentación de la solución al proyecto**

En las reuniones con el asesor del proyecto, se determinó el alcance y las actividades que se deben cumplir para la publicación de las decimotercera y decimocuarta ediciones de la revista digital.

#### **2.3.1. Obtención de artículos científicos**

<span id="page-29-1"></span>Como parte del proceso para obtener los artículos se coordinaron reuniones con los tutores académicos. En estas reuniones se dieron los lineamientos para la estructura y las buenas prácticas en la redacción de los artículos. Los tutores académicos escriben estos artículos como aporte científico para la elaboración de la revista digital.

6

Se les proporcionó una plantilla, con los datos base, necesarios en el artículo de investigación, se definió la fecha de entrega de los artículos y las instrucciones para enviar el artículo a través del DTT.

Los tutores académicos presentan los artículos científicos de su autoría como uno de los entregables para la finalización de prácticas finales, el cual es un requisito indispensable para aprobarlas.

Para la sección de invitados, la cual es una sección de la revista digital, se extendió la invitación a profesionales especializados en las ramas de las tecnologías de la información, inteligencia artificial, entre otras, que desearan compartir artículos de su autoría para ser agregados a la revista digital.

#### **2.3.2. Selección de artículos**

<span id="page-30-0"></span>Los artículos escritos por los tutores académicos son enviados al consejo editorial que determinará cuáles de estos serán publicados. El proceso de selección se describe a continuación:

 Con base en una matriz de selección que evalúa diferentes aspectos se da una calificación de 0 a 100 a todos los artículos escritos por los tutores académicos. El top 30 de los artículos se seleccionó: se tomaron 15 artículos para la decimotercera edición y 15 artículos para la decimocuarta edición.

Aspectos que evalúa la matriz de selección:

 Uso de referencias: el artículo contiene todas las referencias correctamente identificadas para dar crédito al autor original de los datos; también, imágenes, tablas y otros recursos utilizados; ponderación de 10 puntos.

- Precisión en contenido: el contenido del artículo tiene congruencia con el título y párrafo principal. Todas las ideas planteadas dentro del párrafo principal se abordan dentro del contenido; ponderación de 20 puntos.
- Relevancia: el tema presenta relevancia y estrecha relación con temas actuales. El campo de captura de lectores es amplio debido a la naturaleza del tema; ponderación de 5 puntos.
- Calidad: el artículo presenta un tema de interés propone un aporte; hace uso de referencias correctamente; se apoya en gráficas para presentar la información; contiene conclusiones interesantes y es entendible para la mayor parte del público objetivo; ponderación de 15 puntos.
- Originalidad y aporte: el artículo cuenta con un aporte del autor, a través de un análisis o la aplicación de un enfoque diferente del tema presentado. El artículo no se limita a presentar ideas de otros autores, ponderación de 15 puntos.
- Conclusiones: todas las conclusiones del artículo son debidamente respaldadas por la información contenida en el mismo; ponderación de 20 puntos.
- Ortografía: el artículo no contiene faltas ortográficas; ponderación de 5 puntos.
- Gramática y redacción: el artículo contiene como máximo 5 errores gramaticales y cumple, en mayor parte, con la correcta redacción y orden de palabras y verbos correctamente utilizados; ponderación de 10 puntos.

#### **2.3.3. Diseño editorial**

<span id="page-32-0"></span>El diseño editorial de la revista digital consiste en la esquematización de la estructura de la revista digital; incluye el diseño de pie de página, cabecera, portada y contraportada, para cada una de las ediciones. Se deben realizar 3 propuestas de portadas y contraportadas que serán evaluadas y se escogerá una de las tres para ser publicada.

Cada artículo debe cumplir con un conjunto de campos dentro de su estructura base; estos campos son:

- Título
- Foto
- Datos generales del autor
- Resumen del contenido
- Artículo
- Conclusiones
- <span id="page-32-1"></span>• Imágenes y sus referencias

#### **2.3.3.1. Decimotercera edición**

Para esta edición se crearon tres opciones de portada, de las cuales se escogió una para la edición respectiva. La portada seleccionada es la segunda de izquierda a derecha de la figura 1.

#### <span id="page-33-0"></span>Figura 1. **Propuesta de portadas para la decimotercera edición**

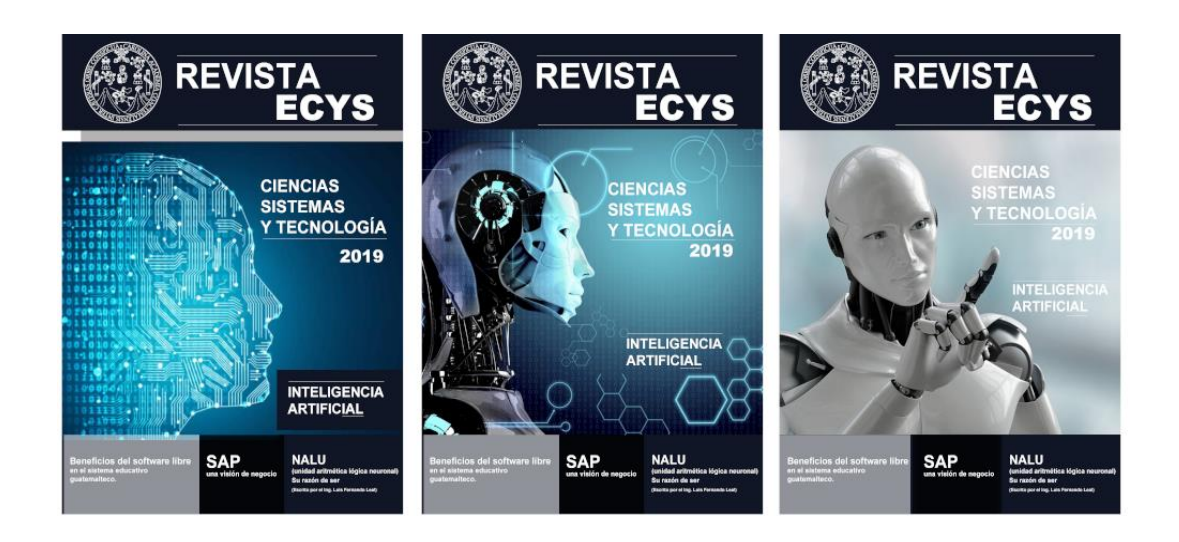

Fuente: elaboración propia.

Con base en la portada seleccionada se creó el diseño para la nota editorial, el contenido, la página par, la página impar, y la contraportada.

### <span id="page-33-1"></span>Figura 2. **Diseño para el editorial y el contenido para la decimotercera edición**

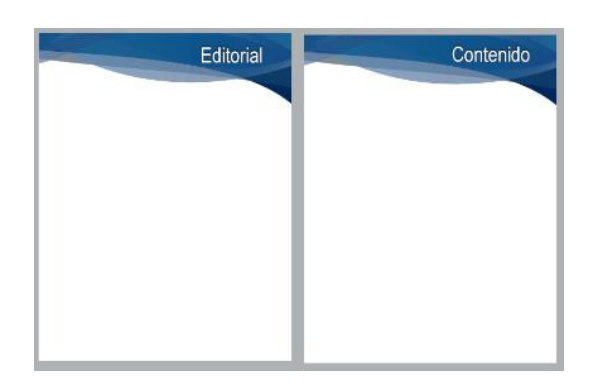

Fuente: elaboración propia.

# <span id="page-34-1"></span>Figura 3. **Diseño para la página par, impar y contraportada para la decimotercera edición**

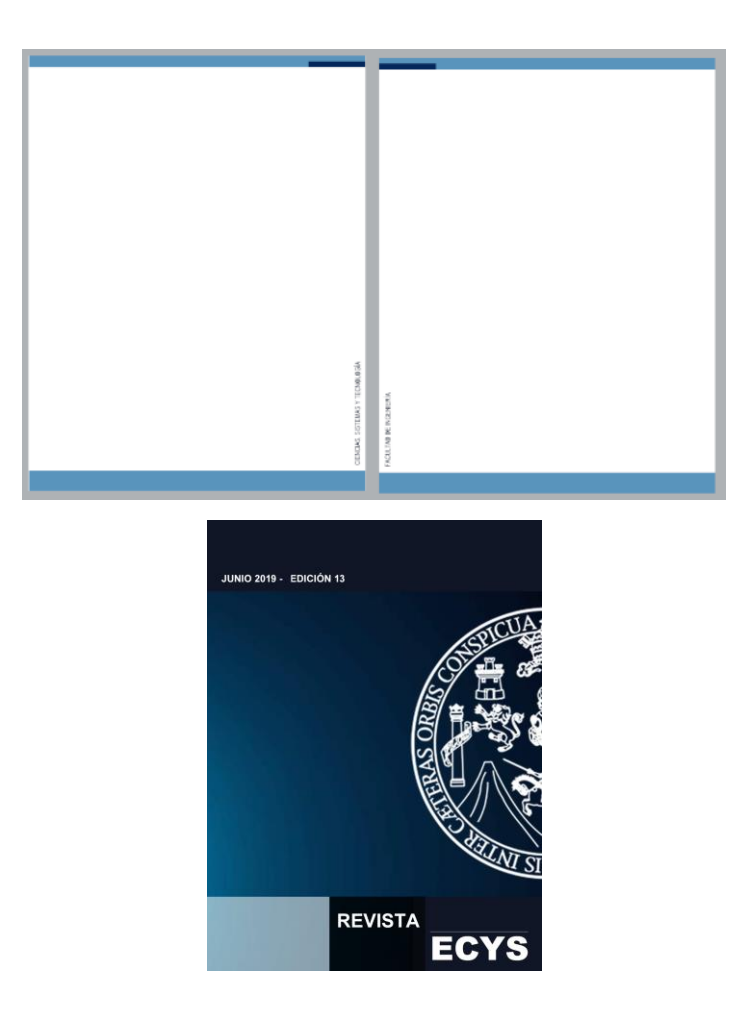

Fuente: elaboración propia.

#### **2.3.3.2. Decimocuarta edición**

<span id="page-34-0"></span>Para esta edición se crearon tres opciones de portada, de las cuales se escogió una para la edición respectiva. La portada seleccionada es la segunda de izquierda a derecha de la figura 4.

#### <span id="page-35-0"></span>Figura 4. **Propuesta de portada para la decimocuarta edición**

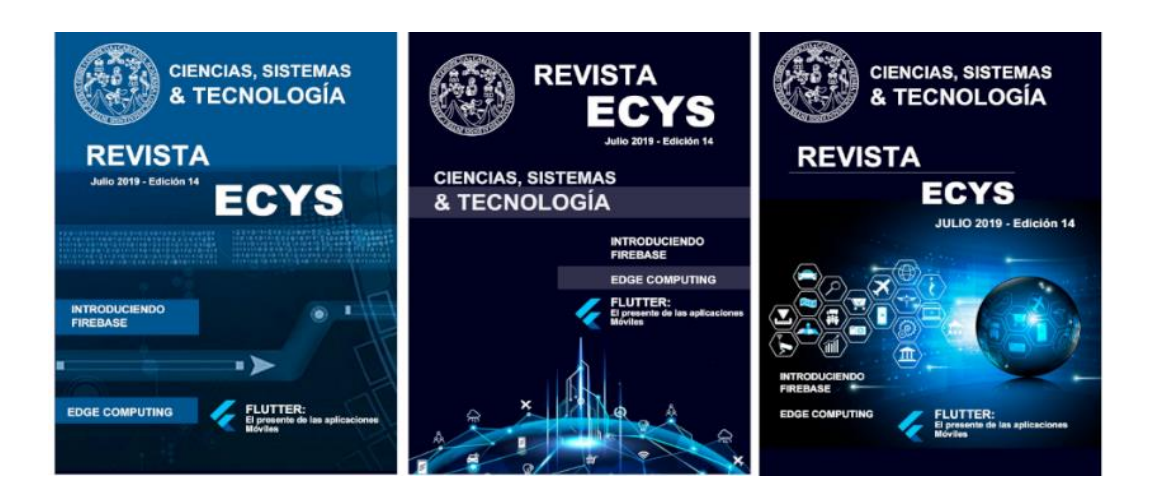

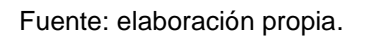

Con base en la portada seleccionada se creó el diseño para la nota editorial, el contenido, la página par, la página impar y la contraportada.

### <span id="page-35-1"></span>Figura 5. **Diseño para el editorial y el contenido para la decimocuarta edición**

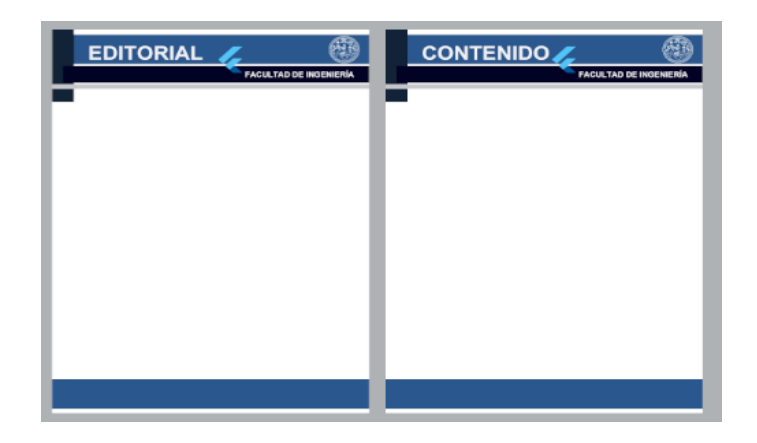

Fuente: elaboración propia.
# Figura 6. **Diseño para la página par, impar y contraportada para la decimocuarta edición**

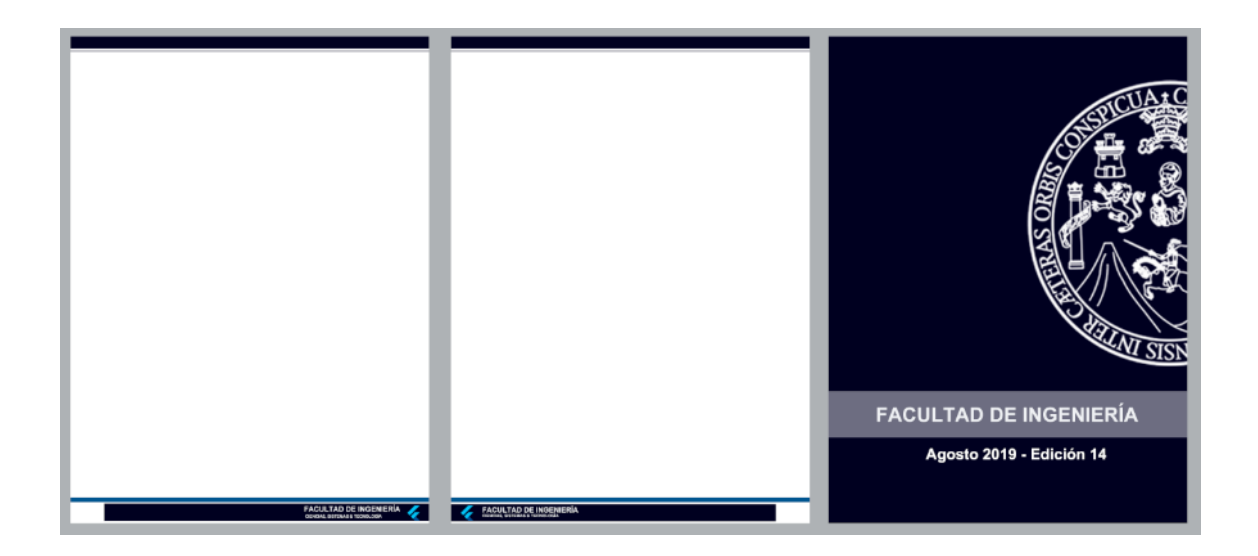

Fuente: elaboración propia.

# **2.3.4. Publicación de la revista**

A partir de la decimotercera edición de la revista digital se modificó el proceso de publicación; se hace uso del sitio<https://dtt-ecys.org/magazine> y el formato de visualización HTML; además de ser una opción gratuita de publicación, es amigable al usuario ya que de forma automática el contenido se adecua al dispositivo desde donde se está consultado la revista digital. Sin embargo, se siguió con la publicación en Issuu y el sitio oficial de las revistas digitales de la USAC.

# **2.3.4.1. RStudio**

Para el diseño y la exportación en diferentes formatos del contenido digital se utilizó R Studio; esta herramienta permite utilizar el lenguaje de programación R junto con el lenguaje Markdown; este proceso genera un archivo de tipo "Rmd" (RMarkdown), el cual es un documento que está escrito en Markdown y tiene incrustados "chunks" los cuales son sentencias de R dentro del Markdown.

El proceso de compilación ejecutará el código dinámico R por medio de la herramienta llamada "Knit" y adjunta los resultados del código al documento Markdown; el siguiente paso es que la herramienta "Pandoc" genere varios documentos con diferentes tipos de extensión para cada uno; las más comunes son PDF, HTML, EPUB, Docx, entre otros.

Figura 7. **Proceso Rmd**

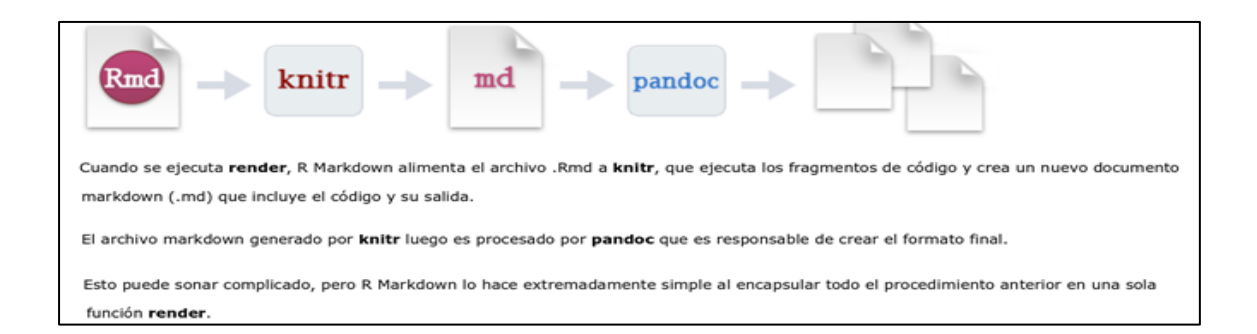

Fuente: *Rmarkdown*. [https://rmarkdown.rstudio.com/.](https://rmarkdown.rstudio.com/) Consulta: 03 de mayo de 2019.

# **2.3.4.2. Github**

Este es un servicio en la nube, en el cual los desarrolladores pueden almacenar y administrar código o proyectos. La característica principal de este sitio es el versionado de código. Además de contar con la funcionalidad de vista previa del código, se puede acceder directamente al directorio donde está almacenado el archivo index.html o similar y mostrará el código interpretado, es decir, una página web.

En Github se crea una cuenta con las credenciales del correo electrónico de la revista; esta cuenta contiene un repositorio el cual se utiliza para almacenar las ediciones de la revista creadas y remasterizadas, [https://revistaecys.github.io/.](https://revistaecys.github.io/)

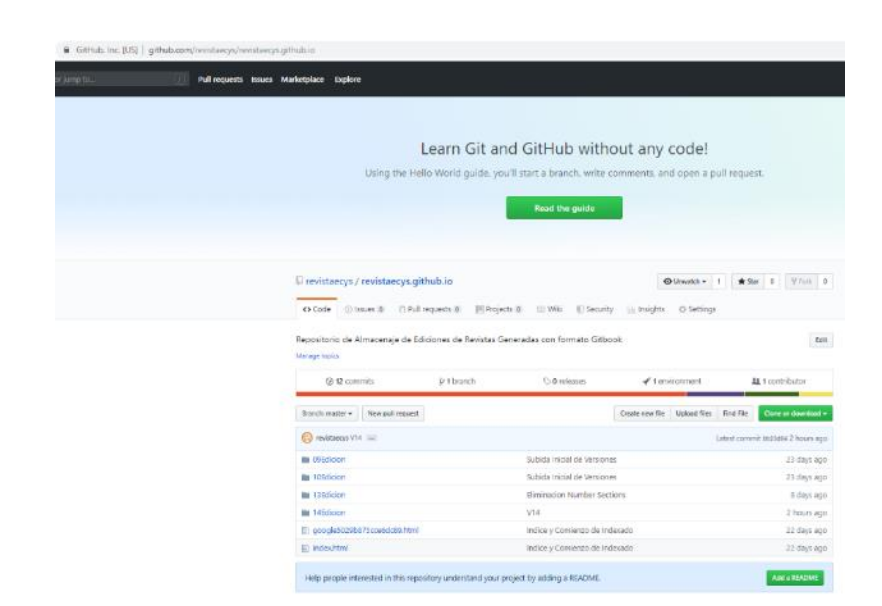

Figura 8. **Repositorio Github**

Fuente: elaboración propia, utilizando la página [https://github.com.](https://github.com/)

# **2.3.4.3. GitHub Desktop**

Esta una aplicación diseñada por Github; se utiliza para administrar el repositorio de la cuenta creada en el sitio Github; a través de este se pueden subir los cambios realizados sobre la carpeta local a diferentes ramas del repositorio; sin embargo, en este momento únicamente se utiliza la rama maestra.

## Figura 9. **Github Desktop**

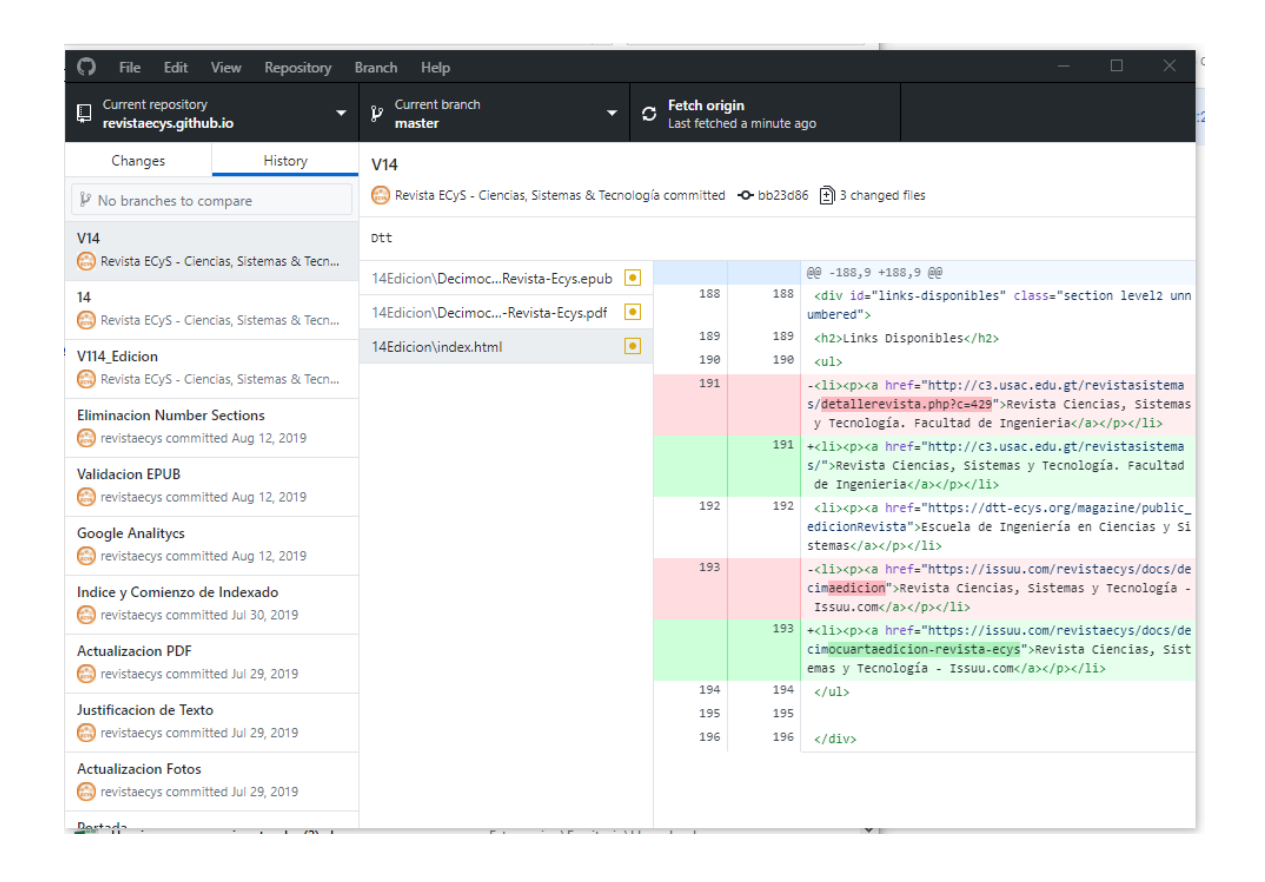

Fuente: elaboración propia, utilizando el software Github Desktop.

En este caso como se utilizó un repositorio, cada actualización de archivos será tratada como una nueva versión sobre la rama, por lo que es posible restaurar a una de estas versiones de ser necesario.

# **2.3.4.4. DTT**

Para la publicación en la página del DTT se debe contar con el rol de administración de la revista; este se gestiona con el asesor del proyecto en la Escuela de Ingeniería en Ciencias y Sistemas. Con este rol se pueden agregar nuevas ediciones de la revista agregando los campos siguientes: el número de la edición, el nombre con el que será publicado, la descripción y *link* que se visualizará en el portal. El *link* que utilizaremos será el que obtenemos en el sitio web de Github.

Figura 10. **Crear una nueva edición – DTT**

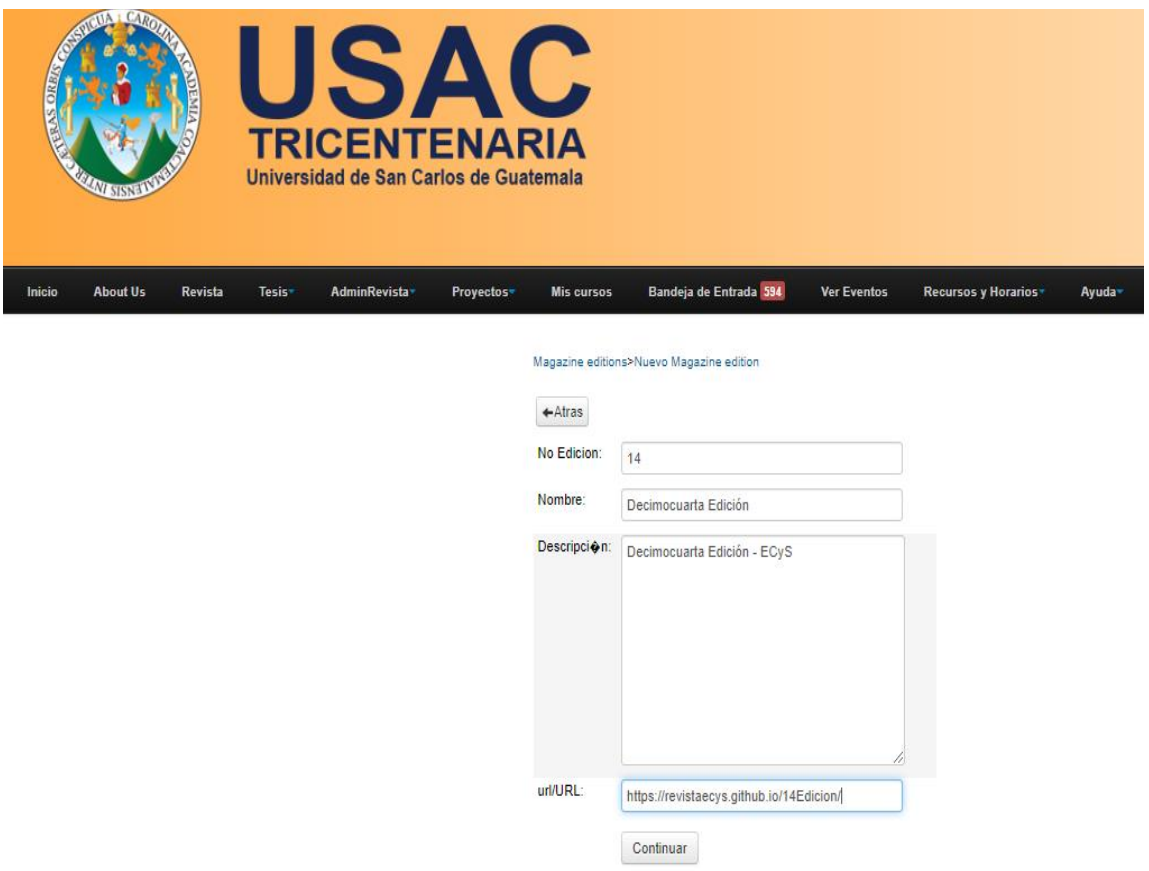

Fuente: elaboración propia, utilizando la página [https://dtt-ecys.org/magazine.](https://dtt-ecys.org/magazine)

Una vez guardada la configuración, se observa en el vínculo https://dttecys.org/magazine/public\_edicionRevista la publicación de la revista; la publicación esta lista y se puede comenzar con su divulgación.

# Figura 11. **Vista de publicación de edición de la revista**

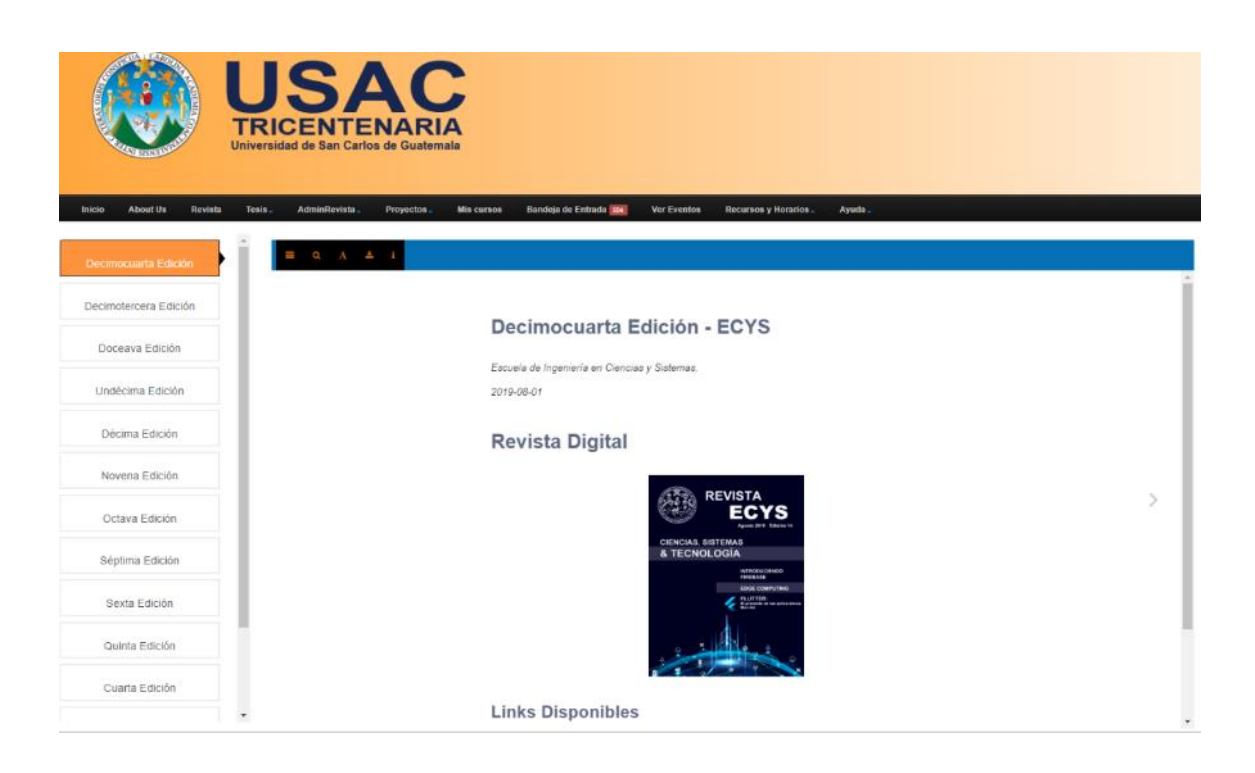

Fuente: elaboración propia, utilizando la página https://dttecys.org/magazine/public\_edicionRevista.

# **2.3.4.5. Issuu**

Esta plataforma es gratuita; para poder publicar se debe cargar un archivo PDF; este archivo es convertido y publicado emulando una revista digital. Parte de las características de pago es publicar y que el sitio web recopile información sobre el tiempo de lectura, el lugar de origen donde se consultó, además de la fecha cuando se abrió el sitio donde se aloja la revista digital.

Como se mencionó anteriormente, esta plataforma se utiliza a partir de la decimotercera edición como un medio complementario; cuenta con limitaciones

de lectura y recopilación de datos, las cuales solo pueden ser mejorada a través del pago de un servicio adicional con valor de \$ 19,00 al mes.

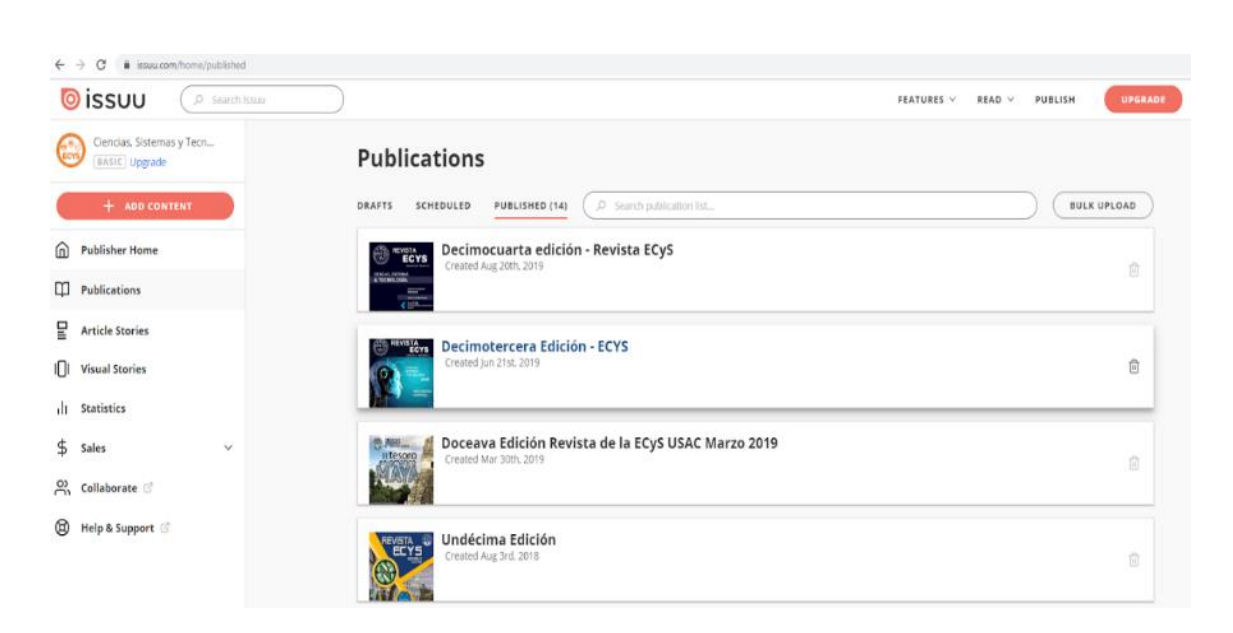

Figura 12. **Publicación en Issuu**

Fuente: elaboración propia, utilizando la página [https://issuu.com/.](https://issuu.com/)

# **2.3.4.6. Sitio de revistas digitales USAC**

Este es un sitio que cuenta con todas las revistas digitales publicadas en la Universidad de San Carlos de Guatemala; se debe dividir el archivo PDF en portada, nota editorial, tabla de contenido, contenido por artículo y contraportada. Se agregarán todas las ediciones de la revista, y todos los archivos PDF en que se dividió.

Para la administración del contenido para la revista se debe ingresar al sitio siguiente: [http://c3.usac.edu.gt/admin\\_revindex/](http://c3.usac.edu.gt/admin_revindex/) las credenciales de uso fueron proporcionadas por el asesor del proyecto.

# Figura 13. **Portal de las revistas de la USAC**

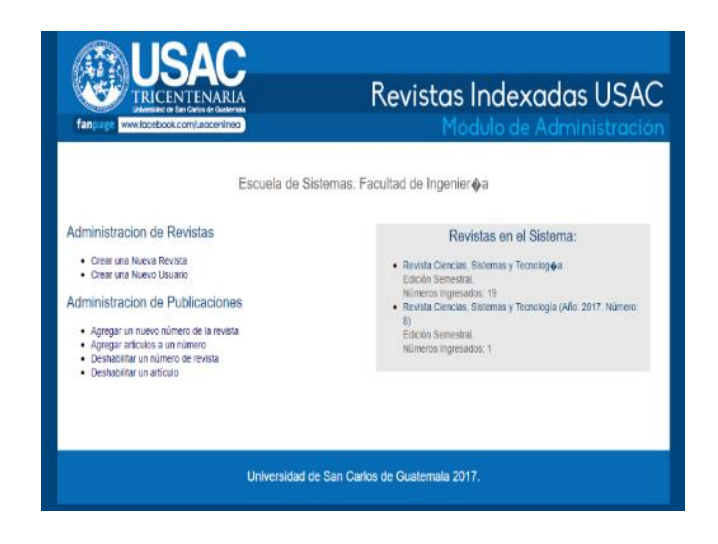

Fuente: elaboración propia, utilizando la página [http://c3.usac.edu.gt/admin\\_revindex/.](http://c3.usac.edu.gt/admin_revindex/)

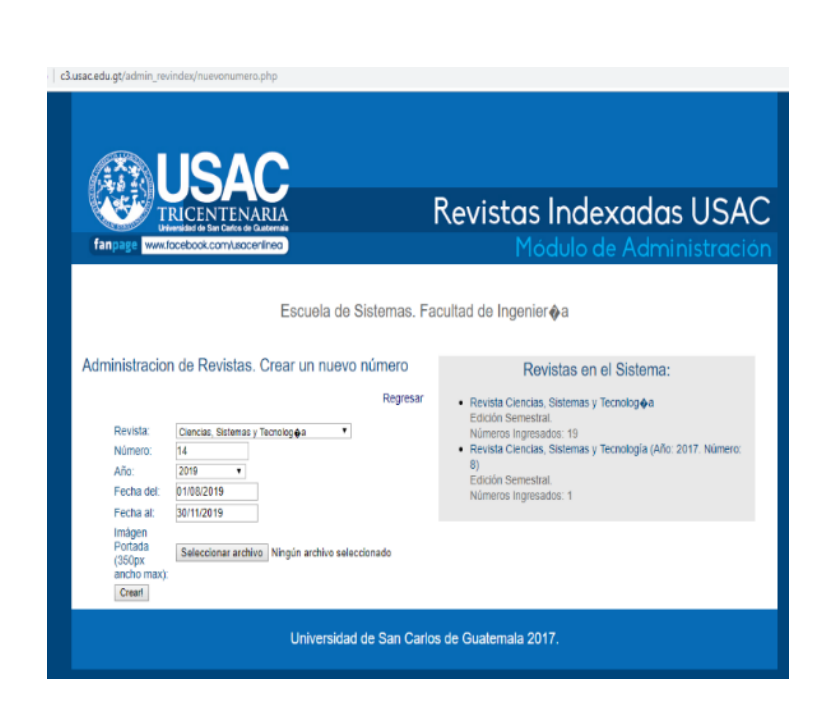

# Figura 14. **Creación de una nueva revista**

Fuente: elaboración propia, utilizando la página [http://c3.usac.edu.gt/admin\\_revindex/.](http://c3.usac.edu.gt/admin_revindex/)

# Figura 15. **Creación de un artículo**

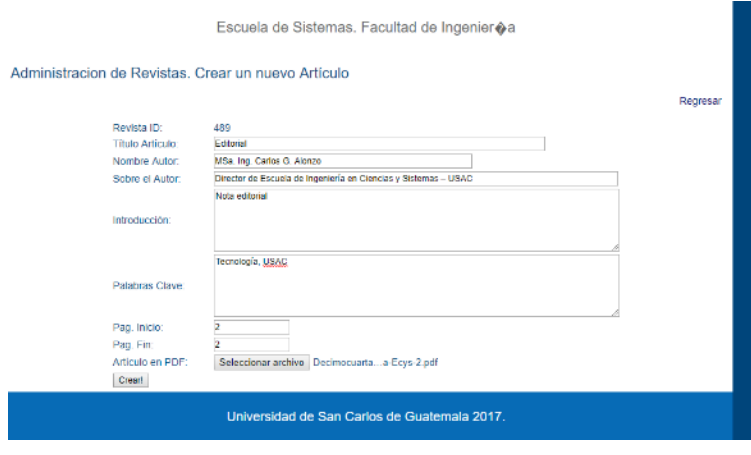

Fuente: elaboración propia, utilizando la página [http://c3.usac.edu.gt/admin\\_revindex/.](http://c3.usac.edu.gt/admin_revindex/)

# Figura 16. **Revista publicada en sitio de la USAC**

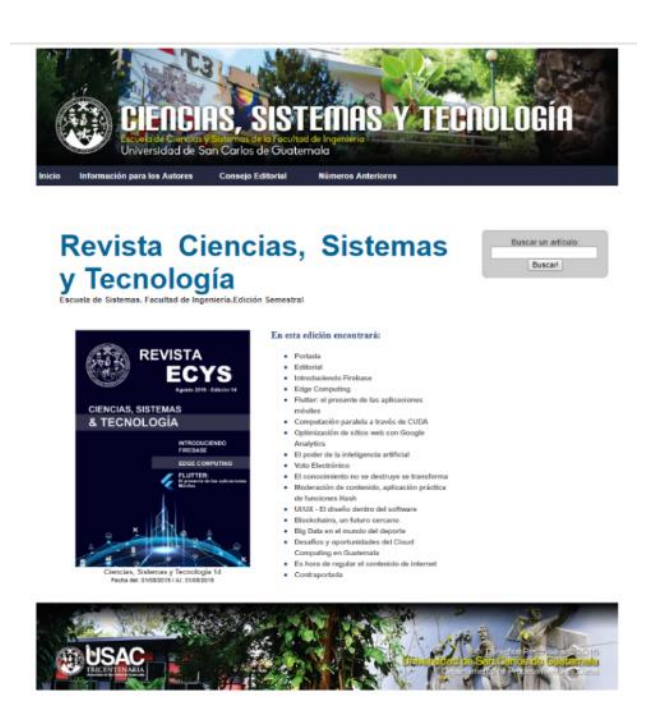

Fuente: elaboración propia, utilizando la página [http://c3.usac.edu.gt/admin\\_revindex/.](http://c3.usac.edu.gt/admin_revindex/)

# **2.4. Costos del proyecto**

Para la realización de las decimotercera y decimocuarta ediciones de la revista digital no se tuvieron costos asociados. Los costos proyectados de no haber utilizado el recurso del estudiante de EPS, se describen a continuación:

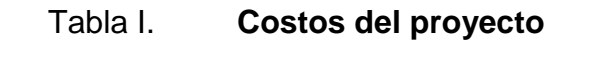

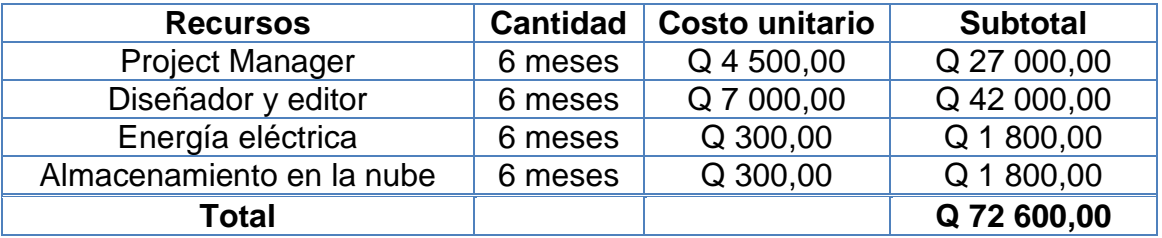

Fuente: elaboración propia.

# **2.5. Beneficios del proyecto**

- El posible patrocinio de personas individuales o entidades privadas, que puedan formar parte de una alianza estratégica entre la escuela y las empresas, con interés tecnológico y de profesionales en ciencias y sistemas que puedan aportar sus conocimientos a sus procesos tecnológicos diarios para maximizar sus ganancias.
- Expansión de la revista digital a otras plataformas tecnológicas de la Universidad de San Carlos de Guatemala.
- Motivación de los tutores académicos en escribir más artículos, al verlos publicados ya sea en la revista digital, en el portal del DTT o como artículos de investigación.

 El contenido digital es un campo en crecimiento, por lo que las revistas digitales son utilizadas como fuentes de conocimiento con muchísima frecuencia.

# **3. FASE ENSEÑANZA APRENDIZAJE**

# **3.1. Reuniones con tutores académicos**

El día 09 de febrero de 2019 y el 10 de agosto de 2019, se llevaron a cabo reuniones con los tutores académicos del primer y segundo semestre del año 2019, respectivamente. Se dieron los lineamientos para la estructura y las buenas prácticas en la redacción de los artículos que los tutores académicos escriben como aporte científico para la elaboración de la revista digital, ya que sin su apoyo no se podría elaborar este proyecto.

Se les informó sobre el documento con el formato y la estructura necesaria para comenzar a escribir el artículo, ya que redactar el artículo y darle la forma correcta son requisitos indispensables para aprobar el curso de prácticas finales. Este documento lo deben descargar desde la página oficial del DTT, en el menú de "Ayuda", el submenú "Archivos" y por último descargarlo presionando sobre el hipervínculo 'Formato plantilla artículos revista Ecys'.

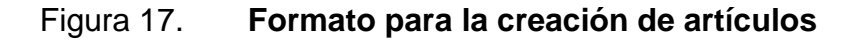

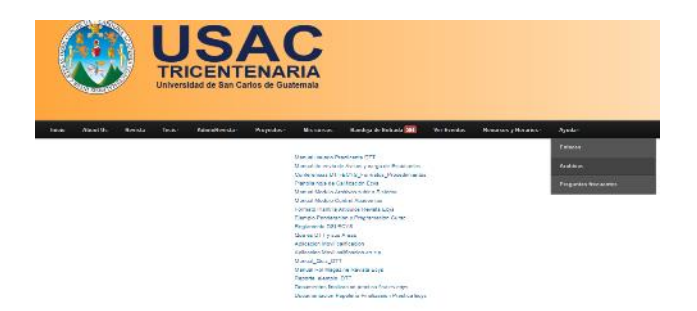

Fuente: elaboración propia, utilizando la página [https://dtt-ecys.org/.](https://dtt-ecys.org/)

# **3.2. Manual de usuario**

En la cuenta de Google Drive se encuentra el manual que detalla el uso de las herramientas utilizadas para publicar las futuras ediciones de la revista digital. El archivo se ubica en la carpeta "Manuales" y el nombre del archivo es "Manual para publicación revista digital"

# **3.3. Herramientas para análisis SEO**

Hay herramientas que ayudan a los sitios web a posicionarse en los buscadores y tener apariciones en las primeras búsquedas. También, existen herramientas que proporcionan datos estadísticos del sitio web examinado.

Como parte de la fase de aprendizaje, se comenzó la investigación para que a través de este tipo de herramientas los artículos científicos publicados tengan mayor presencia en internet y potencializar su alcance.

## **3.3.1. Google Search**

Esta herramienta permite indexar las páginas del sitio web y que sean de las destacadas al momento de realizar una consulta en el buscador Google; además de medir el rendimiento, el tráfico de la búsqueda, y las palabras clave a través con las cuales se llega al sitio web.

Este proceso se realizó una sola vez, ya se encuentra en el repositorio del sitio web, y no se debe modificar el archivo por ningún motivo, ya que este es el que brinda el código único para el sitio.

Figura 18. **Archivo Google Search**

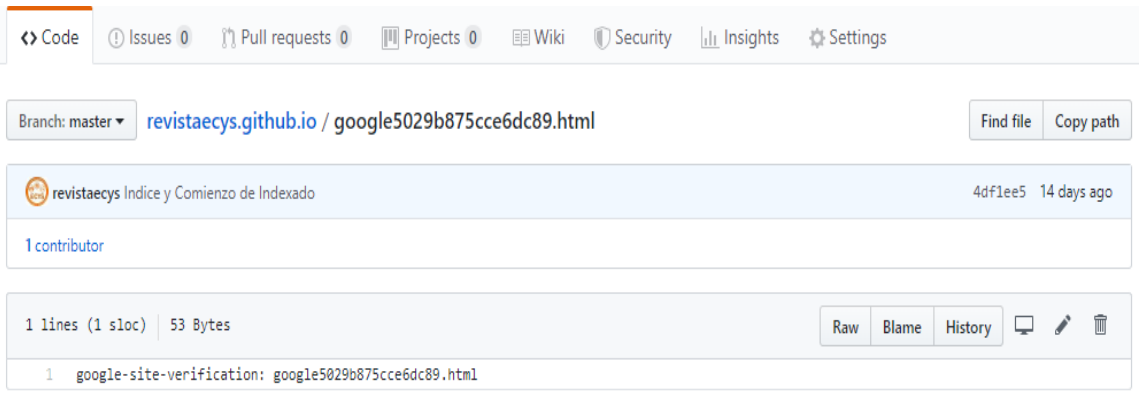

Fuente: elaboración propia, utilizando la página

[https://github.com/revistaecys/revistaecys.github.io.](https://github.com/revistaecys/revistaecys.github.io)

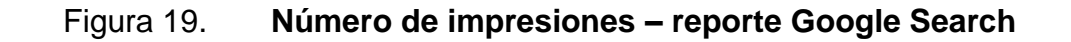

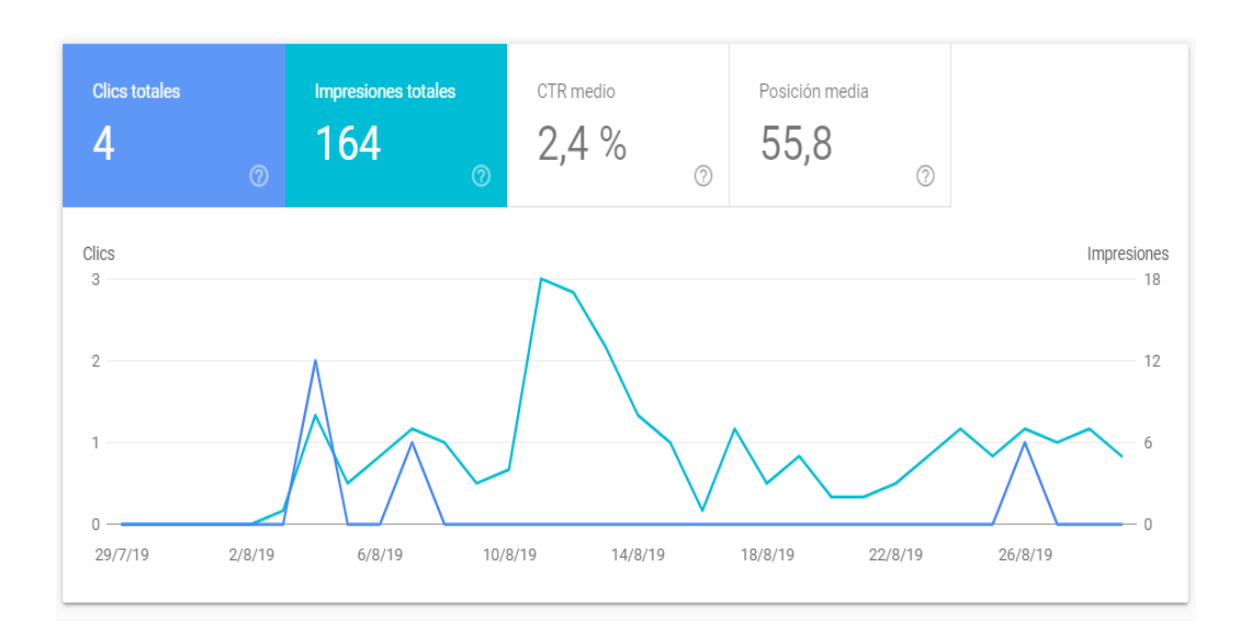

Fuente: elaboración propia, utilizando la página [https://search.google.com/search-console.](https://search.google.com/search-console)

# Figura 20. **Consultas clave – reporte Google Search**

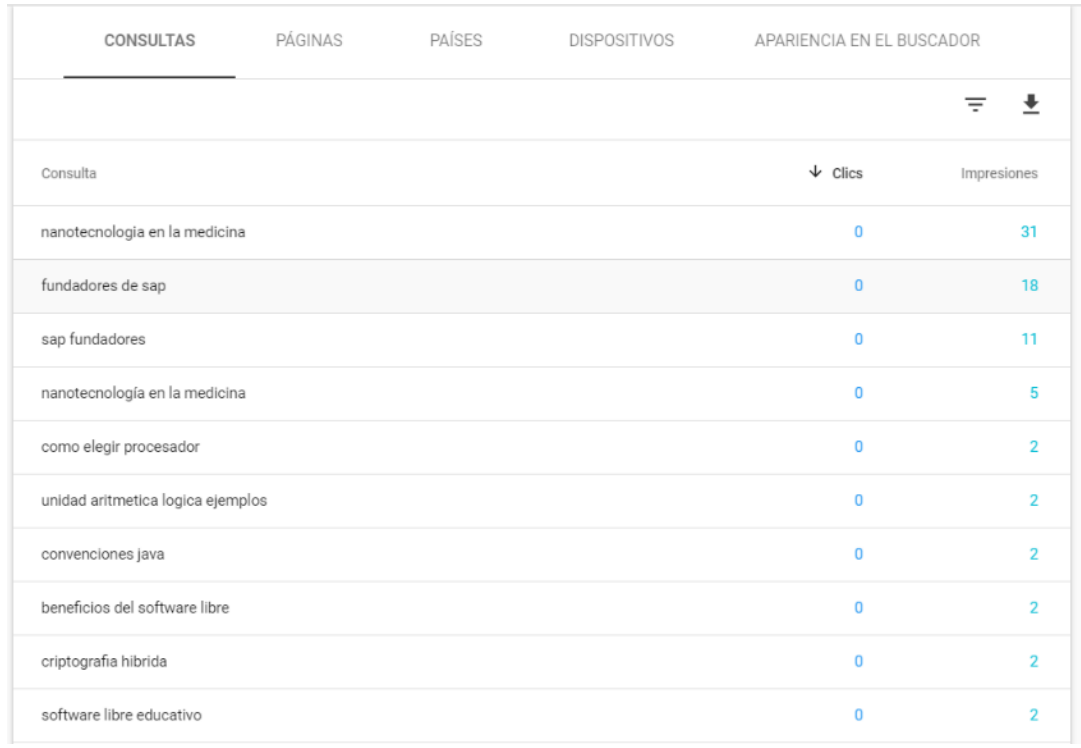

Fuente: elaboración propia, utilizando la página [https://search.google.com/search-console.](https://search.google.com/search-console)

# **3.3.2. Google Analytics**

Esta es una herramienta analítica del comportamiento, segmento y tipo de usuario que visita el sitio web; la idea es que en próximas ediciones se invierta en realizar campañas a través de los datos recopilados por estas dos ediciones de la revista.

Los datos estadísticos son bastante variados y se debe aprender a analizarlos, como se ve a continuación en la figura 21; se están comenzado a obtener datos sobre los países desde donde se consulta, los horarios cuando se visita el sitio y el tipo de dispositivo desde donde se están conectando.

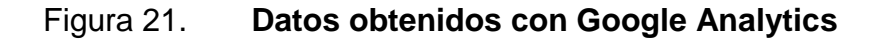

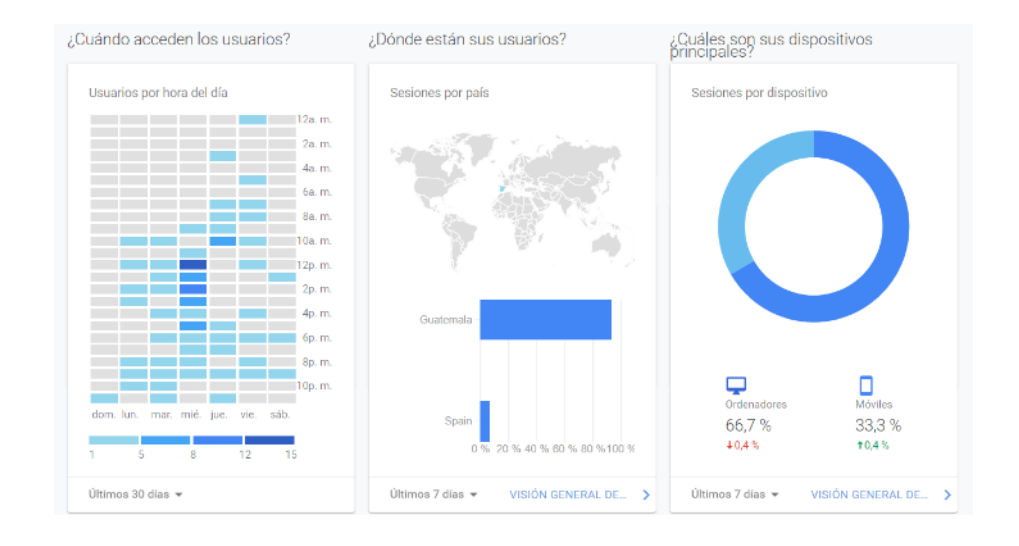

Fuente: elaboración propia, utilizando la página https://analytics.google.com/analytics/web/.

En esta gráfica se observa la comparación entre dos semanas y los datos generados; además, el número de usuarios, también, se ve si son clientes nuevos o recurrentes.

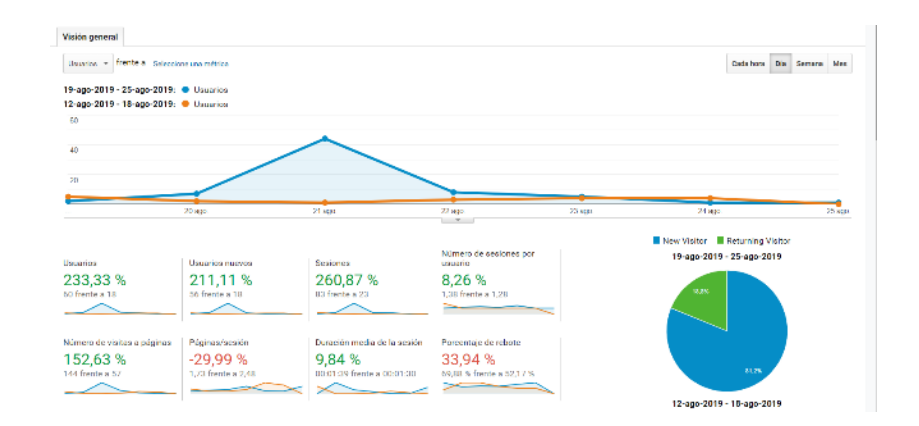

Figura 22. **Comparación de visitas al sitio por semana**

Fuente: elaboración propia, utilizando la página https://analytics.google.com/analytics/web/.

Los datos que se generarán con estas dos ediciones podrán ser evaluados por los siguientes editores para la toma de decisiones sobre el curso de la revista.

# **CONCLUSIONES**

- 1. Las decimotercera y decimocuarta ediciones de la revista digital permitieron la continuidad el proyecto; ayuda a los tutores académicos a publicar artículos científicos que pueden ser consultados en la web.
- 2. Escribir y publicar los artículos de investigación es tan importante como la indexación de estos en herramientas como Google Search y Google Analytics.
- 3. Centralizar las ediciones de la revista digital en un portal que le pertenece a la Escuela de Ingeniería en Ciencias y Sistemas permite darle más tráfico al sitio y generar estadísticas de visita.
- 4. Se innovó en el proceso de publicación de la revista digital, además, de mejorar la lectura en dispositivos móviles.

# **RECOMENDACIONES**

- 1. Fomentar en la comunidad estudiantil y docente la escritura de artículos científicos, a través de pequeños ensayos con una ponderación mínima en los cursos.
- 2. Buscar patrocinios o un presupuesto establecido para pagar campañas de marketing digital a la revista digital de la Escuela de Ingeniería en Ciencias y Sistemas.
- 3. Remasterizar las ediciones anteriores a la decimotercera edición con los nuevos procesos de publicación, y de esta forma homologar todas las ediciones.
- 4. Modificar la interfaz gráfica de la sección de la revista para hacer buen uso del HTML incrustado y que sea eficiente para la lectura con dispositivos móviles.

# **BIBLIOGRAFÍA**

- 1. Google. *Google Search Console.* [en línea]. <https://search.google.com/search-console/about?hl=es> [Consulta: 3 de mayo de 2019].
- 2. Norfipc. *Como publicar, escribir, subir artículos y contenido a internet.*  [en línea]. [<https://norfipc.com/web/publicar-escribir-subir](https://norfipc.com/web/publicar-escribir-subir-articulos-internet.html)[articulos-internet.html>](https://norfipc.com/web/publicar-escribir-subir-articulos-internet.html). [Consulta: 29 de marzo de 2019].
- 3. Rtudio. *Guía de referencia Rmarkdown.* [en línea]. <https://www.rstudio.com/wp-content/uploads/2015/03/rmarkdownreference.pdf>. [Consulta: 29 de marzo de 2019].
- 4. Rstudio. *Hoja de referencia Rmarkdown.* [en línea]. <https://www.rstudio.com/wp-content/uploads/2015/02/rmarkdowncheatsheet.pdf>. [Consulta: 29 de marzo de 2019].
- 5. Significados. *¿Qué es un artículo de investigación?* [en línea]. [<https://www.significados.com/articulo-de-investigacion/>](https://www.significados.com/articulo-de-investigacion/). [Consulta: 22 de febrero de 2019].
- 6. Techcrunch. *¿Qué es exactamente Github?* [en línea] <https://techcrunch.com/2012/07/14/what-exactly-is-githubanyway/> [Consulta: 3 de mayo de 2019].
- 7. Wikipedia. *EPUB.* [en línea]. < https://es.wikipedia.org/wiki/EPUB>. [Consulta: 3 de mayo de 2019].
- 8. \_\_\_\_\_\_\_\_\_\_. *Issuu.* [en línea]. [<https://es.wikipedia.org/wiki/Issuu>](https://es.wikipedia.org/wiki/Issuu) [Consulta: 22 de febrero de 2019.]
- 9. \_\_\_\_\_\_\_\_\_\_. *Lenguaje de programación R.* [en línea]. < [https://es.wikipedia.org/wiki/R\\_\(lenguaje\\_de\\_programaci%C3%B3](https://es.wikipedia.org/wiki/R_(lenguaje_de_programaci%C3%B3n)) [n\)>](https://es.wikipedia.org/wiki/R_(lenguaje_de_programaci%C3%B3n)). [Consulta: 3 de mayo de 2019].
- 10. \_\_\_\_\_\_\_\_\_\_. *¿Qué es Google Analytics?* [en línea]. < [https://es.wikipedia.org/wiki/Google\\_Analytics](https://es.wikipedia.org/wiki/Google_Analytics) >. [Consulta: 3 de mayo de 2019].
- 11. \_\_\_\_\_\_\_\_\_\_. *Revista electrónica.* [en línea]. <https://es.wikipedia.org/wiki/Revista\_electrónica>. [Consulta: 29 de marzo de 2019].
- 12. \_\_\_\_\_\_\_\_\_\_. *Rstudio.* [en línea]. <https://es.wikipedia.org/wiki/RStudio>. [Consulta: marzo de 2019].

# **APÉNDICES**

Apéndice 1. **Decimotercera edición de la revista digital**

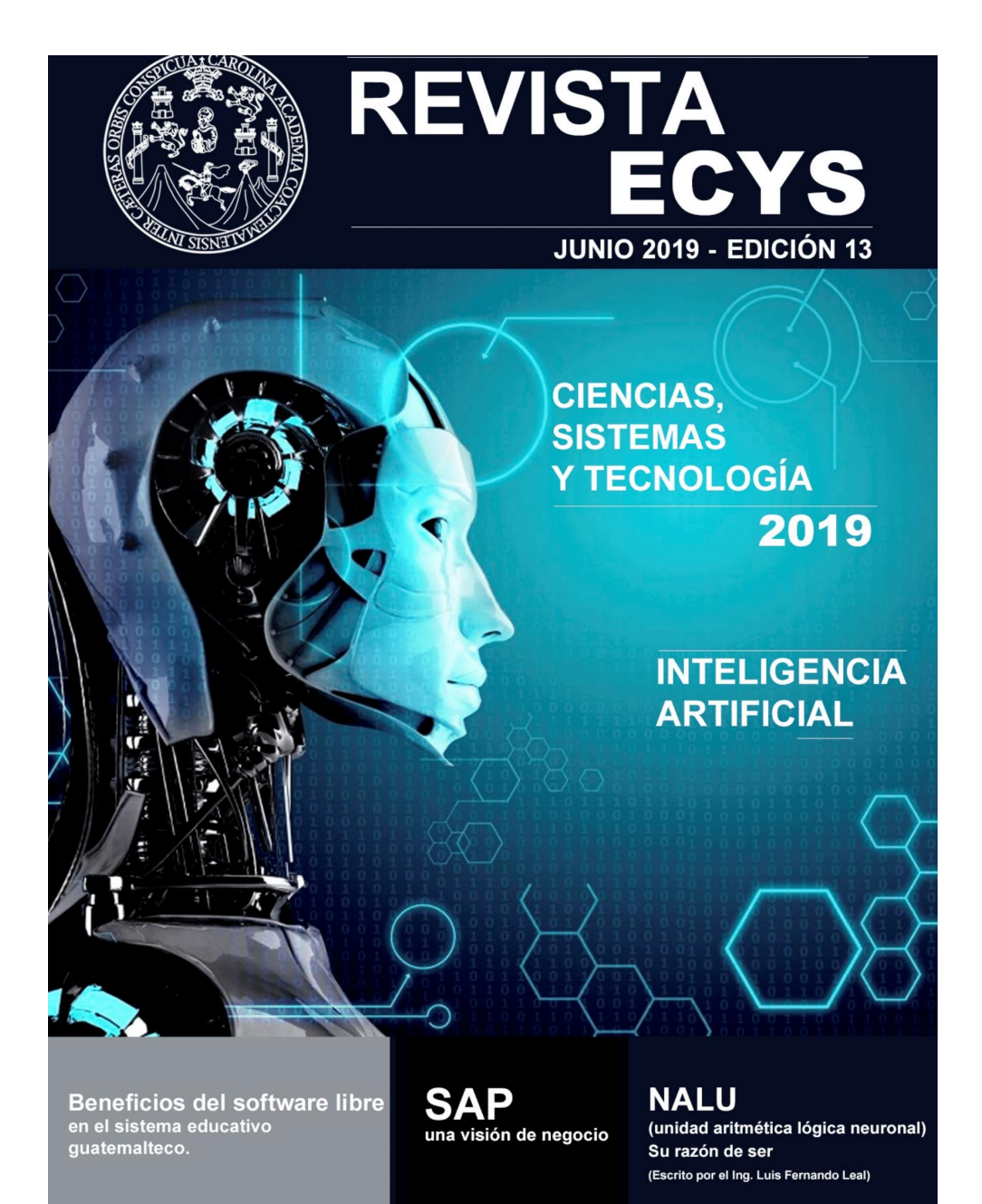

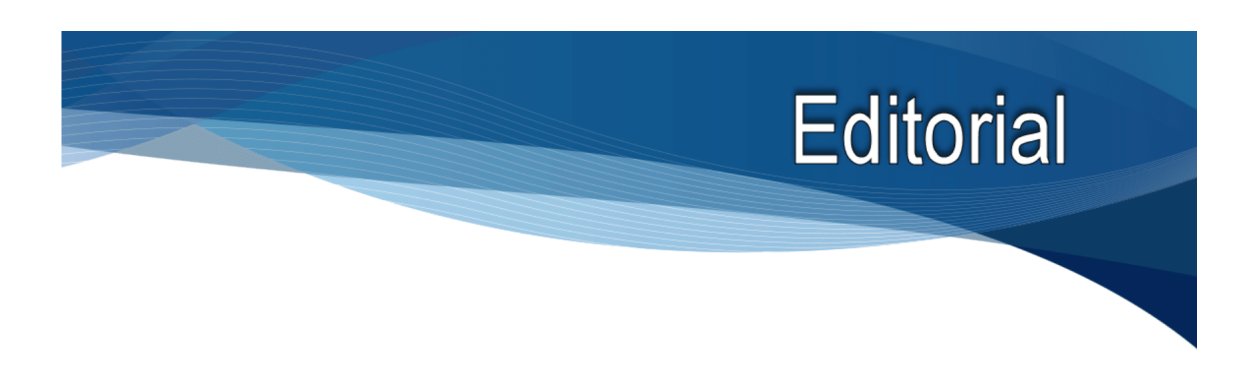

13<sup>a</sup>. Edición Revista Digital - Escuela de Ingeniería en Ciencias y Sistemas

Actualmente, el concepto de "emprendimiento" está tomando auge y es de gran importancia a nivel mundial, en esencia, busca desarrollar ideas innovadoras que promuevan el empleo y el desarrollo social.

Sin embargo, ¿Cómo logramos producir profesionales que puedan desarrollar emprendimientos exitosos en sus áreas de especialización? Esta interrogante es la clave del éxito de instituciones académicas de renombre a nivel mundial.

Para lograr emprendimientos exitosos se requiere fomentar la investigación, en el área de tecnología de la información, adicionalmente, debemos enfocarnos en la invención, la innovación y la optimización. Adicionalmente a la investigación, se debe promover una alianza con empresas privadas e instituciones públicas cuyo objeto sea facilitar el acceso a capital de inversión para emprendedores, y buscar desarrollar productos y servicios que estimulen el crecimiento de las empresas existentes en Guatemala, o bien, la creación de nuevos conceptos que generen nuevos mercados donde los guatemaltecos puedan desarrollarse.

Esta revista digital, es un paso que la Escuela de Ingeniería en Ciencias y Sistemas ha dado, para fomentar el pensamiento innovador de los estudiantes; se busca que el estudiante encuentre temas y tecnologías que lo apasionen, que complementen su formación y, finalmente, los inspiren para enfocar su esfuerzo en lograr alianzas que lo lleven a la generación de un emprendimiento factible.

#### MA Ing. Marlon Antonio Pérez Türk Director Escuela de Ingeniería en Ciencias y Sistemas Universidad de San Carlos de Guatemala

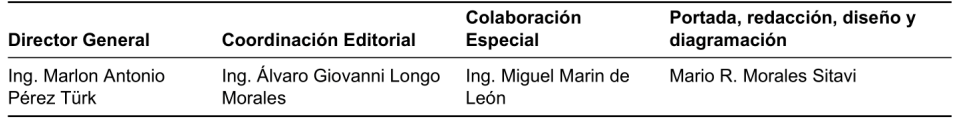

# Contenido

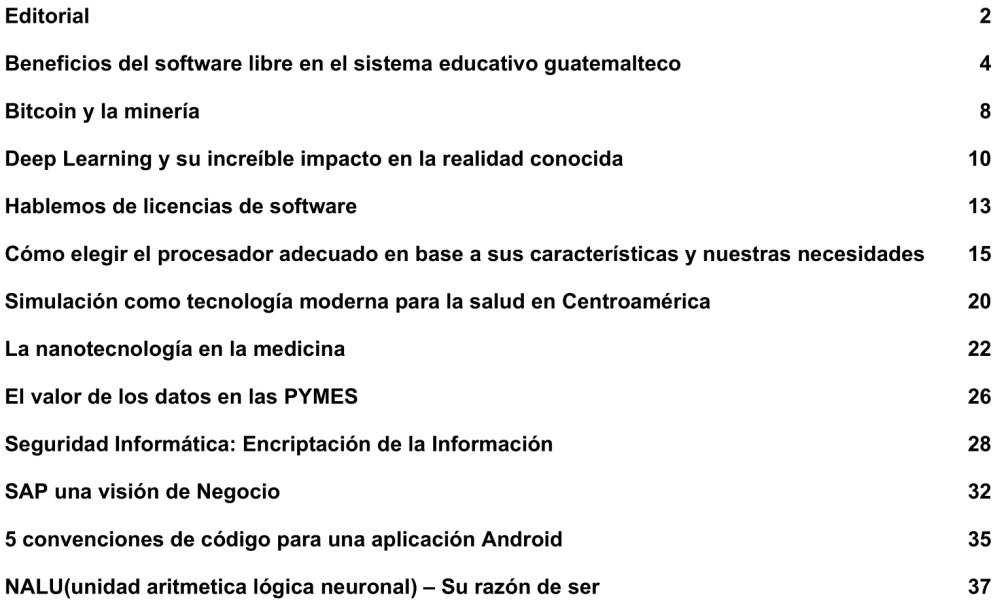

# Beneficios del software libre en el sistema educativo quatemalteco

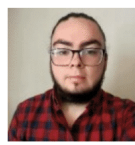

Marcelo Gabriel Seisdedos Javier chelo6d2@gmail.com Estudiante de Ingeniería en Ciencias y Sistemas - USAC Palabras clave: Educación, tecnología, software, software propietario, software libre, Edulibre.

En un país tan desigual como Guatemala, en el cual no todas las personas tienen acceso a la educación y el sistema educativo actual no cubre todas las necesidades de la población en los diferentes ejes como infraestructura, cobertura, competencias y habilidades, no es algo fuera de lo común descubrir que la sociedad actual no tiene el desarrollo tecnológico esperado en comparación con otros países de América Latina.

Según informes proporcionados por el Ministerio de Educación de Guatemala en su Anuario Estadístico 2016, el 81% de la población total recibe su formación primaria, 47% formación básica y el 24% formación de diversificado. Por otro lado, según un informe publicado por la Unicef tratando el tema de la educación en Guatemala, se indicó que el 26% de la población total entre los 7 y los 14 años de edad no asisten a la escuela primaria. Tal vez a simple vista estos porcentajes y cifras no sean tan alarmantes, pero si nos detenemos un momento para pensar el significado de estos resultados, podríamos obtener una radiografía de la situación actual guatemalteca en cuanto a educación. De cada 100 niños, 26 no asisten nunca a la escuela primaria. De la población total, incluyendo niños y adultos, de cada 100 personas, 19 no reciben su formación primaria. Si analizamos los demás datos para la formación básica y diversificado, los datos son aún más alarmantes.

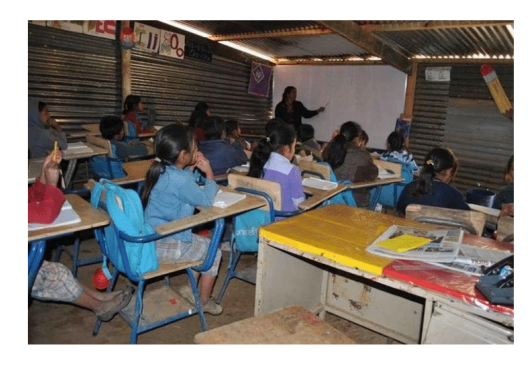

Enfocándonos en la fracción de la población que sí recibe su formación primaria, cabe mencionar que aproximadamente el 87% de la población la recibe en un establecimiento público. El pensum educativo del Ministerio de Educación de Guatemala para la educación primaria no tiene contemplado clases obligatorias de computación. Es más, la mayoría de establecimientos públicos no cuentan con un laboratorio de computación. El otro 13% de la población recibe su educación primaria en un establecimiento privado, donde la mayoría de éstos sí tienen contemplado impartir clases de computación desde la primaria.

Hablando únicamente de los establecimientos en cuyo pensum de estudios sí tienen contemplado las clases de computación, y considerando que, aunque el porcentaje de la población con acceso a estas competencias en Guatemala es mínimo, es importante inspeccionar de cerca las herramientas que utilizan para obtener estas competencias, ya esta pequeña fracción de la población será en un futuro la población tecnificada que laborará en el

 $\overline{4}$ 

#### mercado guatemalteco.

Hablando únicamente de los establecimientos en cuvo pensum de estudios sí tienen contemplado las clases de computación, y considerando que, aunque el porcentaje de la población con acceso a estas competencias en Guatemala es mínimo, es importante inspeccionar de cerca las herramientas que utilizan para alcanzarlas, ya que esta pequeña fracción de la población será en un futuro la población tecnificada que laborará en el mercado guatemalteco.

La mayoría de establecimientos privados para impartir sus clases de computación utilizan software propietario. ¿Qué es el software propietario? Es aquel software en el cual un usuario tiene limitadas sus posibilidades de utilizarlo, modificarlo o redistribuirlo, y a menudo su licencia tiene un coste. En Guatemala, el sistema operativo utilizado 'por defecto' es Microsoft Windows. Se ha popularizado tanto que es casi seguro que un establecimiento privado lo utilice para sus clases de computación. Esto tiene sus ventajas, claro está, y es un esfuerzo adicional que realizan los establecimientos para adquirirlo, pero la realidad está alejada de esto. Muchos establecimientos privados pequeños adquieren este tipo de software de manera ilegal, sin pagar las licencias correspondientes y utilizando una serie de parches creados sin autorización de los fabricantes para activar los programas. De igual manera, los estudiantes deben realizar sus tareas y proyectos desde su casa utilizando el mismo software propietario que utilizan en sus establecimientos. Muchas de las licencias y programas no son accesibles. Todo esto tiene un costo elevado, y parece que nadie lo ha contemplado. ¿Qué aspecto negativo tiene esto para los estudiantes? ¿Qué se les está enseñando implícitamente? ¿A qué inducen indirectamente los establecimientos a los alumnos? A buscar formas de utilizar software propietario sin pagar. Se les está enseñado y se les induce a los alumnos a cometer actos antiéticos. A utilizar algo sin pagar el precio, a evadir las reglas, los lineamientos, a limitarse. ¿Es en realidad esto lo que se quiere enseñar a los niños? Tomando en cuenta que la Visión del Ministerio de Educación de Guatemala es contribuir al desarrollo integral de

FACULTAD DE INGENIERÍA

los guatemaltecos, con base en principios, valores y convicciones que fundamenten su correcta conducta, la poca o nula regulación del software en los centros educativos es un impedimento para alcanzar las metas del MINEDUC.

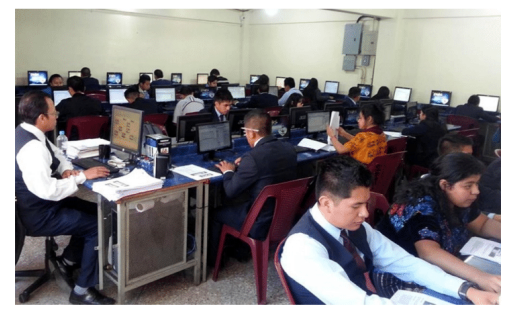

¿Cómo podemos remediar esta situación? La solución es bastante simple, y muy fácil de implementar: reemplazar el software propietario por software libre. El software libre es aquel en el que los usuarios tienen cuatro libertades fundamentales sobre él: la libertad de usar el programa con cualquier propósito, la libertad de acceso al código fuente del programa, la libertad de copiado y distribución y la libertad de modificar y mejorar el programa.

¿Por qué software libre y educación deberían ir de la mano? Para empezar, la principal función de la educación es la de brindar el acceso al conocimiento. El software libre nos brinda libertades para poder ejercer esa apropiación del conocimiento, otorgando una gran cantidad de beneficios para la educación:

- · El software libre crea personas libres, independientes y críticas, ya que al utilizar programas con licencia gratuita, esto elimina la dependencia hacia un único tipo de programa, ofreciendo libertad para elegir el programa que más nos agrade.
- · Reduce costos. Nos ahorramos la compra de licencias para sistemas operativos y programas, y además el software está diseñado para ser utilizado por equipos no tan potentes.
- · Facilita a los alumnos a que trabajen en casa con las mismas herramientas que utilizan

en la escuela, y todo obtenido de forma legal. Sin embargo, es importante considerar que el porcentaje de la población en Guatemala que tiene en su hogar al menos una computadora aún es muy bajo, siendo los café internet la única forma de tener acceso a una.

• Permite obtener habilidades que el software propietario no permite, como aprender a utilizar una tecnología, en lugar de un producto.

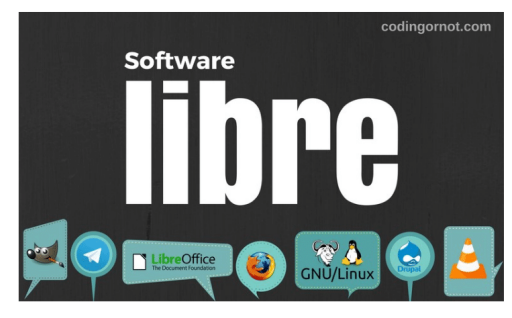

Además de todos los beneficios que obtenemos al utilizar software libre, cabe mencionar todo el software libre que existe pensados exclusivamente para la educación. Por mencionar algunos, en temas de lenguaje existen programas para agilizar la lectura, como Katamotz. En temas de matemática, existen juegos interactivos como Math Command y Tux Math Scrabble pensados para reforzar el cálculo mental de operaciones matemáticas. El software libre no se limita, y encontramos programas orientados a la química, física, astronomía, geografía y muchos más.

El camino para el cambio parece no ser tan viable en este momento, aunque ya existan asociaciones en el país que pretenden ser agentes de cambio, como lo es Edulibre. Su misión es brindar la oportunidad a las niñas y niños de Latino América de tener acceso a una Educación de calidad a través de tecnologías de información, guiados por los principios de código abierto. Actualmente en Guatemala, realizan proyectos de donación de equipo de computación y la instalación de laboratorios de cómputo en escuelas públicas del país. La Escuela de Ingeniería en Ciencias y Sistemas de la Facultad de Ingeniería de la Universidad de San Carlos

de Guatemala, con base en su principio de "id y enseñad a todos" participa activamente con la asociación EduLibre para que la idea de implementar el software libre en la educación sea una realidad.

## **e**dulibre

#### **Conclusiones:**

- · El sistema de educación actual de Guatemala no tiene contemplado en su pensum de estudios el desarrollo de competencias tecnológicas.
- · La gran mayoría de instituciones que imparten clases de computación utilizan software propietario, siendo el más predominante Microsoft Windows.
- · Es responsabilidad del MINEDUC crear las regulaciones adecuadas para garantizar que en los centros educativos se utilice Software Libre para impartir las clases de computación.
- · El Plan Estratégico de Educación del MINE-DUC (2016-2020), en su Eje de espacios dignos y saludables para el aprendizaje tiene contemplado la creación de acceso a la tecnología informática en los distintos niveles educativos. Considerando esto, para futuros Planes Estratégicos se podría regular que las clases de computación en los centros educativos se impartan utilizando Software Libre. De igual forma, crear regulaciones para los centros educativos privados.
- · El software libre y la educación comparten su razón de ser y un propósito, el cual es brindar el acceso al conocimiento a todas las personas.
- · La utilización de software libre brindaría una gran cantidad de beneficios tanto a los estudiantes como a las instituciones educativas, entre las cuales mencionamos el libre y gratuito acceso a los sistemas operativos y programas, el desarrollo de competencias tecnológicas, la libertad de creatividad de los alumnos y la eliminación de la dependencia hacia

 $\pmb{6}$ 

ciertos productos específicos.

- · El software libre se basa en cuatro libertades principales: libertad de usar el programa con cualquier propósito, de acceso al código fuente del programa, de copiado y distribución y la libertad de modificar y mejorar el programa.
- · Existe gran cantidad software libre educativo, entre los cuales podemos mencionar orientados a la matemática, a la ciencia, física, química, astrología y comunicación y lenguaje.
- · Actualmente en Guatemala, la asociación Edulibre está impulsando la educación de calidad a través de tecnologías de información guiados por los principios de software libre.

#### Referencias:

- · Gobierno de la República de Guatemala, Ministerio de Educación. Anuario Estadístico de la Educación 2016 Guatemala, C.A. http://estadistica.mineduc.gob.gt/anuario/  $(14/02/2018)$
- · Gobierno de la República de Guatemala, Mi-

nisterio de Educación. Sistema Nacional de Indicadores Educativos de Guatemala. http: //estadistica.mineduc.gob.gt/ (14/02/2018)

- · Muñoz Palala, Geldi (11/12/2015). Prensa Libre: Educación seguirá deficiente en el 2016, dice ministro. (14/02/2018)
- · Unicef. La Educación en Guatemala. https://www.unicef.org/guatemala/spanish/ resources\_2562.html (14/02/2018)
- · Nasheli (21/10/2014). Ventajas de utilizar software libre en la educación. (15/02/2018)
- · De Haro, Juan José (20/08/2011). Software libre en educación: Linux. (15/02/2018)
- · GNU Free Software Fundation. Por qué las escuelas deben usar exclusivamente software libre. https://www.gnu.org/philosophy/ schools.es.html (15/02/2018)
- · Edulibre. Software y educación. (http:// edulibre.net/index.php/about-us/) (15/02/2018)
- · Universia (22/06/2015). Software Libre: 16 programas pensados para la eduación.

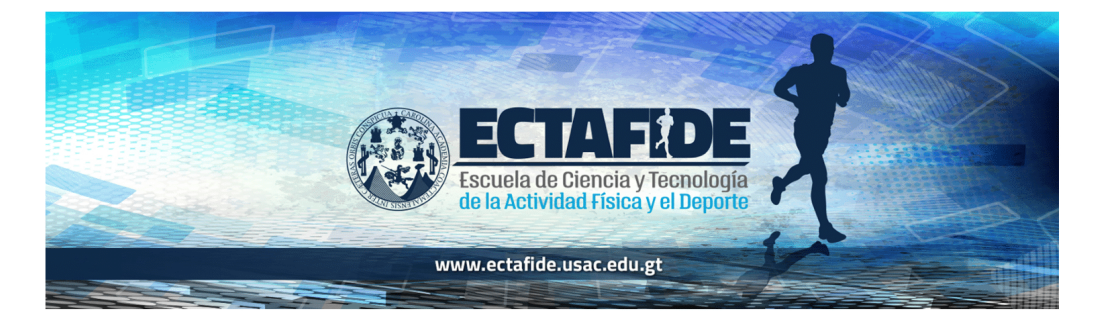

FACULTAD DE INGENIERÍA

# **Bitcoin y la minería**

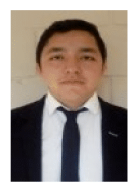

Kevin Cristopher Juventino Alvarado Maldonado Kc.alva33@gmail.com Estudiante de Ingeniería en Ciencias y Sistemas - USAC Palabras clave: Bitcoin, moneda, transacciones virtuales, costo incremental, minería, blockchain

El bitcoin es de código abierto y los movimientos efectuados en ella son completamente anónimos. Para operar con ellos es necesario almacenarlos en un monedero virtual el cual es un servicio que añade una clave criptográfica a las monedas en cada transacción.

Esta moneda se utiliza como un medio de intercambio para el pago de bienes y servicios, el cual cuenta con ventajas como que es global, tiene un límite el cual llegara a 21 millones, lo que busca mitigar el problema de la devaluación de la moneda, las transacciones se hacen en tiempo real, es imposible de falsificar además del anonimato en las transacciones, esta última también puede ser una de sus mayores desventajas, porque junto con que su valor sufre de grandes fluctuaciones y no hay garantías que se convierta en una moneda aceptada por todos. Tomando todo esto en cuenta nos podemos imaginar las posibilidades que esta moneda nos brinda, pero existe algo que no todos conocen, la minería de criptodivisas.

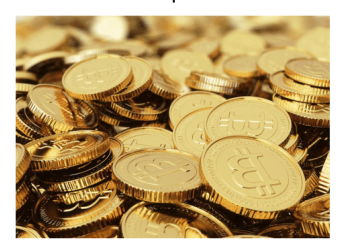

(15/01/2014) Dirección Jimenez Autor: JJ electrónica de la imagen: https://3cero.com/ ventajas-desventajas-bitcoin/

La minera de criptodivisas es el proceso por el cual se comprueba que una transacción no ha sido realizada con anterioridad, y si este el caso, escribir los datos de esa transacción en un libro de registros público de forma ordenada, al cual se le conoce como blockchain, el cual es una cadena de bloques en el cual cada transacción conforma un bloque, y al unirse al resto forman una cadena, se considera que el blockchain es el sistema de comprobación del futuro para cualquier sistema empresarial o mercadotécnico. Aquí es donde entran los mineros, ya que por cada cierto número de anotaciones, se llevan como recompensa un bitcoin o cualquier tipo de moneda que havan minado. Y como esto parece una manera sencilla de ganar dinero, muchas personas de manera individual se lanzan al minado de criptomoneda ya que es un sistema abierto y se puede acceder sencillamente, pero en realidad para poder hacer cada una de las inserciones en la cadena de bloques se debe realizar miles de comprobaciones dado que existe una cantidad significante de mineros tratando de hacer lo mismo al mismo tiempo y para poder realizar esto se necesita una gran cantidad de recursos, y el más importante es poseer tarjeta gráfica en gran cantidad o de alta calidad y resto de hardware con un rendimiento óptimo porque se necesita que esté opere las 24 horas, tomando en cuenta que esto genera un gran consumo energético.

Y en uno de sus efectos más inmediatos y el cual afecta a la comunidad de usuario que utiliza computadores, es el incremento significante en el precio de las tarjetas de video, ya que generalmente por este medio es que se procesan las transacciones mencionadas anteriormente. También se

CIENCIAS, SISTEMAS Y TECNOLOGÍA

puede mencionar que los mineros han llegado hasta el punto de utilizar recursos de nuestros dispositivos por medio de software malintencionados con tal de seguir ganando más monedas.

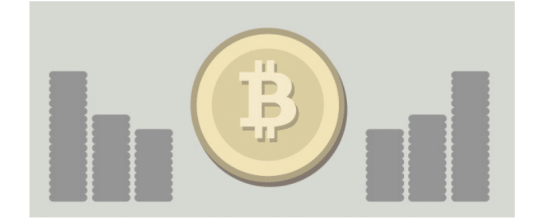

Autor: MAR BARBERÁ Dirección electrónica de la imagen: http://socialanimals.buzzmn.com/ wp-content/uploads/2013/02/bitcoin.jpg

**Conclusiones:** 

El bitcoin nos abre muchas posibilidades en el marcado económico, desde ejemplos de cómo en sus inicios un individuo realizo la compra de una pizza por 2000 bitcoins, el cual en ese momento le pareció un buen trato, pero esa misma cantidad de bitcoin en el presente tiene un valor de varios cientos de miles de dólares, el cual es una simple muestra del incremento exagerado de valor que ha tenido esta moneda, y de como nosotros podemos generar ganancias con su minería, todo esto tiene sus ventajas y desventajas como se ha mencionado, lo importante es que haremos con esta información.

#### Referencias:

- · Bitcoin Que es y para que se utiliza.
- · Mineria de criptodivisas. http://elreydelblog. es/articulo.php?id=efectos-mineria- bitcoin /  $(15/8/2017)$

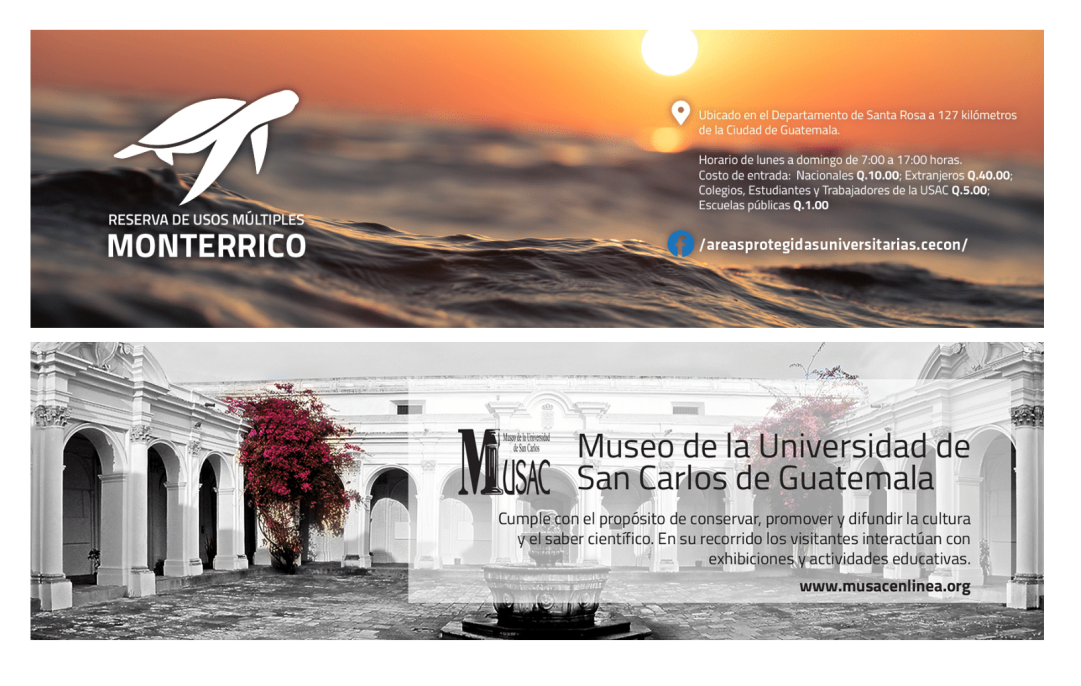

FACULTAD DE INGENIERÍA

45

# Deep Learning y su increíble impacto en la realidad conocida

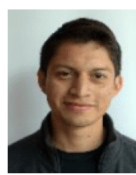

Gary Stephen Girón Molina gsteph393@gmail.com Estudiante de Ingeniería en Ciencias y Sistemas - USAC Palabras clave: Deep Learning, inteligencia artificial, sociedad, futuro, redes neuronales, realidad aumentada

Si bien hoy en día las necesidades de las personas no se ven colapsadas por algún fallo en los sistemas actuales para suplirlas, el constante cambio y aumento de información siguen concentrando y cargando a grados extremos las diferentes herramientas que se utilizan, una cantidad de datos que sería imposible poder analizar sin lo que hoy se nos ha provisto, Big Data, Analytics, entre otros.

El surgimiento de lo que hoy conocemos como inteligencia artificial fue la misma causa que nos ha llevado hasta este punto, se ha requerido proporcionar una toma de decisiones y un análisis de información de forma precisa y optima, esto con el fin de evitar toda complejidad que exista dentro de la administración de recursos en todo proceso u operación, por lo cual es necesario tener un concepto amplio de la base que ha llevado a técnicas como Deep Learning a su existencia.

#### **Inteligencia Artificial**

Como definición formal es una rama de las ciencias de computación que se dedican a resolver problemas que no son algorítmicos, mediante las herramientas que se disponen en la misma ciencia, sin tomar en consideración la forma del razonamiento subyacente a todas aquellas técnicas que sean aceptables para lograr dicha resolución, si desglosamos las palabras tenemos que inteligencia es aquella capacidad de entender, analizar, y crear información para luego utilizarla de forma adecuada, por lo cual podemos decir que inteligencia artificial es la capacidad de las máquinas y demás dispositivos de aprender, con la cual tenemos tres técnicas principales, las cuales son:

Programación Heurística: Esta basada en el modelo del comportamiento del ser humano, en conjunto con su respectiva forma de buscar problemas.

Redes Neuronales: Es una representación abstracta de cómo funciona el modelo cerebral del ser hu $man<sub>0</sub>$ 

Evolución Artificial: Es una técnica de control del software sobre sí mismo.

#### **Redes Neuronales**

Su concepto las identifica como redes interconectadas de forma paralela, por medio de las unidades mínimas, que tienen las características de simplicidad, adaptabilidad y su respectiva jerarquía.

Una red neuronal consta de una capa de entrada, una cantidad determinada de capas ocultas y una capa de salida en la cual devuelve la solución esperada como se puede apreciar en la Imagen 1.

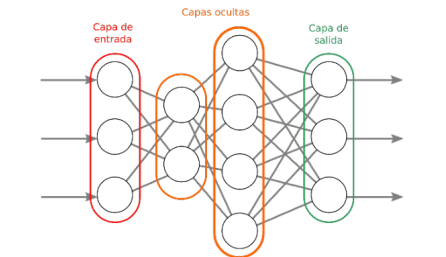

Autor: blogdiario Dirección electrónica de la imagen: Enlace

El uso de las redes neuronales tiene muchas ventajas, entre ellas tenemos:

CIENCIAS, SISTEMAS Y TECNOLOGÍA

Lenguaje Adaptativo: Es la habilidad que se posee de realizar las actividades a través de la misma experiencia o entrenamiento.

Autoorganización: Es capaz de realizar su propia organización o modelo de la información que recibe en la etapa de aprendizaje.

Tolerancia a fallo: algunas capacidades a pesar de sufrir un gran daño se pueden retener en la red.

Operación en tiempo real: La utilización de paralelismo

Fácil inserción dentro de la tecnología existente: Se pueden usar chips para aumentar su capacidad y rendimiento.

La estructura de las redes neuronales es compuesta por unidades básicas mínimas conocidas como neuronas, las cuales se pueden describir fácilmente como las neuronas biológicas de nuestro cuerpo.

#### **Deep Learning**

Esta técnica se basa en un conjunto de algoritmos de tipo aprendizaje automático (como su predecesor Machine Learning), los cuales intentan modelar las diferentes abstracciones de alto nivel mediante el uso de arquitecturas de transformaciones no lineales, se diferencia de una simple red neuronal debido a la cantidad de capas ocultas que posee como se observa en la Imagen 2.

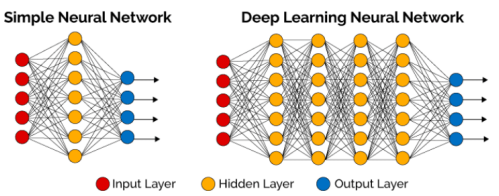

Autor: Ackstorm managed Cloud Solutions Dirección electrónica de la imagen: Enlace

Una de las características importantes y que tienen mayor relevancia en el cambio al cual se afronta la sociedad es el enfoque de Deep Learning donde la única intervención humana en su proceso es la programación, luego de ello, esta aprende de sí misma para solventar sus errores, caso contrario del Machine Lerning que actualmente hoy vemos, ya que aunque recibe una entrada, lo clasifica por si misma para dar una salida, una solución, es necesario que una persona realice la extracción de características y vaya guiando el procedimiento, mientras esta guía o trabajo lo reduciría Deep Learning para trabajar y aprender por sí misma como muestra la Imagen 3.

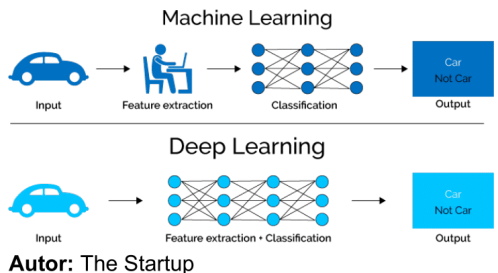

Dirección electrónica de la imagen: Enlace

Para obtener una red funcional en nuestro Aprendizaje Profundo o Deep Learning, debemos considerar cuantas capas vamos a incluir y cuantas neuronas estarán disponibles en cada capa, esto se realiza de forma arbitraria, tomando en cuenta que entre más capas o neuronas por capa se usen, mayor será la complejidad de problemas que lograra resolver, pero de la misma manera, de forma proporcional es más complicado de manejar o realizar, luego de ello se considera el peso concreto que se usara entre cada par de conexiones.

Luego de comprender los conceptos generales y algunas especificaciones podemos considerar el punto inicial, ¿cómo afecta al mundo en que vivimos?, la realidad como la conocemos, ¿en qué resiente el cambio y dependencia de estas tecnoloqías?

#### Impacto de Deep Learning en la sociedad

Deep Learning supone un cambio en gran parte de la realidad que conocemos, uno de los ejemplos claros en los que actualmente se utiliza este tipo de técnicas, es en el reconocimiento de imágenes, donde la misma se brinda como entrada y cada pixel es enviado a una cantidad arbitraria de neuronas en las capas ocultas para su procesamiento

y análisis, así al finalizar tener nuestro resultado según las especificaciones para lo que se diseñó la herramienta y los resultados no algorítmicos de las operaciones que se generaron entre los pesos ponderados de las conexiones entre las neuronas recorridas hasta llegar al resultado, un ejemplo claro es la forma en que Facebook logra identificar los rostros en las fotografías que se suben a la red, así como asociarlo a un perfil al cual se podría etiquetar.

La idea del reconocimiento facial adjudicado a nuevas tecnologías como el Internet de las cosas, donde cada dispositivo, cada cámara u objeto en el cual sea posible recabar información está conectado a la red y el respectivo análisis y almacenamiento de Big Data en la nube complementarían herramientas de reconocimiento a nivel mundial, en la cual se ubique todo sobre la faz de la tierra en cuestión de segundos, en el peor de los escenarios minutos con solo estar a la vista de algún dispositivo.

Deep Learning revolucionaria otros campos de la misma manera como la forma en que nos vemos inmersos en nuestra vida. ¿Cuántas veces hemos estado en un tráfico interminable? ¿Cuál sería el cambio si el mismo vehículo pudiera conducirse y tomar sus propias decisiones para llevarnos a nuestro destino deseado?

El tiempo se aprovecharía de mayor manera, la frustración que conlleva las horas y horas perdidas en el tráfico se solucionarían, pero a la vez gradualmente estaríamos dependiendo más de los artefactos de nuestro entorno, actualmente personajes reconocidos como Steve Wosniak en entrevistas recientes han declarado que tienen fe en tecnologías emergentes como las que se mencionaban anteriormente, el reconocimiento de voz y otras, actualmente nos encontramos en una transición que nos

lleva a un mundo del cual solo tenemos la esencia inicial, uno que al momento de fallar la tecnología en la cual está basado podría significar un desastre debido a que las condiciones de vida no serían las conocidas por cada individuo.

#### **Conclusiones:**

- · La realidad que conocemos está definida por los ejes en los cuales se basa nuestra forma de vivir.
- · Deep Learning sugiere algún problema a gran escala en la sociedad, debido a la renuencia al impacto que generarían dichas tecnologías.
- · Conforme las necesidades del ser humano aumentan, es necesario tener un cambio que logre suplir dichas necesidades.
- Actualmente nos encontramos en una transición que nos lleva a una sociedad desarrollada que logre optimizar factores como el tiempo.
- · Entre más nos trasladamos a un mundo virtualizado, más dependemos de dicha tecnología.
- · Un fallo de las bases de la sociedad provocaría un desastre debido a la falta de conocimiento de la forma de vida que esto implicaría.

#### Referencias:

- 1. TechTarget (30/4/2017). Aprendizaje profundo (deep learning).  $(15/2/2018)$
- 2. Rubén López (7/5/2014). ¿Qué es y cómo funciona "Deep Learning"?.  $(12/2/2018)$
# Hablemos de licencias de software

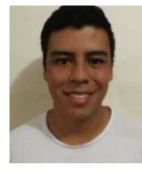

Juan Pablo Ruiz Guerra jruizg96.11@gmail.com Estudiante de Ingeniería en Ciencias y Sistemas - USAC Palabras clave: Licencia, software, open source, software, privativo.

Para poder analizar correctamente los tipos de licencia, primero es necesario responder... ¿Qué es una la licencia de software? En términos muy simples, una licencia de software es un contrato entre la entidad propietaria del software y los consumidores, en el cual se establecen los derechos y obligaciones de ambas partes.

Habiendo definido la licencia de software se podrá hablar más a detalle de las características de cada una en específico.

La primera que se analizará es el tipo de licencia de código cerrado o software privativo debido a que es el más común. Su ideología se basa en proteger los derechos de autor y propiedad intelectual del fabricante. Este tipo de licencia establece las restricciones de uso, distribución, modificación y otros factores sobre el software, en la mayoría de casos prohibiendo los mismos. En casi todos los casos se debe pagar para tener el software. Por supuesto que se percibe un poco egoísta e interesado, cuantas personas están dispuestas a regalar su trabajo o permitir que utilicen sus productos para sus beneficios sin costo alguno. Unos ejemplos de este tipo serían los que normalmente se aceptan al utilizar los programas de Microsoft o cuando las empresas obtienen productos SAP. Las principales ventajas que ofrecen estos programas es la seguridad de que se ha invertido una gran cantidad de tiempo y recursos en desarrollar un software de calidad y que el soporte técnico para la herramienta será bastante bueno.

FACULTAD DE INGENIERÍA

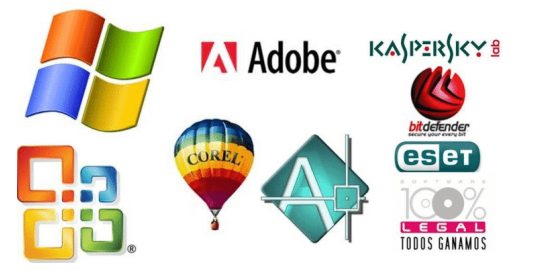

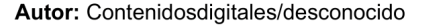

Dirección electrónica de la imagen:http:// contenidosdigitales.ulp.edu.ar/exe/sistemadeinfo/ image001.png

Por el contrario, el que más tiende a agradar en el área de informática debido a que da el control sobre el software. El tipo de licenciamiento open source o código abierto ofrece el código fuente de los programas que se están adquiriendo. Normalmente, se piensa que el adquirir software de este tipo es gratis y totalmente permisivo, pero esto no es así. Si bien es cierto que este tipo de licenciamiento permite acceder al código fuente, modificarlo y distribuirlo, esto no quiere decir que no pueda cobrar por ello y que no pueda poner ciertas restricciones. Es por esto que este tipo de licenciamiento se puede clasificar de la forma siguiente:

- 1. Licencias de código abierto permisivo: no pone restricciones sobre su uso, modificación o distribución. Un ejemplo de este tipo seria la licencia "Academic Free License".
- 2. Licencias de código abierto con restricciones débiles: contienen una cláusula que obliga que las modificaciones que se realicen al

software original se deban licenciar bajo los mismos términos y condiciones. Sin embargo, las copias derivadas de él sí pueden ser licenciados bajo otros términos y condiciones. Un ejemplo de este tipo seria la licencia "Mozilla Public License".

3. Licencias de código abierto con restricciones fuertes: contienen una cláusula que obliga que las modificaciones y obras derivadas que se realicen del software original se deban licenciar bajo los mismos términos y condiciones. Un ejemplo de este tipo seria la licencia "GNU General Public License".

Las ventajas de las licencias de código abierto son que normalmente son gratuitas o de muy bajo costo, permite adaptar las herramientas a las necesidades del cliente y se pueden conseguir con mucha facilidad. Las desventajas son primordialmente el soporte, en este tipo de licenciamiento el soporte es dado por la comunidad, si hay una comunidad pequeña usando el software habrá poco soporte.

Por último, tenemos el tipo de licencia de dominio público o software sin licencia. Este tipo de software no pone restricción alguna. Eso quiere decir que permite su uso, copia, modificación y distribución con o sin fines de lucro.

Por supuesto que cada tipo de licenciamiento tiene diferentes variaciones, pero si se analiza un poco desde diferentes puntos de vista, para los usuarios es conveniente tener una herramienta que tenga soporte, actualizaciones, parches de seguridad, etc. Todo esto lo ofrece el tipo de licenciamiento de código cerrado, pero si existe un software de código abierto que cumpla con los requisitos y que tenga una comunidad lo suficientemente grande para brindar el soporte puede que sea más conveniente esta opción.

Para un desarrollador, existen herramientas de có-

digo abierto que, al modificarlo, pueden reducir el tiempo y el costo de hacer determinado producto, pero puede ser que si lo usemos lo tengamos que liberar bajo los mismos términos de licenciamiento, por lo que puede que esto no sea conveniente.

La mejor opción siempre dependerá del contexto en el que se encuentre. Lo mejor en todo momento será informarse de todas las maneras posibles, y decidir con base en modas o favoritismos, y claro leer los términos y condiciones que siempre se ignoran.

#### **Conclusiones:**

- · La elección de un tipo de licenciamiento es fundamental al momento de empezar un proyecto, es necesario considerar todos los factores que pueden afectar de alguna manera al proyecto.
- · El soporte que pueda tener cada licencia que se incluya en un proyecto puede llegar a impactar directamente en el éxito o fracaso del proyecto.
- · La licencia de código abierto no necesariamente debe ser gratuita.
- · La licencia de código abierto puede imponer restricciones en tus modificaciones y obras derivadas.
- La mejor elección en el tipo de licencia siempre dependerá del contexto en que se encuentre.

#### Referencias:

- ¿Conoces los tipos de licencia de software? Aquí te desglosamos el tema. Ing. Victor Bazán Sanchez.
- · Licencias de software (27/01/2018).
- · Tipos de licencia de software.

# Cómo elegir el procesador adecuado en base a sus características y nuestras necesidades

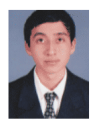

Abner Lorenzo López Chávez abner.lopezchavez@gmail.com Estudiante de Ingeniería en Ciencias y Sistemas - USAC Palabras clave: Intel, procesador, generaciones de procesadores, diferencias entre procesadores, características del procesador.

Cada vez que actualizamos algún equipo como: computadora, Tablet, teléfono inteligente, reloj inteligente; es porque nuestro equipo anterior quedó obsoleto, necesitamos uno más potente o por desperfecto del actual. Una de las partes más importantes de todos los dispositivos mencionados anteriormente es el procesador, por lo que al actualizar nuestro dispositivo debemos asegurarnos que estamos escogiendo el adecuado. Como existe una diversidad de procesadores, es necesario conocer un poco más a fondo sus características, cómo diferenciar entre uno y otro, cuál se acopla a nuestras necesidades, sobres los procesadores para elegir el correcto. Existen muchas limitantes, como nuestro presupuesto, disponibilidad del producto, por mencionar algunas; por lo que nuestra elección también dependerá de todos estos factores buscando el de mayor costo-beneficio.

#### **MATERIALES Y MÉTODOS**

#### · Obtención de la información necesaria

FACULTAD DE INGENIERÍA

La información que proveen muchos comerciantes de equipos electrónicos ha mejorado con el paso del tiempo. En un inicio solamente se mencionaban características muy esenciales como: cantidad de memoria, versión general del procesador, tamaño de pantalla; pero al adquirir un nuevo equipo percibimos que, aunque fuere un equipo reciente, no satisface nuestras expectativas. Ahora los comerciantes saben que los usuarios son más exigentes al momento de adquirir un equipo nuevo, se realizan preguntas como ¿qué velocidad tiene la memoria RAM? ¿a qué velocidad transmite información el disco duro? ¿cuál es la velocidad del procesador? Si está a nuestro alcance acceder a

los equipos de muestra, existen diferentes formas para obtener la información del hardware de dicho equipo, según el sistema operativo del equipo. Caso contrario, necesitamos obtener el modelo del producto: Toshiba Satellite, Dell Inspiron, como ejemplos; además de esto, la línea del producto: A5310, i77577 respectivamente, esto se debe a que en un mismo modelo existen diferentes líneas de productos con diferencias en el hardware. Con esta información obtendremos datos concretos, como: cantidad de memoria RAM; un disco duro de tal capacidad; procesador Intel Core i3 3120M, el dato que nos interesa; pero ¿qué significa esto? Lo primero que nos viene a la mente es escribir esta información en algún buscador web y encontraremos la información oficial en el sitio web del fabricante de procesadores.

#### · Procesando la información obtenida

Una vez que tenemos información oficial del procesador del equipo en el que tuvimos interés: el número de núcleos que dispone el procesador, la cantidad de memoria caché, la velocidad de trabajo y el socket o ranura donde se instala el procesador, en caso de que estemos armando una computadora de escritorio, ya que para un equipo portátil el procesador ya viene instalado en la ranura adecuada. A continuación, describiremos algunas características más relevantes del procesador.

Núcleo: es la cantidad de procesadores que conforman el procesador; por ejemplo, si posee ocho 'cores' o núcleos, el procesador está compuesto de ocho procesadores que realizan tareas en paralelo para mejorar le efectividad del procesamiento. Aquí podemos pensar que a mayor cantidad de nú-

cleos mejor es el procesador, pero no es del todo cierto.

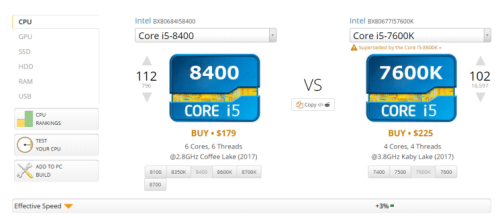

Ilustración 1. Procesador de menor cantidad de núcleos con una velocidad efectiva del 3% versus uno procesador de mayor cantidad de núcleos. Fuente: http://cpu.userbenchmark.com

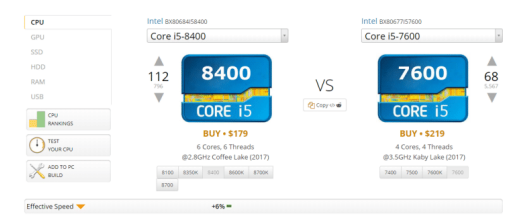

Ilustración 2. Procesador de mayor cantidad de núcleos con una velocidad efectiva del 6% versus un procesador de menor cantidad de núcleos. Fuente: http://cpu.userbenchmark.com

Thread o Hilo: A grandes rasgos el hilo es un componente del procesador que ayuda con la administración de las tareas del CPU; mejorando el uso del tiempo de espera entre los procesos en espera o ejecución del procesador.

Memoria caché: Es una memoria de velocidad muy alta ubicada en el procesador. Tiene la desventaja de ser muy pequeña, por lo que necesitamos de otros componentes que puedan almacenar mayores volúmenes de información, pero son más lentas, como la memoria RAM. Entre mayor sea la memoria caché del procesador, mayor será la cantidad de información que puede ser procesada. Se subdividen en diferentes niveles como L1, L2, L3. La memoria L1 se caracteriza por estar en dentro del núcleo del procesador volviéndola tan rápida como la velocidad misma del procesador, pero por lo mismo es de un tamaño muy reducido. Las

siguientes son de mayor tamaño, pero tienen una velocidad promedio entre el procesador y la memoria RAM, o bien la misma velocidad de la memoria RAM.

Velocidad: Fue una de las principales características que se tomaban en cuenta para determinar si un procesador era mejor que otro, pero con la inclusión de núcleos y memoria caché ya no es el único factor que determina la ventaja de un procesador sobre otro. La unidad de medida en la actualidad son los Giga Hertz o abreviado como GHz. Como en los sistemas de medida un Kilo equivale a 1000 unidades, mil Kilos equivalen a un Mega, mil Megas a un Giga, en este caso las unidades son los Hertz; por lo que un Giga Hertz es equivalente a mil millones de Hertz por segundo. Los hercios o Hertz son ciclos o instrucciones por segundo que realiza el procesador. Como vimos en las imágenes anteriores, podemos observar que, tener mayor velocidad de procesamiento no precisamente el procesador sea mejor. En algún caso tener mayor cantidad de núcleos y memoria caché repercute en tener mejor rendimiento.

Socket: Es la ranura dónde se instala el procesador. Es el medio que permite la comunicación del procesador con el resto de los componentes. Para equipos portátiles el hardware es diseñado para ese procesador. Es difícil actualizar este componente para equipos portátiles, caso contrario para equipos de escritorio, tienen la ventaja de poder actualizar a un procesador más potente. Para cada modelo existe un socket específico, en algunos casos el procesador será compatible físicamente para diferentes sockets, pero no será reconocido por los demás componentes. La mayoría de los fabricantes especifica los sockets compatibles para cada modelo de procesador.

Litografía: El tamaño de los transistores con que está fabricado el procesador. Su unidad de medida es el nanómetro, una milmillonésima parte de un metro; para tener una idea, si una naranja tuviera un diámetro de un nanómetro, la tierra tuviera un diámetro de un metro. Es la unidad mínima fundamental que compone un procesador. Se utilizan para simular compuertas lógicas, ya que per-

mite los estados fundamentales: 0 y 1; combinando mas transistores podemos realizar operaciones más complejas, como operaciones matemáticas, instrucciones a bajo nivel.

Modelo y línea: el modelo y la línea del procesador es uno de los datos más relevantes. Buscando en la página oficial del fabricante obtendremos todas las características mencionadas anteriormente; para ejemplificar el procesador Core i3 3120M, la información oficial brindada es la siguiente:

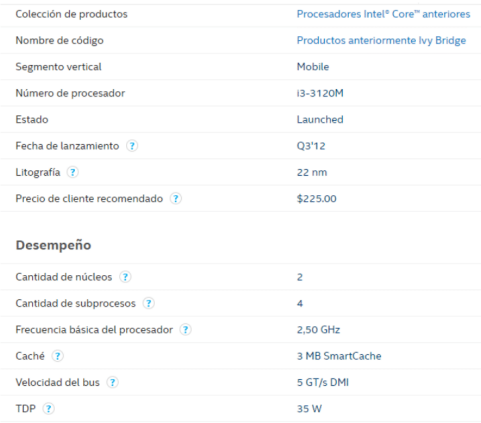

Ilustración 3. Información brindada por el fabricante, Intel.

Fuente: https://ark.intel.com/es/

Con esta fuente oficial podemos saber cuáles son los parámetros del procesador que hemos elegido y nos ayudará a tomar una decisión de lo que este puede realizar.

#### El modelo del procesador como referencial

FACULTAD DE INGENIERÍA

Hasta este punto tenemos mucha información: modelo del procesador, su velocidad, cantidad de núcleos, su memoria interna, algunos casos donde a mayor cantidad de características es mejor, otros dónde no, entre otros. Pero al momento de adquirir un equipo nuevo ¿recordaremos toda esta información? ¿cómo sabemos en qué casos estas características serán mejores que las otras? ¿qué modelo de procesador nos conviene más?

Como observamos con el ejemplo: Intel Core i3 3120M; es un código identificador único del modelo del procesador, pero tiene otro propósito: distinguir la línea y generación, y sus características para un objetivo específico.

#### · Línea y Generación

Algunas de las líneas mencionadas anteriormente fueron: Intel Core, Intel Xeon, Intel Atom, Intel Pentium, Intel Celeron, Intel Itanium e Intel Quark. La información brindada por el fabricante para cada uno de los anteriores:

- · Intel Core: enfocada hacia "videojuegos intensos, creación de contenido, entretenimiento 4k UHD", según Intel.
- · Intel Xeon: enfocada hacia "computación en la nube, análisis en tiempo real, procesamiento para negocios y perspectivas en macrodatos. Mejorar la eficacia y confiabilidad del centro de datos para manejar cualquier carga de trabajo", según Intel.
- · Intel Atom: enfocado hacia "dispositivos móviles, funcionando más rápido y durante mayor tiempo, con soporte de archivos multimedia Ultra HD 4K... con un diseño ultradelgado y ligero", según Intel.
- · Intel Quark: "permiten el uso de aplicaciones de punta para Internet de las cosas (IoT). Proporcionan conectividad, integración y compatibilidad en un paquete flexible y de bajo consumo de energía", según Intel.

De una generación a otra existen mejoras en: velocidad del reloj, cantidad de núcleos, memoria caché, número de hilos. Para distinguir este dato es muy sencillo, Intel agrega, después del modelo, un número que identifica a la generación, de esta manera: Modelo X123; dónde la X es el número de la generación. Continuando con nuestro ejemplo, el Core i3 3120M; la X es igual a 3, por lo que determinamos que es un procesador de 3ra Generación. La siguiente imagen muestra la comparativa de un procesador de 8va generación contra uno de 7ma generación, con el mismo modelo de diseño; haciendo una analogía, la comparativa entre el mo-

delo de un carro de cierto modelo contra un modelo más reciente.

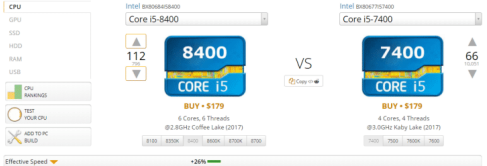

Ilustración 5. Comparativa de un procesador de 8 va generación versus su antecesor de 7 ma generación.

Fuente: http://cpu.userbenchmark.com

Para este modelo en específico aumentaron la cantidad de núcleos e hilos en dos respecto del modelo anterior, aunque su velocidad sea menor, tiene una eficiencia de velocidad mayor al 25% respecto de su antecesor.

#### · Objetivo específico

El último dato brindado por el modelo detallado de un procesador es la línea del producto. La siguiente imagen ayudará a identificar la misma:

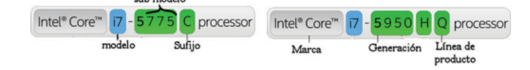

Ilustración 6. Línea del producto de un procesador Intel.

https://www.intel.la/content/www/xl/es/ Fuente: processors/processor-numbers.html

Con este dato podremos identificar el objetivo para el que fue diseñado el procesador por Intel. Aquí algunos ejemplos:

- X: Intel Core Serie X, la serie mas potente de la familia Core; para edición de videos y videojuegos.
- MX: De la familia Intel Core Serie X, para equipos móviles.
- · MQ: procesadores de cuatro núcleos (Quad), para equipos móviles.
- · U: bajo consumo de energía (Ultra-low power).

· HQ: alto nivel gráfico de cuatro núcleos (High performance graphics, Quad core).

Con la gran variedad de modelos, específicos para cada uno: enfocado a equipos móviles o laptops, para videojuegos, etc. La información más detallada la encuentras en la web del fabricante Intel: https://www.intel.la/content/www/xl/es/ products/processors.html

#### · Procesado toda esta información de manera eficiente

Con la breve introducción a los procesadores, sus líneas y modelos, generaciones y demás características; tenemos una infinidad de detalles a tomar en cuenta antes de decidir por algún procesador en específico. Pero ¿realmente existe una forma de elegir el procesador adecuado para nuestra necesidad sin tener que comparar tantas características? No existe un método que nos dé una garantía que elegimos el procesador número uno para lo que necesitamos, ya que como mencioné, dependemos del presupuesto con que contamos, si el procesador que queremos está disponible en los distribuidores locales, etc. Pero los siguientes consejos serán útiles al momento en que decidas elegir un procesador, que en base a sus características tendrá un funcionamiento óptimo para las tareas a las que tenemos pensado someterlo, y que en base a su rendimiento estamos eligiendo un buen procesador en relación calidad precio.

- 1. Identificar el modelo y línea del procesador: con esto garantizamos que seleccionamos un procesador adecuado para lo que necesitamos. Con los detalles mencionados anteriormente podremos identificar si el procesador está diseñado para: procesamiento para diseño gráfico, óptimo para videojuegos, si es un procesador para equipos móviles o de escritorio.
- 2. Revisiones del producto: una vez elegido un modelo concreto del procesador, existen diversidad de videos en el sitio web Youtube. de personas dedicadas a hacer revisiones de procesador. Brindan información respecto a su rendimiento, configuraciones óptimas pa-

# CIENCIAS, SISTEMAS Y TECNOLOGÍA

ra dicho procesador: memoria RAM, disipador de calor, disco duro, tarjeta madre, tarjeta de video; para tener una idea de cuánto será el presupuesto total al armar el equipo completo, en caso de ser un equipo de escritorio, para equipos portátiles nos dirán fabricantes y modelos de portátiles que traen incluidos dicho procesador y en qué configuraciones podremos encontrarlas.

- 3. Pruebas en tiempo real: De igual forma, existen otros usuarios que realizan pruebas usando programas de 'benchmarking' para mostrar información en tiempo real, bajo ciertas situaciones específicas de cada procesador: corriendo videojuegos, renderizando imágenes, ejecutando tareas para utilizar el procesador al máximo, el calor producido por el procesador en estas situaciones, etcétera. Muchos de estos escenarios son los mismos a los que será sometido constantemente por parte del usuario interesado, por lo que nos darán una idea de su rendimiento para nuestra propias necesidades.
- 4. Sitios web de benchmarking: como en las imágenes anteriores, un sitio de benchmar-

king es muy buena referencia para identificar un buen procesador. Puedes realizar comparativas, dependiendo del sitio, de dos o varios procesadores. El sitio web automáticamente te dirá cuál es, según sus datos, el mejor procesador de los comparados con base a criterios como: velocidad efectiva, comparativo promedio por parte de los usuarios, relación calidad precio, y una conclusión en general. Contienen ranking general de una gran mayoría de procesadores existentes, en base a todos los criterios anteriores.

#### **LITERATURA CITADA:**

- https://ark.intel.com
- https://intel.la
- https://cpu.userbenchmark.com
- Carvajal Jr, Hector. Diferencias entre generaciones de procesadores Intel.
- · Espeso, Pablo. La importancia de los nanómetros en los procesadores.
- · Zúñiga, César. Principales características de un Procesador.

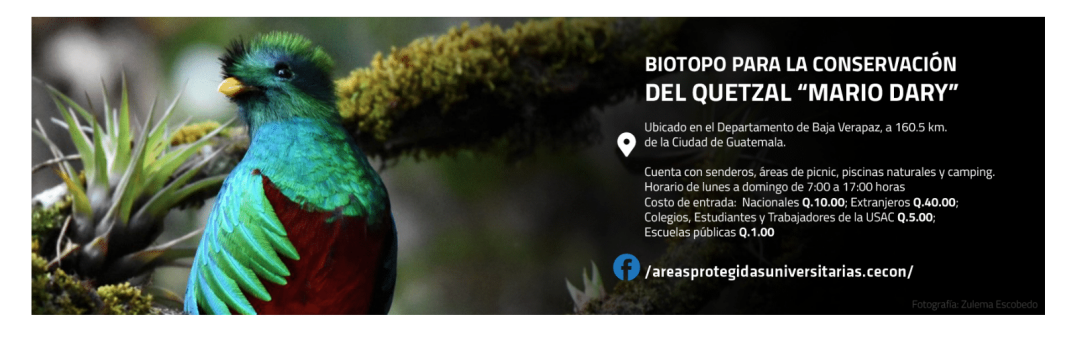

FACULTAD DE INGENIERÍA

# Simulación como tecnología moderna para la salud en Centroamérica

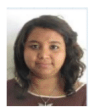

Yessenia Janira Marroquín Martínez Ymjm93@gmail.com Estudiante de Ingeniería en Ciencias y Sistemas - USAC Palabras clave: Simulación, modelación, software, simio, tecnología.

Las simulaciones médicas, en general, pretenden imitar pacientes reales, regiones anatómicas o tareas clínicas, y / o reflejar las circunstancias de la vida real en que se prestan los servicios médicos. El término simulación en este artículo se refiere a dispositivos de simulación particulares. Estos pueden tomar muchas formas y abarcar el rango de baja a alta fidelidad, y desde dispositivos para usuarios individuales hasta simulaciones para grupos de aprendices.

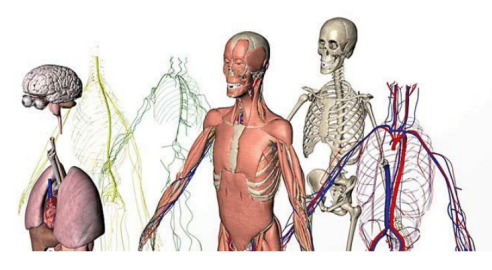

Autor: Desconocido Dirección electrónica de la imagen: https://danielrparente.files.wordpress. com/2013/01/human3d.jpg

#### Simulación en Centroamérica

La simulación es relativamente nueva en muchos países de bajos ingresos, generalmente es en los hospitales prestigiosos donde se ve la aplicación de los simuladores. La palabra "simulación" implica una imitación de un proceso de la vida real para proporcionar una experiencia realista en un entorno controlado. Se puede considerar como un lugar para aprender de los errores sin causar ningún daño, por ello en los hospitales utilizan la simulación para entrenar y evaluar el trabajo en equipo al momento de una operación o rutinas diarias. Los eventos de simulación muestran una retroalimen-

tación de cómo se reaccionaría en situaciones de la vida real y, en cierto sentido, muestran cómo funcionan los procesos inconscientes. Ya que no está ocurriendo en la vida real, la simulación permite aprender de los errores. Como tal, puede ayudar a prevenir errores y optimizar respuestas en situaciones críticas. Por ejemplo, el ruido u otras perturbaciones pueden simularse y dar una buena idea de cómo funciona la distracción, otro ejemplo puede ser la aglomeración de pacientes para un diagnostico y prever cuantas máquinas se necesitan para cumplir con la demanda de pacientes.

Costa Rica cuenta con un hospital de simulación en la Universidad Hispanoamericana, donde brindan un espacio de práctica donde se emplee la simulación clínica como metodología educativa, para que los estudiantes puedan desarrollar las competencias técnicas y sociales propias de las carreras de Ciencias de la Salud, manteniendo la seguridad de la persona como pilar.

Al aprender en un entorno libre de riesgos, se pueden cometer errores sin daño potencial para los pacientes, y las conductas pueden ajustarse de acuerdo con el desarrollo del dominio de habilidades y habilidades. La capacitación en simulación brinda una oportunidad invaluable para que los estudiantes de atención médica apliquen la teoría para practicar y entrenar en procedimientos y técnicas a los que de otra manera no tendrían acceso, todo ello sin correr el riesgo de la seguridad del paciente (es decir, durante situaciones de emergencia y reanimación).

Asimismo, Costa Rica es el primer país por primera vez en toda Latinoamérica, que cuenta con un centro altamente especializado móvil, este será caCIENCIAS, SISTEMAS Y TECNOLOGÍA

paz de trasladarse a zonas rurales y urbanas con el propósito de aumentar la excelencia de los procedimientos clínicos que realizan profesionales de salud a nivel nacional. Se trata del Centro de Simulación Móvil-UCR, a cargo de la Escuela de Enfermería de la Universidad de Costa Rica (UCR), el cual permitirá que tanto estudiantes como enfermeros ya titulados, así como otros expertos dedicados a la atención de pacientes, practiquen diversos tipos de procedimientos clínicos de importante complejidad en modelos humanos antes de intervenir a una persona real.

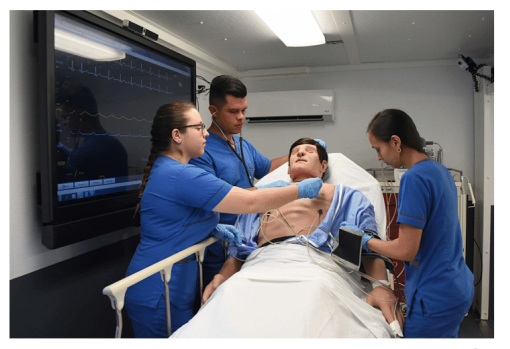

Autor: Laura Rodríguez Rodríguez Dirección electrónica de la imagen: Enlace

En caso de simuladores de realidad virtual y aplicación de inteligencia artificial comienza a utilizarse y se convierte en un asistente avanzado en hospitales, por ejemplo, con rayos X, tomografía computarizada (TC), imágenes de resonancia magnética (IRM) o una prueba de ultrasonido, el algoritmo del sistema recrea la imagen en forma tridimensional  $(3D)$ .

FACULTAD DE INGENIERÍA

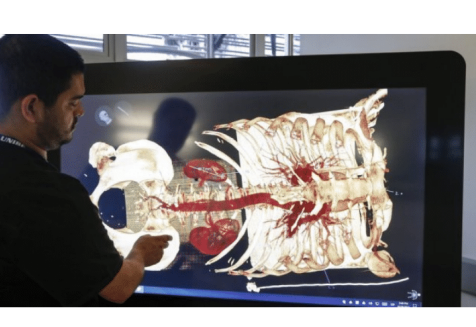

#### Autor: Oscar Vargas Dirección electrónica de la imagen: Enlace

#### Conclusión:

La única forma de ver qué simulador modela mejor un escenario o es más preciso es haciendo comparaciones. La pregunta de qué simulador es el mejor en una situación específica es importante para los desarrolladores. Las simulaciones médicas encuentran cada vez más un lugar entre las herramientas de simulación para la enseñanza y la evaluación en salud. Los avances tecnológicos han creado una amplia gama de simuladores que pueden facilitar el aprendizaje y la evaluación en numerosas áreas de la educación médica. La tecnología de simulación es una gran promesa para mejorar la capacitación de los médicos y, por lo tanto, para impactar en la seguridad del paciente y los resultados de la atención médica de una manera positiva y significativa.

#### **Referencias:**

- 1. Hospital de Simulación UH. https://uh.ac.cr/ desarollocompetencias/detalle/simulacion
- 2. Centro de Simulación Móvil UCR, único en Latinoamérica, mejorará la seguridad clínica de pacientes. Jenniffer Jiménez Córdoba. Febrero 2018.
- 3. Artificial Intelligence Already Provides Medical Assistance in Costa Rica. Charito Villegas. Noviembre 2017.

# La nanotecnología en la medicina

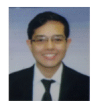

Daniel Armando López Santos Danielss360@gmail.com Estudiante de Ingeniería en Ciencias y Sistemas - USAC Palabras clave: Tecnología, nanotecnología, medicina, nanotubos, nanoestructuras, nanoparticulas.

La nanotecnología es una tecnología relativamente nueva que se basa en la manipulación de materia a escala nanométrica (Un nanómetro es la millonésima parte de un milímetro), esta tiene usos en la creación de componentes electrónicos, en el envasado de alimentos, etc.

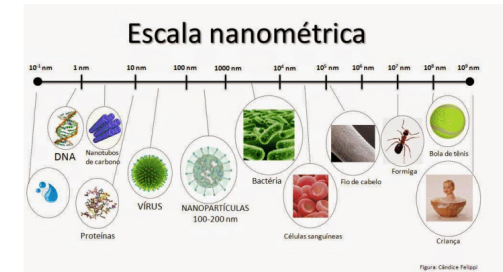

Autor:Desconocido Dirección electrónica de la imagen: http:// 2.bp.blogspot.com/-4kEyCVc4Bx0/ VFJ12pAD8/ I/AAAAAAAADfg/KVthPTF6XKo/ s1600/escala%2Bnanometrica.jpg

La nanotecnología ha sido posible gracias al desarrollo de las ciencias computacionales, porque es gracias a ellas que se pueden diseñar, analizar y estudiar materiales a escala nanométrica, por ejemplo, con ellas ha sido posible descifrar muchas cosas del genoma humano y con inteligencia artificial poder aprender de manera automatizada con base a patrones para detectar enfermedades; La creación de nanorobots que fue algo nunca imaginado en el pasado también ha sido posible gracias al avance de las ciencias de computación.

Los nanomateriales (Imagen 1) tienen propiedades especiales que no tienen materiales del mismo tipo, pero a diferente escala, por ejemplo en un ma-

terial a escala nanométrica las propiedades eléctricas son modificadas haciendo que estas estructuras sean de entre semiconductoras a superconductoras; las propiedades mecánicas también son afectadas haciendo que las estructuras sean más fuertes y por ultimo las propiedades térmicas haciendo que resistan temperaturas más altas.

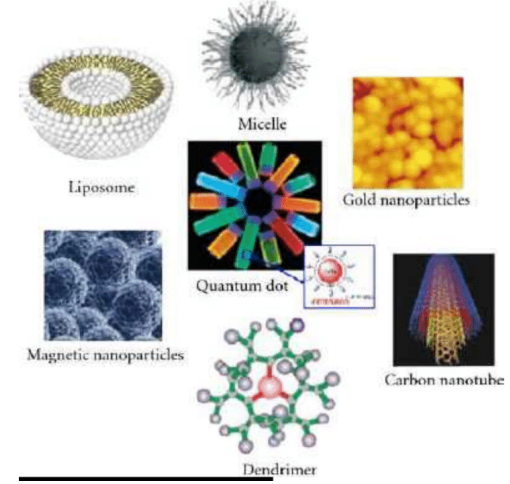

Autor:Desconocido Dirección electrónica de la imagen: https://nanova.org/wp-content/uploads/ ejemplos-nanomateriales.jpg

La nanotecnología en la medicina esta comenzado, y por las propiedades de los materiales nanométricos se tiene un futuro prometedor debido a que esta sería capaz de diagnosticar y prevenir enfermedades, así como también de curarlas a nivel molecular y celular. Una de las cuestiones más destacable es que entre los nanomateriales se encuentra el carbono y la aplicación de este sobre el cuerpo

humano generaría menos toxicidad que otros materiales.

Las ventajas fundamentales de las nanopartículas son: mejor administración de fármacos insolubles en agua, administración dirigida, co-entrega de dos o más fármacos para la terapia combinada, y visualización del sitio de administración del fármaco mediante la combinación del sistema de imagenología y un fármaco terapéutico.

Otra ventaja del uso de la nanotecnología en la medicina es que las nanopartículas son biocompatibles y biodegradables y están compuestas de un núcleo, una partícula que actúa como portador y uno o más grupos funcionales sobre el núcleo que se dirigen a lugares específicos. La nanotecnología en la administración de fármacos incluye nanodiscos, nanoestructuras de lipoproteínas de alta densidad, liposomas y nanopartículas de oro. 1

Actualmente se realizan investigaciones de como poder curar y diagnosticar enfermedades como el cáncer por medio de la nanotecnología, porque podría mejorarse la solubilidad y biodisponibilidad de fármacos que son pobremente solubles, además de que se reducirían los efectos secundarios de las terapias anticancerígenas; Por ejemplo, recientemente científicos israelíes del Instituto Tecnológico de Israel (Technion) han logrado exitosamente erradicar un tumor canceroso en ratones (Imagen 3), combatiendo las células malignas del tumor usando una "nano-fábrica", que es una célula sintética que produce proteínas anticancerígenas dentro del tejido.

FACULTAD DE INGENIERÍA

Según lo comentado por dichos científicos en un comunicado acerca de la operación médica, las células sintéticas "son sistemas artificiales con capacidades similares y, a veces, superiores a las de las células naturales debido a que, así como las células humanas pueden generar una variedad de moléculas biológicas, las células sintéticas pueden producir una amplia gama de proteínas". Además, agregan que las células sintéticas también "son sistemas que tienen un gran potencial en la disciplina de ingeniería de tejidos, en la producción de órganos artificiales y en el estudio de los orígenes de la vida". 2

En la actualidad existen muchas investigaciones realizadas con la nanotecnología, como la aplicación de nanotubos (Imagen 2) para regeneración de los huesos o para la mejora de la conectividad en las neuronas, situaciones que hasta hace poco se encontraban solo en la ciencia ficción, por lo que esta tecnología se considera revolucionaria.

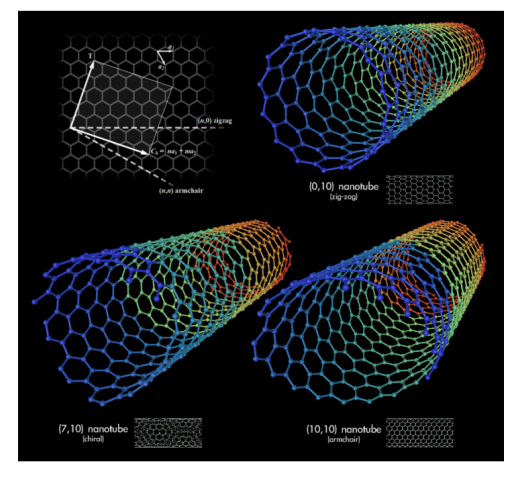

Autor: Desconocido Dirección electrónica de la imagen: https://nanotecnologia.fundaciontelefonica. com/wp-content/uploads/2013/10/carbon-nanotubes. png

El mayor logro que tendrá la nanomedicina es la realización de tratamientos nanorobóticos en células individuales y específicas del cuerpo humano. Los nanorobots son máquinas a escala nanométrica que en la nanomedicina pueden ser usados para identificar y destruir células cancerígenas. Los nanorobots no son los robots convencionales que describe Isaac Asimov, quien formulo las tres leyes de la robótica, debido a que los nanorobots son básicamente partículas de diferentes materiales que desencadenan acciones ante determinadas sustancias, de esta manera dependiendo de la cantidad de sustancias y el orden que lleven se puede tener una secuencialidad de acciones específicas para cumplir una tarea.

Los nanorobots en la nanomedicina están basados en el ADN porque las propiedades de la estructura

del ADN pueden ser utilizadas como contenedores de agentes terapéuticos que se liberaran una vez se llega a una diana (Objetivo órgano o célula).

Un ejemplo del uso de los nanorobots fue desarrollado por los científicos de la Academia China de Ciencias y la Universidad del Estado de Arizona, en donde los nanorobots se usaron para combatir tumores cancerígenos en animales; En este caso se programaron los nanorobots en función de eliminar el flujo sanguíneo que llega al tumor para bloquear el ingreso de nutrientes y así matarlo (Imagen 4). Para realizar esto los nanorobots debían seguir el siguiente algoritmo:

- · Viajar por el flujo sanguíneo.
- Reconocer los vasos sanguíneos que llegan al tumor.
- · Diferenciar las células cancerígenas de las células normales.
- · Liberar un agente coagulante al llegar a su destino.

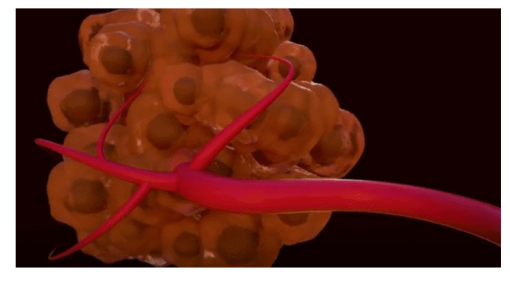

Autor: Desconocido Dirección electrónica de la imagen: Enlace

Para realizar este algoritmo el equipo programo los nanorobots constituyéndolos por una lámina rectangular de ADN que fue doblada para formar nanotubos y que en su interior contendrían cuatro moléculas de trombina, una enzima coagulante. Por último, los nanorobots deben saber identificar su destino, es decir los tumores, de forma que cuando lleguen allí puedan activarse y realizar su trabajo; Para realizar esto se agregaron a las láminas aptámeros de ADN que son moléculas que reconocen la proteína nucleolina que es producida por los tumores en grandes cantidades (Imagen 5); De manera que la nucleolina sirva para activar los nanorobots que al detectarla su lamina regresa a su forma rectangular liberando las moléculas de trombina para iniciar el proceso de coagulación y parar el flujo de sangre al tumor.

Luego de aplicar el tratamiento, se verifico que el proceso de coagulación comenzó en un periodo de 24 horas a la vez que los nanorobots fueron desechados del cuerpo de manera natural casi en su totalidad en ese mismo periodo de tiempo, y el proceso de coagulación en los vasos sanguíneos del tumor finalizo en 3 días sin mostrar algún síntoma de toxicidad.

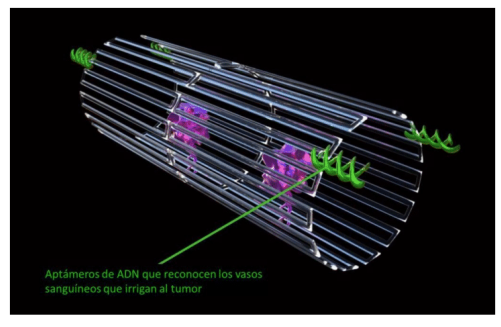

Autor: Desconocido Dirección electrónica de la imagen: Enlace

#### **Comentario Personal:**

El uso de la nanotecnología en la medicina es algo trascendental en la historia de la humanidad, porque por primera vez el ser humano puede interactuar de forma molecular con células y moléculas específicas de manera individual, el hecho de programar nanorobots para que funcionen utilizando las leyes de la física y la química es algo impresionante pues sale de lo convencional en términos de lo que se conoce como programación. A la vez es importante resaltar que sin la existencia, desarrollo y avances de las ciencias de la computación la nanotecnología y por ende la nanomedicina no fueran posibles. La nanomedicina es un campo muy joven, pero con un potencial enorme, esta cambiará la manera en que vivimos, haciendo que la calidad de vida de las personas mejore exponencial-

mente, además de que nos hará comprender mejor la forma en que funciona la máquina del cuerpo humano.

#### **Conclusiones:**

- · El traslado de ciertos materiales a escalas nanométricas potencia las propiedades de dichos materiales.
- · La nanotecnología es un campo relativamente nuevo, que poco a poco se introduciendo en diferentes disciplinas como la electrónica o la medicina.
- · La nanotecnología y por tanto la nanomedicina son una causalidad del desarrollo y avances de las ciencias de la computación, pues es gracias a ellas que es posible desarrollar, diseñar y analizar materiales a escalas de nanométricas.
- · La nanomedicina será capaz de diagnosticar y prevenir enfermedades, así como también de curarlas a nivel molecular y celular.
- · Los nanorobots son máquinas a escala na-

nométrica que están diseñadas para realizar una pequeña y especifica tarea.

- · Las células sintéticas son pequeños sistemas a escala nanométrica que tienen las propiedades de una célula natural más otras propiedades, dependiendo de su diseño.
- · La programación de los nanorobots en la nanomedicina es basada en simular el comportamiento de los anticuerpos en los procesos naturales de curación; Y esta programación está en función de ejecutarse siguiendo las leyes de la física y la química.

#### Referencias:

- 1 Nanova
- 2 Tumor en Israel
- 3 https://revistageneticamedica.com/2018/ 02/15/nanorobots-de-adn/
- · 4 Tendencias de software de aprendizaje
- 5 http://www.understandingnano.com/medicine. html

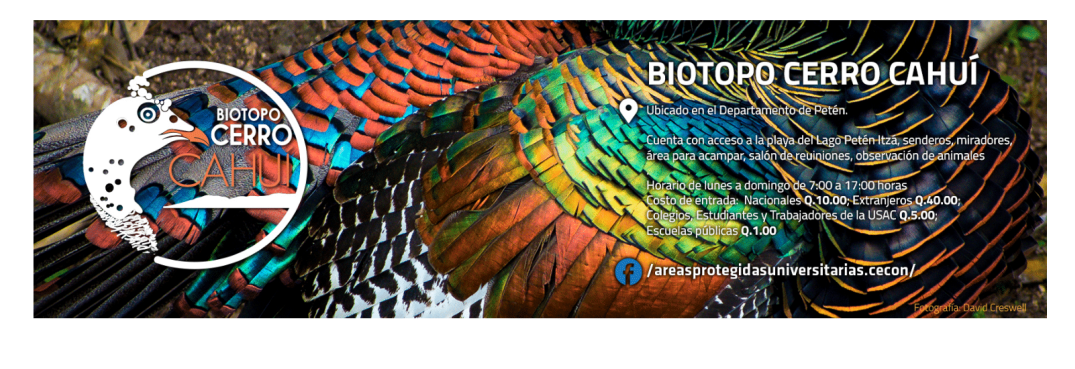

FACULTAD DE INGENIERÍA

# El valor de los datos en las PYMES

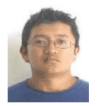

Ariel Eliseo Sahuay Velásquez eliseosahuay@gmail.com Estudiante de Ingeniería en Ciencias y Sistemas - USAC Palabras clave: Sistemas de información, Business Intelligence, BI, Valor de la información, PYME, pequeña y mediana empresa

Como se ha dicho según las empresas implementan distintos sistemas para la gestión de sus datos, pero será la forma adecuada como manejan sus datos, esto surge debido a que se tenga un sistema grande de información y complejo con una interfaz con muchos colores y gráficas creadas con la mejor tecnología en el mercado no es necesariamente efectivo. O que se tenga un sistema pequeño con 4 reportes.

Todo esto depende de la información que reflejan los reportes y los datos almacenados. No importa cuán grande o pequeño sea el sistema si no que la información presentada sea obtenida de forma rápida, fácil y útil para lo que estemos analizando, porque el tener un sistema que nos provea información útil y rápida nos puede ayudar a una toma de decisiones, un control de ventas, un control de ingresos y gastos de las empresas. Así como poder visualizar los puntos picos en los cuales se venden más productos o cuando tenemos menor demanda. Todo esto y mucho más podemos saber con la información en nuestro poder.

Cosa que muchas veces los gerentes o dueños de las pequeñas y medianas empresas desconocen, de lo que tienen en su poder, en aquellos archivos de Excel, Word, libros contables, etc. Que esta información puede ser extraída, transformada y cargada (ETL) en una herramienta de BI, en la cual se puede analizar ventas, compras y encontrar una respuesta a problemas sobre cuando abastecer y cuando no de materia prima. De cuántos recursos necesitamos en una temporada de producción, si los meses que se aproximan son altos o bajos en ventas, si necesitamos invertir en máquinas de producción o si necesitamos hacer cambios. Esto lo podemos saber analizando todos los datos históri-

cos almacenados en aquellos archivos de Excel de 40Mb de una empresa, en donde anotan las ventas y pedidos. Por medio de herramientas de Business Intelligence si los datos al menos están estructurados. Caso contrario sería otra la forma de abordar este problema.

Muchas veces se piensa que el implementar un sistema de manejo de datos y más un sistema de análisis de datos son gastos innecesarios y que no traen ventaja alguna. En el caso de los sistemas de información hay empresas que aún utilizan archivos de Word y Excel para llevar el control de cuentas, inventarios, ventas y compras. No siendo la mejor opción ya que existe un problema de escalabilidad si se utiliza este método. El acceder y buscar en ellos cada vez se hará un poco más tardado, tedioso y repetitivo, el tener un sistema de información que administre toda la data importante para la empresa, hará tener un medio más seguro, ordenado y controlado. Más fácil de manipular e ingresar información a la base de datos la cual alimentaria al sistema de análisis de datos.

En el caso del análisis de datos o Business Intelligence que, en pocas palabras, es el análisis de nuestros datos históricos para una mejor toma de decisiones, existen soluciones que son de Open Source que reducen costos de inversión, también empresas grandes como Microsoft ofrece soluciones a un precio relativamente bajo. Si pensamos solamente en la solución esa sería la respuesta.

Dentro de los beneficios que conlleva implementar sistemas de información se pueden mencionar la mejora de la toma de decisiones, además de esto se pueden reducir costos y si se hace un uso adecuado de toda esta información la inversión se puede recuperar rápidamente, ya que conoceremos

CIENCIAS, SISTEMAS Y TECNOLOGÍA

nuestro estado actual, definir a donde queremos llegar y tomar mejores decisiones para alcanzar nuestro objetivo.

Para ejemplificar el valor de los datos podemos ver el caso de Tesco. Tesco inicio como una línea de supermercados, fue de las primeras compañías en experimentar los beneficios de implementar Business Intelligence y el aprovechamiento de los datos generados, para poder implementarlo inicio promoviendo membresías. Con ellas pudo obtener los datos y observar los patrones de comportamiento de sus clientes.

Con toda la información recolectada, se pudo observar las ventas históricas y predecir el stock necesario, el éxito fue tal que llegaron a predecir las ventas por producto en cada tienda, siendo capaz de ahorrar 100 millones de libras.

El implementar BI se puede realizar en distintas industrias tal es el caso del Hotel Wellington donde su mayor problema era el tiempo y costo que consumían el poder generar reportes de las situaciones en el momento, debido a esto busco centralizar la información de sus procesos y tener una solución que le diera los reportes en poco tiempo, costo relativamente bajo, explorar la información presentada.

"El valor de la información es cero, es lo que haces con ella lo que realmente importa"<sup>2</sup>

CECON-USAC

#### **Conclusiones**

- · El buen uso de la información nos puede dar una ventaja considerable sobre qué hacer y qué no hacer en determinado momento.
- · La información es conocimiento y el conocimiento nos hará tomar la mejor decisión sobre donde estamos, a dónde queremos llegar y pensar en la estrategia correcta para llegar a nuestro objetivo.
- · Un sistema de información es exitoso, si la información que almacena es útil y aporta lo que realmente se necesita para la empresa.
- · La inversión inicial de un sistema de BI se recupera según el nivel de utilización que se dé a los reportes e información proporcionada.
- · Una empresa que no conoce el valor de la información que tiene en su poder desconoce dónde está y hacia dónde se dirige.

#### **Referencias**

- 1. Pau Urquizu (23/12/2011). Consejos para la PYME que busca Business Intelligence.  $(10/2/2018)$
- 2. Laemoyelemo (12/9/2010). Era de la información. (10/2/2018)
- 3. Solo Pienso en TIC (24/10/2017). Business Intelligence: los casos de éxito más famosos.  $(10/2/2018)$
- 4. Inteligencia de Negocios (26/09/2013) Tres casos de Éxito de B.I. (24/09/2018)

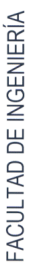

)e lunes a viernes de 8:30 a 15:00 horas Nacionales Q.3.00, Extranjeros Q.10.00<br>Entrada por Calle Mariscal Cruz 1-56, z. 56, z.10 Teléfonos: 2334-6064 y 2361 jardinbotanicousac@gmail.co

Se ofrecen recorridos guiados con previa cita. Reservar al correo educacionjardinbotanico@gmail.com o a nuestra fan page f/jardinbotanicousac

# Seguridad Informática: Encriptación de la Información

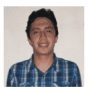

Juan Luis Baldelomar jlbc95@gmail.com Estudiante de Ingeniería en Ciencias y Sistemas - USAC Palabras clave: Encrypt, private key, public key, Diffie-Hellman, RSA, AES, Symmetric Cryptography, Asymmetric Cryptography.

El crecimiento de la tecnología en el área de la computación y comunicaciones ha presentado un sesgo exponencial. Hace algunas décadas se consideraba imposible tener un computador en una casa debido a su gran tamaño y costo, ahora es posible tener una computadora mucho más poderosa que una supercomputadora de esa época en una mano, conocido actualmente como Smartphone. Esto nos puede dar una idea de que tan rápido ha avanzado la tecnología en esos campos. Debido a estos avances, las tecnologías de comunicación y computación han sido utilizadas para acelerar el procesamiento de grandes cantidades de información y optimizar la forma en como esta información se transmite de un punto a otro. Este paso de información muchas veces se hace a través de una red (puede ser llevado a cabo a través de un dispositivo de memoria físico, a través de otra tecnología como bluetooth, etc...) ya sea interna o externa. Aquí es donde surge un problema, ¿Cómo se garantiza que en este paso de información de un punto a otro, un tercero que se encuentre husmeando no pueda tener acceso a esta información? Uno podría pensar "¿A quién le puede interesar lo que yo hablo con otra persona?", pero la realidad es que la información el día de hoy tiene un gran valor para quienes saben qué hacer con ella. Las empresas pagarían miles para poder tener acceso a los libros de contabilidad de su competencia, empresas que venden servicios y productos pagan miles para saber qué quieren la mayoría de personas y obtener así más clientes,

incluso un escenario más concreto es el caso que Edward Snowden<sup>1</sup> dio a conocer en el 2013 de como la NSA espiaba a ciudadanos estadounidenses y de todo el mundo para tener un mejor control a nivel mundial. La solución a este problema no es únicamente evitar que algún tercero obtenga esta información, sino también considerar el caso en que pueda obtenerla pero no entenderla y a esto es lo que se le conoce como encriptación.

La encriptación es una técnica utilizada como medida de seguridad para la transmisión de información que se basa en la criptografía. La criptografía es una ciencia que aplica complejos conceptos de matemática y lógica para ocultar el significado de un mensaje. No se debe confundir la encriptación con la esteganografía. Esta última consiste en ocultar un mensaje en algún objeto de manera que este pase inadvertido. La encriptación, en cambio, consiste en volver un mensaje ilegible mediante una clave de tal manera que solo se pueda volver legible mediante el proceso inverso con la clave correcta. Es decir, el mensaje puede ser visto por alguien ajeno, pero inentendible.

En la imagen 1 podemos observar que tenemos 3 participantes. Andrea y Carlos, que son quienes desean comunicarse, y Jose quien desea husmear en la conversación. A ese escenario se le conoce como "Man in the Middle Attack". Se debe comprender que Andrea y Carlos pueden ser dos personas que se desean comunicar a través de la red, o bien Carlos puede ser un servidor que provee al-

<sup>1</sup>Edward Snowden es un ciudadano estadounidense de 34 años que trabajó para varias agencias de inteligencia. Es reconocido principalmente en la actualidad por los documentos que libero en el año 2013 que detallaban como estas agencias espiaban a ciudadanos de varios países. Actualmente reside en Rusia. Referencias: https://www.edwardsnowden.com/ https://www.theguardian.com/us-news/2017/jan/18/edward-snowden-allowed-to-stay-in-russia-for-a-couple-of-years

CIENCIAS, SISTEMAS Y TECNOLOGÍA

gún servicio a través de la red como una cuenta de banca online; cual sea el caso, la información que es enviada a través en dicha comunicación debe ser transmitida de forma segura.

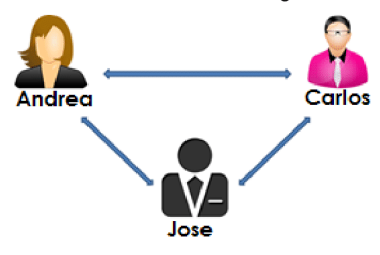

Imagen 1 Autor: Imagen Propia

#### Inicios de la Criptografía

La criptografía nace debido a la guerra. Hace cientos de años los imperios necesitaban información para poder entrar en un conflicto bélico y poder planear estrategias de conquista y prevención. Esto dio origen a la necesidad de esconder el significado de esa información para que espías e infiltrados enemigos no pudieran comprenderla. Así mismo, también dio origen a la búsqueda de técnicas para poder romper esta medida de seguridad y así poder tomar ventaja sobre sus enemigos.

Los criptógrafos de esa época utilizaban 3 métodos para encriptar la información: sustitución, transposición y códigos. No entraremos en detalles de estos métodos porque no es el objetivo principal de este artículo discutir toda la historia de la criptografía.

#### Criptografía Contemporánea

FACULTAD DE INGENIERÍA

La criptografía ha tenido muchos avances desde sus inicios. Diversos algoritmos de cifrado han sido inventados; tras ser vulnerados se llegó a la conclusión de que un buen algoritmo de cifrado debe hacer imposible encontrar el texto original sin el conocimiento de la clave. Los sistemas de criptografía hoy en día se pueden dividir en tres principalmente: simétricos, asimétricos e híbridos. Cada uno posee sus características positivas y negativas. Se podría decir que técnicamente un mensaje encriptado con uno de estos sistemas no es imposible de descifrar,

pero esto aplica únicamente en el ámbito teórico debido a que llevarlo a la práctica conlleva el uso de una enorme cantidad de recursos y tiempo. Si abordamos el problema desde el punto de vista de recursos, se llega a la conclusión que actualmente todavía no se cuenta con el poder de procesamiento para vulnerar uno de esos sistemas, y si hablamos de tiempo se encuentra que para vulnerar un mensaje encriptado con uno de los algoritmos utilizados hoy en día se requiere de más tiempo que el tiempo de vida del universo observable.

#### Criptografía Simétrica

La criptografía simétrica se basa en el uso de una única clave para encriptar y desencriptar un mensaje. Esta clave debe ser conocida por el emisor y el receptor en un proceso de comunicación para que ambas tareas puedan ser logradas, de lo contrario el receptor no podría desencriptar el mensaje, y es aquí donde se encuentra la debilidad de este proceso. ¿Cómo garantizar que la clave no sea interceptada? De este punto surgen formas ingeniosas que tratan de dar solución a esta problemática como la criptografía híbrida. Ahora bien, en cuanto a encriptación de datos locales se refiere no cabe duda alguna que este sería el método adecuado por su fuerte seguridad y rapidez.

#### Criptografía Asimétrica

Se pudo observar que la criptografía simétrica tiene una debilidad en cuanto a establecer una comunicación; dado que el mensaje se encripta y desencripta con una misma clave, esta debe ser enviada al receptor, y si la clave es transmitida por un canal inseguro puede ser interceptada, lo que haría inútil nuestro algoritmo de encriptación. Entonces ¿Cómo poder asegurar que un mensaje sea encriptado y desencriptado sin tener que enviar la clave? Aquí es donde nace la criptografía asimétrica. También conocida como criptografía de clave pública, la criptografía asimétrica nace en la década de 1970 en donde saber cómo enviar un mensaje encriptado no ayuda a saber cómo desencriptarlo. El sistema funciona con dos claves, la clave pública y la clave privada. La clave pública es utilizada para encriptar los mensajes y es de conocimiento de todos los que puedan observar la conversación, por

eso es pública. La clave privada en cambio es utilizada para desencriptar los mensajes y únicamente el receptor debe conocerla. Cada sujeto que interactúa en la conversación tiene ambas llaves y son únicas. Estas dos claves poseen alguna relación matemática compleja y difícil de computar; por lo tanto el conocimiento de la llave pública no permite a alguien recuperar el mensaje original sin un ataque de fuerza bruta. La desventaja de los algoritmos que implementan criptografía asimétrica es que son más lentos y un poco más vulnerables a estos ataques de fuerza bruta si las claves que se utilizan para encriptar son relativamente pequeñas (100 dígitos).

#### Criptografía Híbrida {#criptografía-híbrida}

Ahora que ya se vio un poco de ambos acercamientos, criptografía simétrica y asimétrica, analicemos sus características positivas y negativas. En el caso de la criptografía simétrica su fuerte seguridad y resistencia a ataques de fuerza bruta y además su rapidez son aspectos positivos, pero requiere de una misma llave para encriptar y desencriptar el mensaje y esta puede no ser transmitida por un canal seguro lo cual resulta siendo un aspecto negativo. En el caso de la criptografía asimétrica se utiliza dos claves, una pública y una privada, por lo cual no es necesario utilizar la misma clave para desencriptar el mensaje y esta no debe ser transmitida con el mensaje y eso resulta ser algo positivo, pero es considerablemente más lento y más vulnerable a ataques de fuerza bruta considerando que la factorización de números primos muy grandes es un área que avanza más y más cada vez. En consideración de esto surge otro acercamiento, la criptografía híbrida. La criptografía híbrida, como su nombre lo puede delatar, es la mezcla de los dos acercamientos anteriores, en donde se utiliza algún algoritmo de criptografía simétrica, como AES, para encriptar el mensaje y se utiliza algún algoritmo de criptografía asimétrica, como RSA, para encriptar la llave del algoritmo simétrico y transmitirla por un canal o medio que no es seguro.

#### Protocolos de Encriptación {#protocolos-deencriptación}

Se ha hablado de como la criptografía puede ser

utilizada para volver seguro un mensaje, y como puede ser utilizada de forma general en el intercambio de mensajes, sin embargo eso no es suficiente para la transmisión de información de manera segura y esto se consigue con los protocolos de Encriptación. Hablaremos de como la criptografía puede ser utilizada para el intercambio de una clave secreta por medio de un canal de comunicación inseguro.

#### Diffie-Hellman Key Exchange

El protocolo de intercambio de clave Diffie-Hellman es un protocolo que dos sujetos pueden utilizar para compartir una llave secreta por un canal de comunicación inseguro sin haber compartido nada de información en el pasado. Generar una clave secreta compartida entre dos personas es algo de mucha utilidad. Se podría utilizar como clave privada de un sistema de criptografía simétrica. El protocolo fue descrito por Whitfield Diffie y Martin Hellman en 1976.

#### Pasos

- 1. Alice y Bob acuerdan utilizar  $n$ , un número primo muy grande; y  $g$ , una raíz primitiva de  $n$ . Esta información es pública
- 2. Alice escoge un número privado a y computa el valor  $A = g^a \mod n$  y se lo envía a Bob
- 3. Bob escoge un número privado b y computa el valor  $B = g^b \mod n$  y se lo anvía a Alice
- Alice computa el valor  $B^a$  mod n.
- 5. Bob computa el valor  $A^b$  mod n

Al finalizar, ambos terminan con el mismo valor<sup>2</sup>, la clave secreta  $(g^a \mod n)^b \mod n = (g^b \mod n)^a \mod n$ 

#### **Autor: Propia**

Si n es lo suficientemente grande, como un número de 300 dígitos, y también lo son a y b, como un número de 100 dígitos cada uno, el sistema se considera totalmente seguro contra ataques de fuerza bruta con el poder de cómputo con el que se cuenta actualmente.

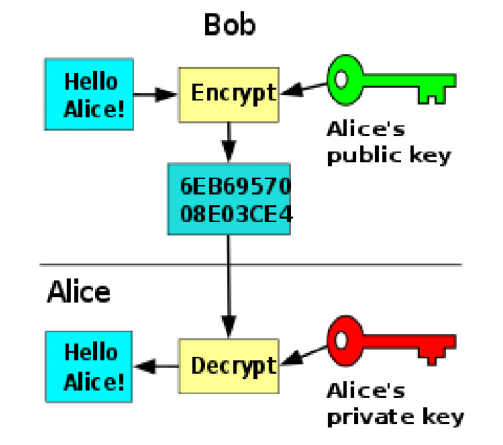

Imagen 2 Autor: Wikipedia User Dirección Electrónica de la Imagen: https://en.wikipedia.org/ wiki/Public-key/\_cryptography

#### **Recomendaciones**

- · Cuando se desea transmitir información privada por un canal de comunicación inseguro, aún si nosotros no la consideramos importante, debemos encriptar le información.
- · Si se desea encriptar la información para almacenarla de manera local se recomienda utilizar el algoritmo AES por su seguridad y rapidez.
- Si se desea enviar información por un canal  $\bullet$ de comunicación inseguro se recomienda utilizar un algoritmo asimétrico como RSA o un método híbrido, encriptando los datos con el algoritmo simétrico y encriptando la llave de

este con un algoritmo asimétrico.

#### **Conclusiones**

- · La criptografía es la ciencia que se encarga de aplicar conceptos matemáticos y lógicos para ocultar el sentido de la información.
- · La criptografía simétrica es altamente segura y rápida para la encriptación de datos, pero el uso de una misma clave para encritpar y desencriptar la información es un punto vulnerable.
- · La criptografía asimétrica utiliza dos claves, una pública y una privada para encriptar y desencriptar la información respectivamente, pero el proceso que conlleva es más lento.
- · La encriptación de la seguridad es solo una de las herramientas de seguridad informática y no debe tomarse a la ligera ninguno de los otros aspectos que este campo abarca solo por tener la información encriptada.

#### Referencias

1. "Chapter 7: The Role of Cryptography in Information Security" Disponible en: Enlace

 $Consultado: 28/01/2018$ 

2. "Advanced Encryption Standar" Disponible en: http://nvlpubs.nist.gov/nistpubs/FIPS/ NIST.FIPS.197.pdf

 $Consultado: 30/01/2018$ 

3. Kenneth H. Rosen, Discrete Mathematics and Its Applications, 7th Edition, McGraw-Hill, Monmouth University 2012, 1071 pp.

FACULTAD DE INGENIERÍA

# SAP una visión de Negocio

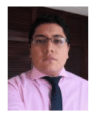

Edgar Mikhail Chopen Sapon mikhailchopen@gmail.com Estudiante de Ingeniería en Ciencias y Sistemas - USAC Palabras clave: ERP, SAP, Software de administración de recursos.

En una época donde el modelo de negocio y alcance operativo era definido y estructurado por la capacidad del personal, sucursales y sistemas computacionales no flexibles ni escalables, una barrera de tecnología e infraestructura que, si bien permitió a las empresas alcanzar un capital y aumentar su área operativa, implicaba aumentar proporcionalmente la cantidad de empleados y sucursales, dificultando la minería de datos en busca de un patrón de mercado, siendo no suficiente para un modelo de negocio globalizado, recursos y control de mercado. Y es de esta necesidad que nacen las herramientas ERP (Enterprise Resource Planning/sistemas de planificación de recursos empresariales), en el cual SAP oriento su ERP a servicios y no solo para producción e inventario como antiguamente era un ERP. SAP abarca áreas de logística, ventas, contabilidad, RRHH, entre otros, optimizando los recursos en las actividades.

#### **SAP ORIGEN**

Fue desarrollado por un grupo de 5 ex trabajadores de IBM, dicho programa inicio como una pequeña compañía alemana en la fecha de 1972, su nombre proviene de Systems, Applications & Products por su nombre en inglés. Los fundadores tenían la visión de crear un programa el cual permitiera que los datos fuesen accesibles en tiempo real por los usuarios durante los procesos operativos, estando por encima de los tradicionales archivos para sincronizar las sucursales. Con el cual nace el ERP de SAP, el cual tiene como alcance controlar y planificar todos los recursos empresariales en la gestión de cada proceso interno, en las áreas de planeación, producción, ventas, logística, RRHH, entre otros. El producto R/3 de SAP es un conjunto de funcionalidades las cuales integran los procesos organizacionales, para lo cual trabaja en tiempo real los 3 niveles de interfaz, aplicación y base de datos, que son las 3 capas que describen la arquitectura cliente-servidor del sistema R/3 SAP.

SAP ofrece distintos productos los cuales están diseñados para todo tipo y tamaño de empresa, con lo que aseguran ajustarse a todo tipo de procesos y su continuo cambio.

#### **SAP BUSINESS ONE**

Es una herramienta completa he integrada con una interfaz similar a Windows, la cual ha sido desarrollada específicamente para empresas pequeñas y medianas, con menos de 100 empleados y 30 usuarios que buscan cubrir las áreas de negocio. Se distingue por su simple navegación y opciones de expansión, con su innovación de funciones Drag&Related y su integración con Microsoft Word y Excel. Esta versión permite administrar las áreas más importantes de un negocio como ventas, distribución y finanzas, en tiempo real.

#### **SAP BUSINESS BYDESING**

Es la última solución para empresas pequeñas y medianas entre 100 y 500 empleados, los cuales requieren de una solución y demanda de procesos que permita al mismo tiempo los beneficios de menores costos operativos, con la ventaja de integrar aplicaciones de punto a punto con el menor riesgo, garantizando las bases de una empresas enfocada y diseñada a una arquitectura de servicios.

#### **SAP BUSINESS SUITE**

Es la versión más completa de los productos SAP, que permite administrar completamente cada área de una empresa y sus puntos operativos. SAP Business Suite provee un espectro completo de soluciones de negocio, una infraestructura alta mente integra e interfaces para integración de productos

No SAP.

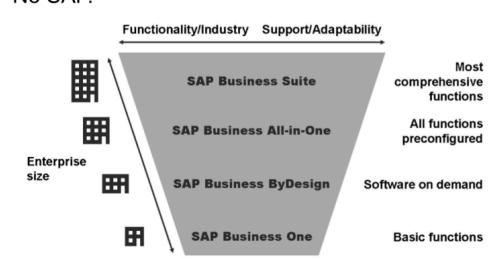

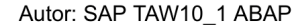

#### **MÓDULOS**

es un sistema ERP, el cual permite maneiar todas las áreas de una empresa, esto a todos sus módulos MM, SD, DI, PP y PM.

#### **Modulo MM (Materials Management)**

principal modulo del ERP SAP y está diseñado para la logística de los productos, manejando stock y el movimiento de estos, es decir planificación, almacenamiento y compras.

#### **Modulo SD (Sales & Distribution)**

Diseñado para los procesos de ventas y entregas los cuales se relacionan con un cliente, también entra en la categoría de módulo de logística.

#### **Modulo PP (Production Planning)**

modulo en el cual se planifica todo lo relacionado al producto, en lo principal las plantas de fabricación esto en un mediano y largo plazo, lo cual constituye un MRP.

#### **Modulo CO (Controlling)**

Modulo para el control, el cual permite analizar los KPI respecto a la gestión interna en la empresa, relacionando costos y beneficios.

#### **LENGUAJE DE PROGRAMACIÓN SAP**

Cuenta con un lenguaje de programación interpretado para el desarrollo de aplicaciones en su sistema SAP R/3, llamado ABAP, el cual le permite desarrollar aplicaciones en la mayoría de los productos de SAP y utilizar cualquier base de datos a través de sus sentencias de OPEN SQL. Esto hace de ABAP un lenguaje 4GL (de cuarta generación). Si bien ABAP es un lenguaje de programación, este esta limitado a la creación de software para mejora, variaciones y nuevos procesos internos del negocio. Si bien no permite una interacción directa con usuarios finales de mercado, debido a su alto encapsulamiento para asegurar la seguridad de la información, permite la creación de RFC (Remote Function Call) las cuales proveen una interfaz de comunicación entre sistemas SAP, como lo sería un POS (Point OF Sale) SAP o PO (Process Orchestration) SAP como bus de integración, el cual permitiría la comunicación con sistemas No SAP.

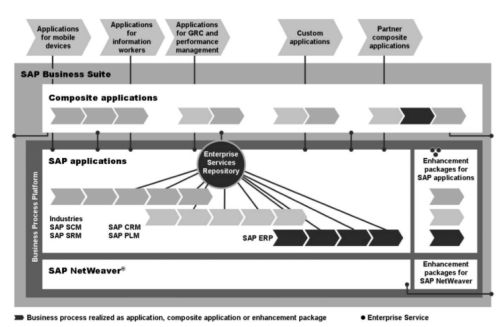

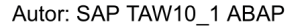

#### Programa ABAP

A un inicio SAP integro su lenguaje ABAP con una estructura Top-Down no orientada a objetos, que posteriormente fue orientado a objetos. La impresión de los resultados de un programa ABAP tiene distintos métodos, desde el más antiguo como lo sería un SAPSCRIPT, posterior un ALV permitiendo mayor interactividad al usuario, hasta reportes mas modernos que permite un mejor diseño de los mismos, como lo seria un SmartForm o un Adobe Form.

#### Código

"Nombre del programa, la z al inicio indica que es desarrollado por un usuario

report ZImprimirClientes.

"KNA1 es la tabla maestra de clientes

tables: KNA1.

"Es un select que integra un loop en la información devuelta

SELECT \* FROM KNA1 ORDER BY name1.

"imprime el nombre y teléfono del cliente

WRITE: / KNA1-name1, ' ', KNA1-telf1.

# ENDSELECT.

- **Conclusiones** 
	- · En conclusión, SAP ERP abarca todo tipo de mercado y tamaño de empresa, ofreciendo una estructura orientada al servicio.
- Por tanto, permite un control mas optimo sobre los procesos, gracias a su acceso en tiempo real.
- · Si bien, la implementación de un sistema ERP SAP, incurre en altos costos, como la misma implementación e integración de un personal cualificado, SAP asegura minimizar los costos operativos aumentando las ganancias.

#### Referencias

- TAW10\_1 ABAP workbench Fundamentals, SAP AG.
- WWW.SAP.COM

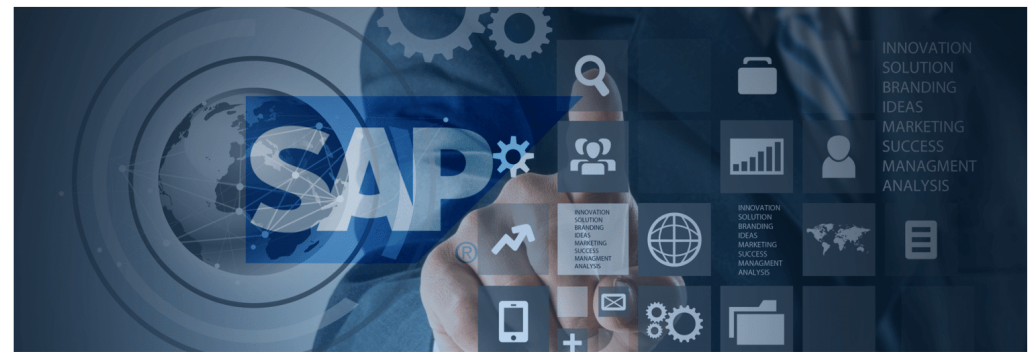

Autor: SAP - https://darsisit.com/sap/glosario-sap/

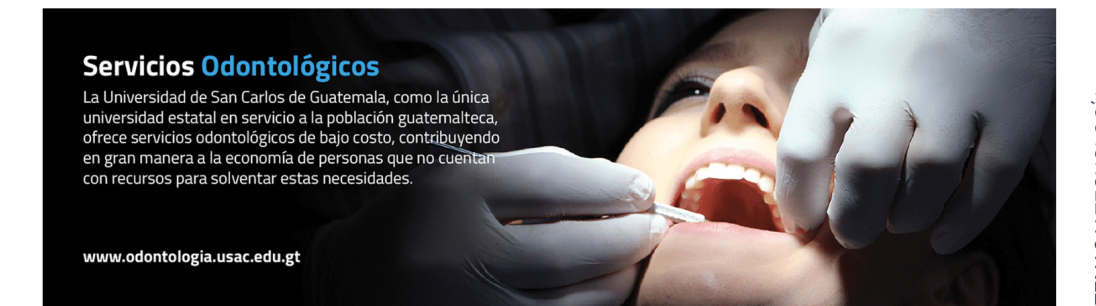

# CIENCIAS, SISTEMAS Y TECNOLOGÍA

 $\overline{34}$ 

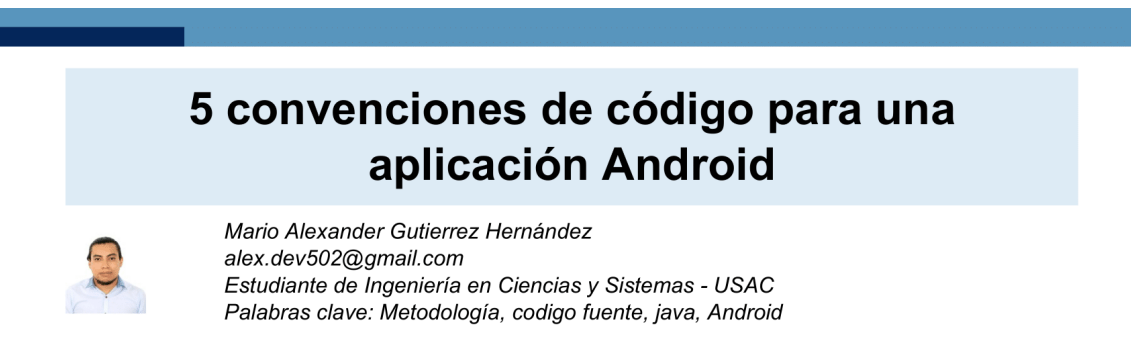

Al trabajar una aplicación Android en un grupo de trabajo nos topamos, muchas veces, con archivos que nos cuesta entender, variables con nombres extraños, funciones que devuelven cosas raras, codigo sin identacion, etc.

Estos problemas generar un codigo que es dificil de entender para el equipo de trabajo,

incluso para el mismo desarrollador que lo escribio, a lo largo del proyecto

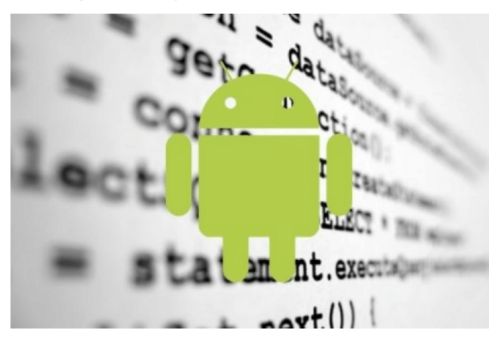

#### Dirección: Enlace

Estandarizar la escritura del codigo fuente en un proyecto en una aplicación Android, y en proyectos en general, hace que el equipo de trabajo pueda navegar por los diferentes archivos sin ningun inconveniente para comprenderlos.

Es por eso que recomiendo 5 convenciones en Java y Android para escribir nuestro codigo fuente.

1. Nombres de clases

FACULTAD DE INGENIERÍA

Los nombres de las clases deben ser sustantivos, cuando son compuestos tendrán la primera letra de cada palabra que lo forma en mayúsculas (UpperCamelCase). Intentar mantener los nombres de las clases simples y descriptivos. Usar palabras completas, evitar acrónimos y abreviaturas.

Ejemplo:

class Carro

class DocumentoPersonal

2. Variables

Los nombres de las variables deben ser cortos pero con significado. La elección del nombre de una variable debe ser un mnemónico, designado para indicar a un observador casual su función. Los nombres de variables de un solo carácter se deben evitar, excepto para variables índices temporales. Se debe utilizar la forma de escritura lowerCamel-Case, la primera letra minúscula seguido de la primera letra mayúscula de cada palabra.

-Variables globales no publicas y no estáticas deben iniciar con "m".

Ejemplo:

private int mTotal;

protected String mNombre;

-Variables estáticas deben iniciar con "s"

Ejemplo:

private static Repositorio sRepositorioTrabajo;

-El resto de las variables simplemente utilizan lowerCamelCase

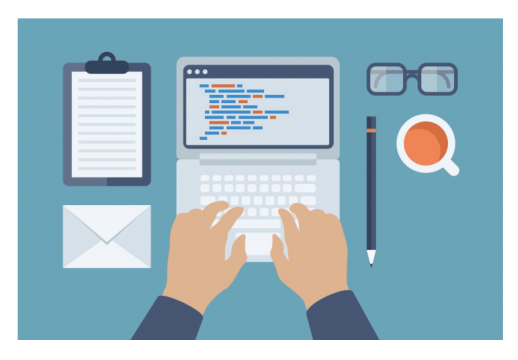

#### Dirección: Enlace

#### 3. Constantes

Las constantes son valores que no cambian en toda la aplicación, su nombre tiene que ser significativo y con todas sus letras en mayúsculas, separando las palabras con guiones bajos.

#### Ejemplo:

publc static final int UN\_VALOR = 1;

#### 4. Métodos

Los nombres de los métodos deben de ser significativos en base a la acción que realizan, su escritura se debe hacer utilizando el estándar lowerCamelCase.

En cuanto a la longitud de contenido de un método mantenga los métodos pequeños y enfocados. Muchas veces los métodos son de contenido largo y se comprende, por lo que no se establece un límite estricto en la longitud del método. Si un método supera las 40 líneas, hay que considerar si se puede dividir sin dañar la estructura del programa.

#### 5. Comentarios

Comentar el código es de las cosas mas importantes que se deben hacer, los comentarios deben contener información precisa de los componentes mas importantes de cada clase, como mínimo. La forma de comentar el código es utilizar el estándar Javadoc, con este estándar podemos generar incluso un documento con toda la información agregada en los comentarios de nuestro proyecto (clases, métodos, atributos...).

Poniendo en practica los 5 puntos mencionados, empezaremos a ver como el código fuente de la aplicación es cada vez mas legible para el equipo de trabajo, logrando así incluso un avance mas rápido en el desarrollo del proyecto, ya que a cada uno de los programadores se le facilita entender la función de cada porción de código, escrita por cada uno de sus compañeros, si la llegara a necesitar.

#### **Conclusiones:**

- · Las convenciones de codigo hacen un codigo mas legible para los programadores, tanto actuales como futuros, del proyecto.
- Aprender estandares de programacion no solo nos ayudan a trabajar en proyectos locales sino tambien en proyectos globales, que se trabajan en comunidad.

#### Referencias:

- https://source.android.com/setup/code-style
- · Scott Hommel, traducido al castellano por Alberto Molpeceres. Convenciones de codigo para el el lenguaje de programacion JAVA. http://www.um.es/docencia/vjimenez/ ficheros/practicas/ConvencionesCodigoJava. pdf

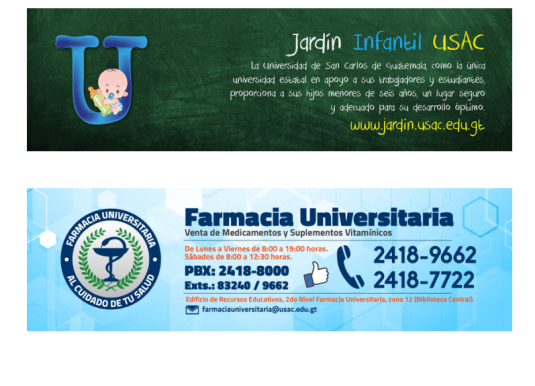

CIENCIAS, SISTEMAS Y TECNOLOGÍA

# NALU(unidad aritmetica lógica neuronal) -Su razón de ser

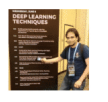

Ing. Luis Fernando Leal wichofer89@gmail.com Invitado especial Palabras clave: NALU, inteligencía artificial, Memorización en IA

Este post planeo dividirlo en 2 partes ,1(el actual) explicando las motivaciones de NALU y el problema que busca resolver y en el próximo un poco mas de detalles técnicos, explicación del modelo, código de mi propia implementación del modelo(los autores solo publicaron las especificaciones, pero no su código) y resultados de algunos de mis experimentos.

NALU es un nuevo modelo propuesto por Google DeepMind, siendo su autor principal Andrew Trask(autor del libro "Grokking Deep Learning") y publicado apenas hace 2 semanas(agosto 2018) como artículo de investigación científica en arxiv https://arxiv.org/pdf/1808.00508v1.pdf

NALU busca mejorar el rendimiento de los modelos de redes neuronales y abrir la puerta a nuevos modelos y nuevas aplicaciones no antes posibles ya que busca solucionar un importante problema presente en las redes neuronales : falta de razonamiento cuantitativo y la habilidad de extrapolar y generalizar

La habilidad de representar y manipular cantidades numéricas esta presente en muchas especies, no solo en los humanos, por ejemplo hay fuerte evidencia que indica que las abejas tienen la habilidad de contar objetos y razonar sobre cantidades numéricas, esto sugiere que la habilidad de representar y manipular cantidades numéricas es un componente inherente de la inteligencia biológica, entonces la pregunta es : ¿posee la inteligencia artificial actual esta habilidad? La respuesta lamentablemente es NO, las redes neuronales actualmente no poseen la habilidad de "razonar" cuantitativamente y manipular cantidades numericas de manera sistematica y generalizada.

Alguien con conocimiento del tema puede leer la ultima frase y decir : "esto no es cierto, todo lo contrario de hecho las redes neuronales solo trabajan con números y todo tipo de información que se les alimente debe primero ser convertida a números", y aun que esto es cierto con algunos ejemplos y analogías quedará mas claro cual es el problema que NALU busca resolver, empecemos entonces con una analogía con el aprendizaje humano:

#### Aprendizaje vs memorización

Durante mi tiempo de estudiante en ingeniería adopte por gusto y desición propia como método de estudio de matemáticas el realizar todos los ejercicios contenidos en el libro utilizado como material del curso, esto me consumía bastante tiempo por lo que algunos de mis amigos y compañeros sugerían "no, para ganar el curso solo es necesario aprender los ejemplos vistos en clase y la tarea preparatoria" lo cual obviamente consumía bastante menos tiempo , muchas veces en los examenes solo venian estos ejemplos o pequeñas variaciones de los mismos, por lo que memorizarlos garantizaba ganar el curso, pero ¿es esto aprendizaje? En otros casos los problemas si eran diferentes y se necesitaba aplicar razonamiento y uso de los conceptos para poderse resolver y esto provocaba que algunos compañeros que preferían el método rápido(memorización) fallaran al no poder generalizar o extrapolar.

Este ejemplo sugiere que los humanos podemos tanto aprender como memorizar (y algo mas interesante aún es que tenemos el poder de decicir cual de las 2 cosas hacer, pero ese es otro tema) lamentablemente la IA a través de redes neuronales actualmente esta mas cerca del caso 2(memorizar)

que del 1(aprender de manera general).

#### Memorización en IA

La IA a través de redes neuronales ha logrado resultados impresionantes en complejas tareas como:

- Reconocimiento de voz y lenguaje natural
- · Diagnostico y detección de enfermedades
- Vencer a campeones del mundo en juegos de mesa
- Reconocimiento facial
- $\cdot$  etc.

Pero tiene dificultades en tareas mucho mas sencillas como:

- Contar números
- · Aplicar aritmética simple(suma,resta, multiplicación ,división)

Es decir tareas que implican razonamiento numérico ,algo básico de nuestra inteligencia(y de otras especies), por ejemplo cuando nosotros aprendemos a sumar, nuestro cerebro maneja de manera abstracta y conceptual los números y la operación de suma en estos, no memorizamos cual es la suma para cada posible par de números en la recta númerica(sería imposible).

Algunos estudiosos de neurociencias y el cerebro proponen que esto es posible gracias a un tipo especial de neurona llamada "numeron"(por "numerical neuron") las cuales se encargan de crear las representaciones numéricas que nuestro cerebro usa y proponen que todo razonamiento numérico y operaciones con numeros se basa en operaciones de acumulación(suma y resta) de cantidades(para mayor detalle ver : The Number Sense: How the Mind Creates Mathematics de Stanislas Dehaene), en el siguiente post veremos como este modelo se refleja directamente en NALU

Otros ejemplos donde es posible ver este problema en la IA son los siguientes casos:

• Las redes neuronales son muy buenas aprendiendo funciones f(x) pero tienen dificultad en arender la sencilla función "identidad escalar", es decir  $f(x) = x$  para valores de "x" que no ven durante su entrenamiento.

- Las redes neuronales en algunos casos pareciera que han aprendido aritmetica basica, por ejemplo aprenden a sumar correctamente pero solo lo hacen bien en el rango de valores vistos durante su entrenamiento(por ejemplo si durante su entrenamiento ven valores en el rango de 0 a 100, podrán sumar bien nuevos valores en ese rango, pero no lo harán bien con valores como 101 + 200) por lo cual decimos que no pueden extrapolar a rangos de valores no vistos durante su entrenamiento.
- Tuve la oportunidad de "chatear" con el autor del modelo quien en sus propias palabras explica otro ejemplo donde se entrena a una red neuronal para contar hasta cierto numero, pero una vez entrenada tiene dificultades para contar hasta un numero mayor a los observados, esto sería el equivalente a un humano contando muchas veces de uno a 10, pero luego tener dificultades contando hasta  $11.$

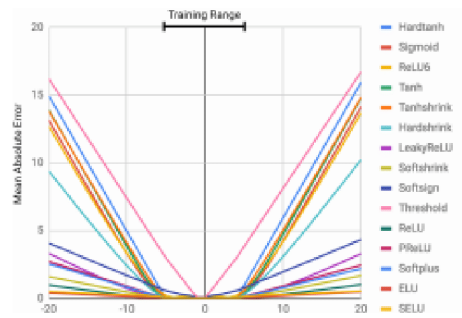

Imagen 1 del artículo original: credito a DeepMind (descripción abajo)

Imagen 1 del artículo original: en esta imagen se prueban diversas funciones de activación en un autoencoder aproximando la función identidad esca $lar f(x) = x$ , cada curva pertenece a una función de activación, el eje "x" corresponde a los valores de entrada "x" y el eje "y" corresponde al error obteni-

do, es posible ver que para algunos casos pasa en menor medida que otros, pero en todos los casos el error incrementa cuando se sale del rango de valores "x" vistos durante el entrenamiento (aproximadamente -5 a 5)

El autor explica que la hipótesis bajo la cual se desarrolló este proyecto de investigación fue que las redes neuronales aprenden a representar números(y las operaciones con estos) de la misma manera (o similar) a como aprenden a manipular palabras, es decir: creando un diccionario finito lo cual es una limitación en operaciones numéricas si tomamos en cuenta que en la recta numérica existen infinitos valores y simplemente no podemos representar un diccionario de infinitos elementos en una red neuronal(y aun que pudieramos, ¿sería esto realmente inteligencia?) lo cual limita a la IA actual en extrapolar funciones a rangos de valores no vistos previamente (similar al ejemplo de memorización vs aprendizaje)

El objetivo del proyecto era proponer una nueva arquitectura que solventara estas limitantes y permitiera enriquecer a los modelos convencionales (redes feed-forward, convolucionales, recurrentes, etc) extendiendo su habilidad de extrapolar y generalizar en rangos de valores númericos nunca antes vistos...y lo lograron.

Aun que NALU tiene un potencial muy grande y creo que será una herramienta importante para todo AI developer, lo que mas me ha gustado es que ha abierto las puertas para nuevos modelos y arquitecturas demostrando que es posible aplicar una estrategia de diseño en la que se agregan a redes neuronales sub-elementos que buscan resolver ciertas dificultades y aplicar de manera efectiva sub-funciones matemáticas (en este caso aritmetica)

En el próximo post escribiré un poco mas de los detalles técnicos de NALU y mi experiencia en su implementación, y el experimento en el cual apliqué NALU.

De manera anticipada, en el experimento en el cual he aplicado NALU

hasta el momento se busca responder la pregunta "¿puede una red neuronal aprender a restar numeros seleccionados aleatoriamente en un vector de entrada x?", mis experimentos parecen indicar que sí y tal como los autores de NALU buscaban, intente lograrlo en rangos de valores nunca vistos durante el entrenamiento. En el próximo post pondré detalles de este experimento(así como codigo del mismo)

Espero con este post explicar un poco mas claro la necesidad y problema que NALU busca resolver ya que muchas veces una publicacion científica es un poco difícil de digerir y con mucha notación matemática y mas aún en latinoamérica donde nuestro idioma nativo no es el ingles, por lo que espero que este artículo sea útil para personas buscando información un poco mas digerible del tema y en su lenguaje nativo.

#### Articulo publicado en:

• https://devongt.blogspot.com/

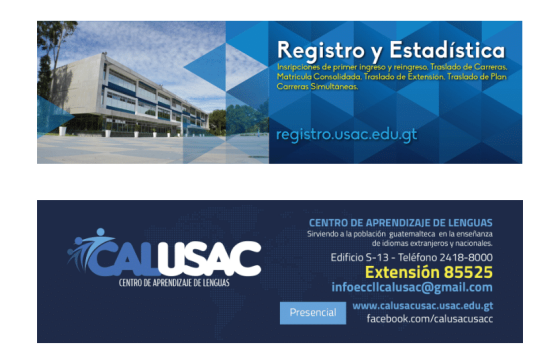

FACULTAD DE INGENIERÍA

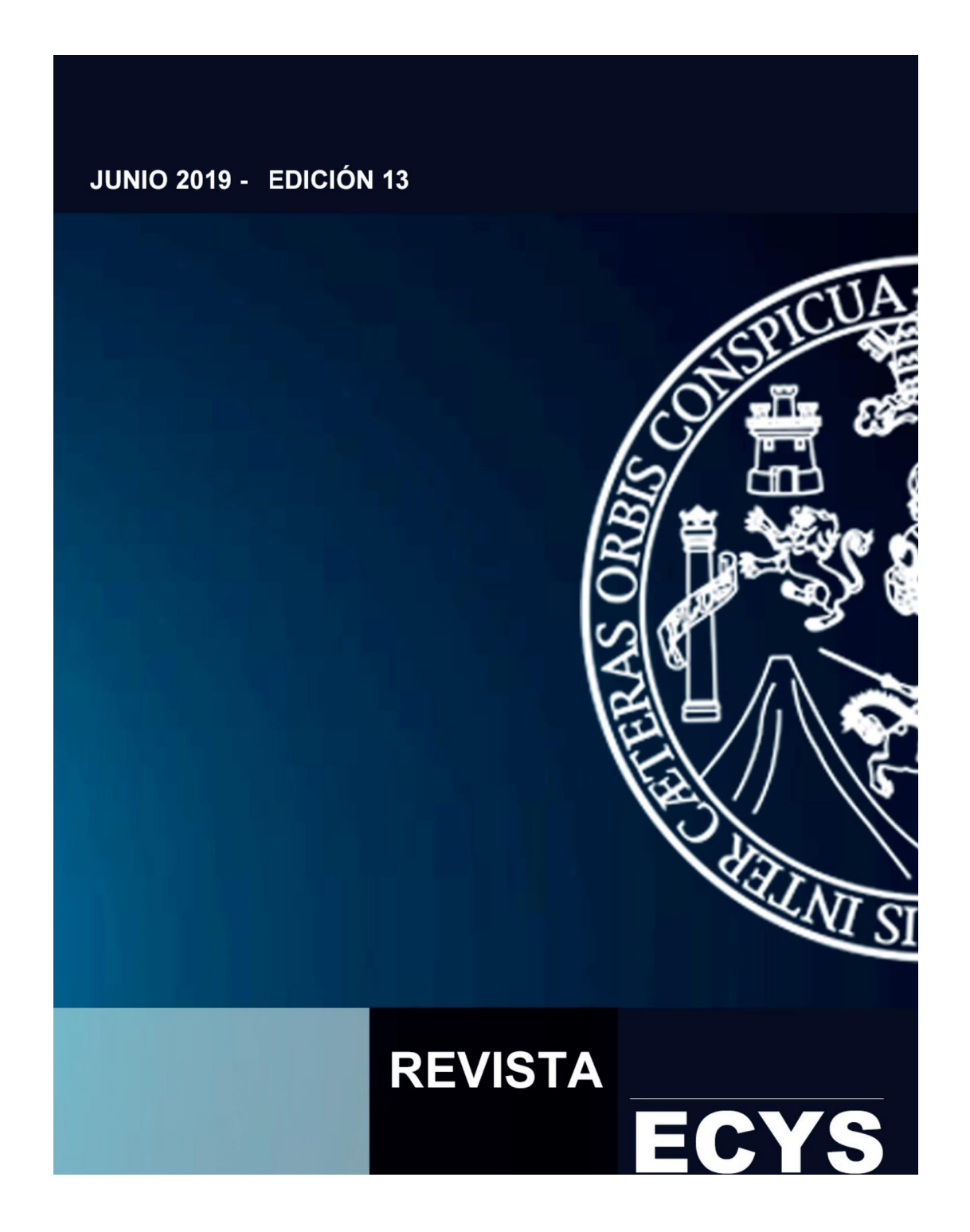

Fuente: elaboración propia

Apéndice 2. **Decimocuarta edición de la revista digital**

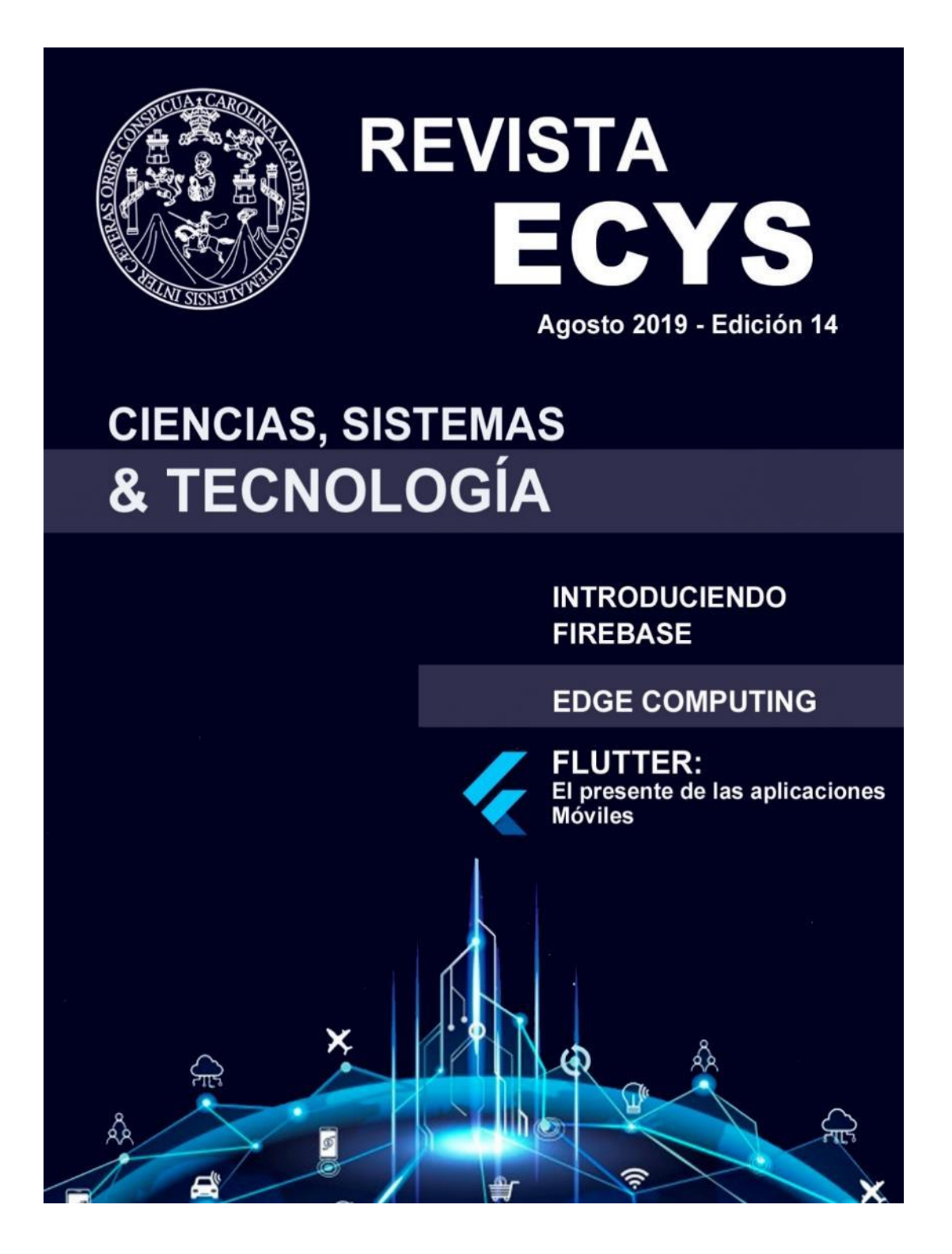

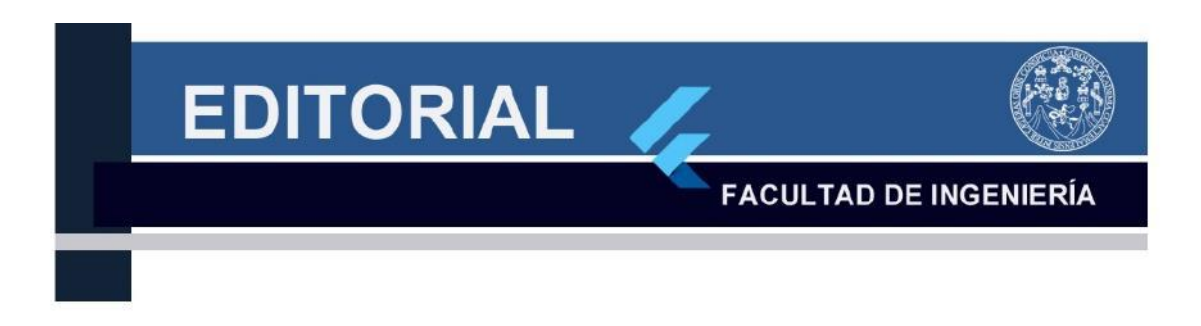

Las áreas de desarrollo software son hoy en día una de las áreas mejor remuneradas a nivel global, pero también es una de las más demandantes respecto a la constante actualización. Una de las principales ventajas de ésta es la movilidad que brinda a sus profesionales, los cuales hoy por hoy deben responder a una tendencia globalizada de la demanda del mercado.

Eso hace necesario tomar en cuenta varios conceptos tales como multi plataforma, multi servicios, integración, multi dispositivos, etc. Pues deberá buscar la compatibilidad entre los distintos desarrollos. Toda esta lógica hace cambiar su paradigma de formación el cual deberá ir orientado a la formación de profesionales globales los cuales respondan a un entorno globalizado, independientemente de su localidad. Ello significa que podrá brindar servicios e integrar equipos indistintamente de su ubicación geográfica, lo cual brinda una ventana de oportunidades de crecimiento y desarrollo.

Pero también se deberá tomar en cuenta que esto implica el desarrollo de otra serie de competencias y habilidades de comunicación, las cuales posibiliten formar parte de ese entorno global, el cual si bien es cierto abre una serie de opciones, también será más demandante respecto a la competencia existente en el medio. Es así como este es el reto del profesional global, el cual tiene cada vez menos limitados sus límites y cada vez mayores retos.

> MSa. Ing. Carlos G. Alonzo Director de Escuela de Ingeniería en Ciencias y Sistemas - USAC

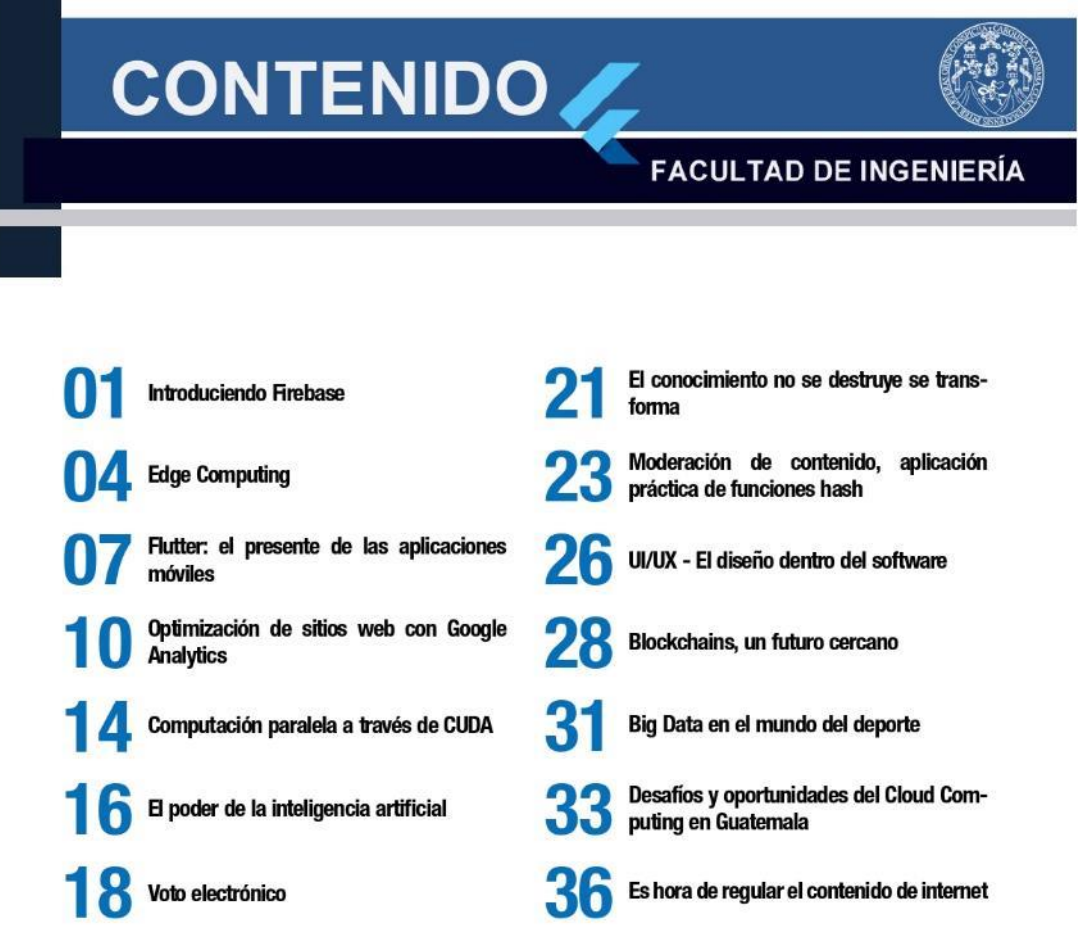

# Introduciendo Firebase

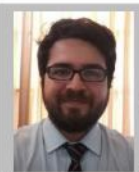

Luis Noé Martínez Rivera luis56009@gmail.com

Estudiante de Ingeniería en Ciencias y Sistemas - USAC

Palabras Clave: Tecnología, desarrollo, gestión, herramientas, servicios.

#### **Conociendo Firebase**

Te has preguntado alguna vez ¿Cuantas herramientas existen afuera que facilitan tu trabajo como desarrollador de software, que además poseen gran documentación para guiarte y son fáciles de utilizar? De las mejores respuestas que puedes obtener no podría faltar Firebase de Google. Pero ¿Qué es Firebase? No solo es una herramienta, es un conjunto de ellas que están orientadas a la creación o desarrollo de aplicaciones, todo esto bajo la calidad y experiencia de Google, que hará de este proceso más eficiente y que te enfoques más en tu idea. Todo esto suena muy bien, así que conozcamos a más detalle los servicios más destacados que podríamos utilizar "como se representa en la imagen  $1<sup>n</sup>$ .

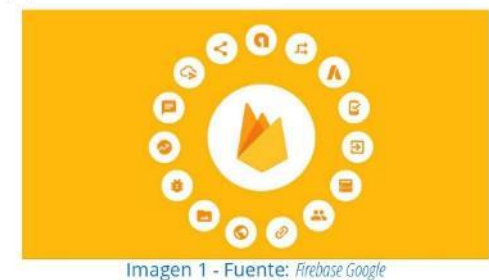

Uno de los principales servicios y por el cual es más conocido Firebase es su base de datos Realtime, con este servicio podrás almacenar cualquier cantidad de datos que requiera tu aplicación, es importante mencionarte que se almacenan con un formato Json (nombre: valor). Estas bases de datos podrán manejar reglas de acceso y de tipo de manejo de datos, ya sea solo de lectura o escritura o ambas. Siendo Firebase un conjunto de servicios

en la nube, este maneja bases de datos NoSql, sin embargo Google le da el nombre de "Bases de Datos Realtime" para poder hacerlo más amistoso y darte la idea que los datos van y vienen sin que el flujo se detenga. Siguiendo con el tema de almacenamiento encontramos a Storage. Acá se nos brinda espacio para poder almacenar archivos, tanto de administración como de usuarios. Estos archivos siguiendo reglas de bases que podemos configurar. Es importante notar la diferencia entre almacenamiento de archivos y datos, uno alberga datos que mediante un estudio se convertirán en información, mientras que el otro, archivos digitales (imágenes, documentos, entre otros).

Firebase también es muy conocido por brindar pequeñas soluciones de código a cualquier tipo de proyecto con el fin de volverlo más eficiente y amigable. Acá encontramos el manejo de Autenticación por ejemplo. Este servicio nos facilita el manejo del acceso de nuestros usuarios a la aplicación que estemos desarrollando. Simplifica el inicio de sesión y nos brinda la opción de poder ingresar con proveedores destacados, por ejemplo Google, Facebook, Twitter, GitHub, o Teléfono. De seguro has podido observar esto en otros programas y te has preguntado ¿Cómo se realiza esta funcionalidad? Ahora ya conoces uno de los lugares donde lo puedes encontrar. "Ver imagen 2".

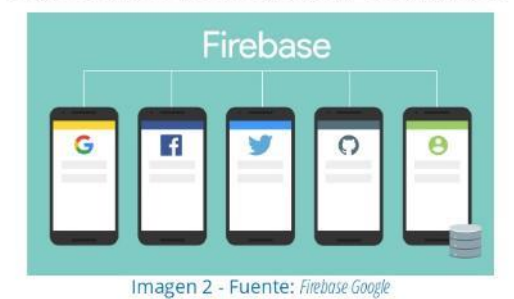

Otro gran ejemplo es Admob, este es uno de los más utilizados por las aplicaciones gratuitas de la red, nos permite colocar publicidad de manera amigable con el fin de mantener un ingreso capaz de financiar el desarrollo para programadores

> **FACULTAD DE INGENIERÍA CIENCIAS, SISTEMAS & TECNOLOGÍA**

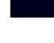

o aplicaciones principiantes. Dependiendo de la región donde se utilice tu aplicación Firebase manejara junto con Google los Analytics necesarios para tus usuarios.

Ahora que has manejado funcionalidades para ti como desarrollador, te presentamos otros tipos de servicios que harán que la experiencia de usuario sea exitosa y amigable, lo cual atrae a más clientes potenciales. Uno de los más grandes problemas al desarrollar es el manejo de Notificaciones, no por su complejidad, sino porque con cada lenguaje debemos encontrar las herramientas específicas para mostrar de manera amigable mensajes que les brinden advertencias a los usuarios. Con Firebase esto deja de ser un problema como tal y pasa a ser un paso simple, podremos gestionar notificaciones con simples parámetros y Firebase se encargara del resto. Otro gran problema que se presenta con los usuarios es la interfaz ¿Cómo manejar de manera eficiente como se le presenta nuestra aplicación a los usuarios desde cualquier dispositivo? Con Enlaces dinámicos de Firebase nuestra aplicación se adaptaría a cada dispositivo, esto lo podemos gestionar mientras el desarrollo de nuestro programa se encuentra en marcha. Todo esto claro con la dirección y guía de Firebase, esto de manera estandarizada.

#### Más que una herramienta, un ambiente

Aunque Firebase sea más conocido como un conjunto de herramientas para desarrolladores también nos ofrece el servicio de Hosting, un ambiente de trabajo. Tal y como su nombre nos lo indica este servicio nos permite colocar nuestra aplicación bajo el cargo de Firebase y funcionalidades Cloud. Esto en una plataforma que nos ofrece seguridad, protocolos, alta escalabilidad y alta disponibilidad, todo lo que nos ofrecería otro servicio de la nube para montar nuestro programa. No está de más mencionar que cualquier tipo de software puede ser adquirir este servicio, ¡No existen limitantes! Ya sea que tu aplicación esté realizada con JavasScript, Python, aplicaciones de IOS, Android, entre otros, el SDK de Firebase siempre estará disponible. Otra gran ventaja de utilizar este servicio es la facilidad de desarrollar sitios estáticos o sitios prefabricados, es tan simple como instalar la

**FACULTAD DE INGENIERÍA** 

herramienta de Firebase CLI, configurar tu proyecto dependiendo de tus necesidades e implementarlo. Tres simples pasos para soluciones eficientes.

Todo esto también incluye la replicación del resguardo de tu información y aplicación alrededor del mundo "ver imagen 3", dándole una latencia y consistencia de conexión de buena calidad desde cualquier punto.

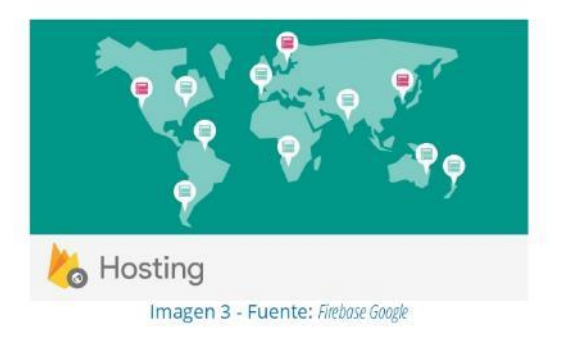

#### Como testimonio personal

Todos estos servicios y más al alcance de cualquier desarrollador en el planeta no pueden ser del todo gratuitos ¿verdad? Déjame decirte que algunos si lo son y dependerán de la magnitud del uso de los mismos. Firebase nos dejará experimentar y vivir la experiencia de utilizar muchas de sus herramientas de manera gratuita, solo deberemos formar parte de la familia de Google y listo. Dentro de Firebase podremos encontrar todo tipo de guías junto con tutoriales, todo lo necesario para que empieces a trabajar y desarrollar tus ideas.

Para animarte aún más a probar esta grandiosa herramienta déjame contarte que en menos de un mes se logró construir un proyecto de IOT con hardware y software desde cero que incluía una base de datos NoSql, donde se almacenaba datos de manera masiva, software desarrollado en python, Arduino y Android, un circuito encapsulado y amigable que brindaba el control de tanques de almacenamiento de agua potable. Un proyecto totalmente viable sin invertir un solo dólar, gracias a los servicios que nos proporcionó Firebase. Así que no lo pienses más y únete a la comunidad y se parte

del futuro de desarrollo de aplicaciones.

#### **Conclusiones:**

- · Firebase es un conjunto de herramientas que ayudan a desarrollar soluciones de alta calidad y eficiencia bajo los estándares y responsabilidad de Google.
- · Los servicios de Firebase están guiados para que cualquier persona con conocimientos básicos de desarrollo de software pueda realizar infinidad de proyectos tecnológicos.
- · Al ser servicios de Google estos nos brindan soporte, mantenimiento y guía de calidad en

cualquier momento, así que los protocolos y aplicaciones agregadas que se utilicen serán de total confianza y totalmente eficientes.

#### Referencias bibliográficas:

- · Firebase google. Una plataforma integral para desarrollo de dispositivos móviles (04/2019)
- · Firebase Google. Guía de Firebase (04/2019)
- · Dennis Alund (02/2017) Gateway to Firebase: Hosting (04/2019)
- · Miguh Ruiz (08/2017) ¿Qué es Firebase de Google? (04/2019)

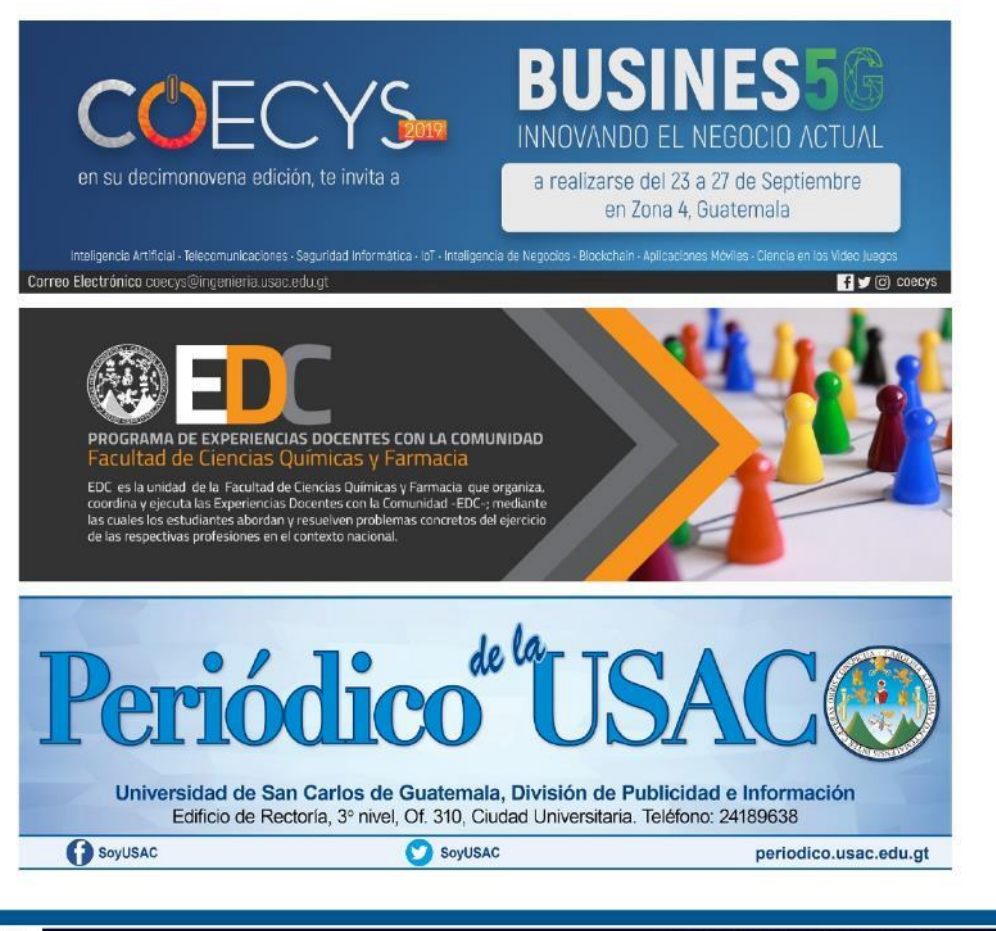

03

**FACULTAD DE INGENIERÍA CIENCIAS, SISTEMAS & TECNOLOGÍA** 

Esteban David Alvarez Bor davix93a@gmail.com

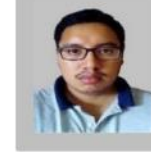

Estudiante de Ingeniería en Ciencias y Sistemas - USAC

**Edge Computing** 

Palabras Clave: Cloud Computing, Edge Computing, AWS, Cloud, IoT, Latencia.

Edge Computing es un concepto relativamente nuevo, surge a partir del concepto de Cloud Computing, en el cual se intenta acercar el almacenamiento y procesamiento a la fuente de los datos, para no enviar toda la data a un servidor remoto en la nube o a un sistema centralizado que procese la misma. Esto representa un cambio en la arquitectura provista por los sistemas tradicionales de Internet de las cosas, que utilizan Cloud Computing con la finalidad de proveer a sistemas la capacidad de procesamiento de datos, casi en tiempo real, mejorando así el nivel de respuesta de aquellos sistemas que su información es de suma importancia, como dispositivos médicos, industriales y muy recientemente en vehículos autónomos.

IEEE define Internet de las cosas como "Un campo de aplicación que integra campos tecnológicos y sociales". La firma de análisis Gartner nos proporciona una definición más extensa de la que podemos extraer "lol es uno red dedicada de objetos físicos con tecnología integrada que mide y comunica la interacción entre factores internos y externos", además dentro de esta definición nos menciona un factor muy importante, como la data capturada permite a las compañías aprender el comportamiento y uso de sus sistemas, permitiéndoles tomar una serie de acciones preventivas o mejorar sus procesos de negocios.

Si consideramos un sistema de Internet de las Cosas, desarrollado actualmente bajo el concepto de Cloud Computing, el cual Amazon Web Services define como "La entrega a pedido de poder de cómputo, almacenamiento, aplicaciones y recursos de TI a través de una plataforma en la nube en internet con precios basados en el consumo.", hay dos factores clave que debemos considerar al momento de evaluar el grado de importancia como lo son la velocidad de procesamiento y el tiempo de respuesta. Aunque

hay sistemas que se acoplan perfectamente a un entorno en la nube como en el caso de sistemas de domótica, hay otros como en el caso de sistemas de Internet de las Cosas del sector médico, bancario e industrial, que requieren de un grado superior de procesamiento y respuesta debido a la sensibilidad de la información que maneja, y factores como la conexión a internet, el lugar en donde se despliega el servidor, puede influir en los factores mencionados anteriormente.

Para estos sistemas especiales, en los cuales la velocidad de procesamiento y respuesta son esenciales e indispensables, surge el concepto de Edge Computing o Cómputo en el borde, en el cual, su premisa es acercar tanto como sea posible el almacenamiento y procesamiento de la data al dispositivo que la genera, con el propósito de eliminar la latencia en estos procesos. Este concepto toma fuerza cuando analizamos la cantidad masiva de datos generada por un dispositivo de Internet de las Cosas, y el tiempo considerable que a esta le toma al ser enviada y analizada a través de la red, cuando decisiones como detener una línea de ensamblaje, reactivar una planta eléctrica o incluso diagnosticar mediante un monitor biométrico en el cual milisegundos pueden ser valiosos.

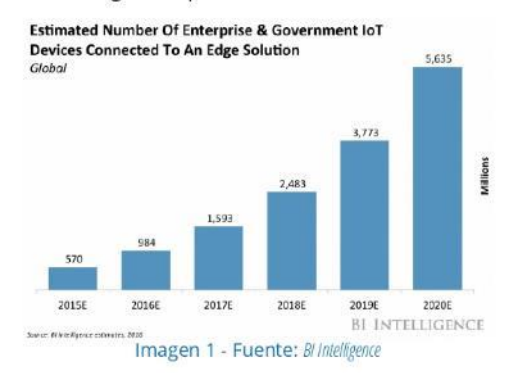

Un estudio realizado por BI Intelligence pronosticó un estimado de 5.635 mil millones de dispositivos conectados bajo el modelo de Edge Computing para el año 2020 tanto en sectores del gobierno como de

**FACULTAD DE INGENIERÍA** 

#### la industria.

Para poder entender mejor el concepto de Edge Computing, se creó el concepto de Fog Computing o Cómputo en la niebla, donde podemos hacer la analogía con una nube física, en la cual la niebla es la parte exterior o borde de ella. Mas formalmente se define como "Una infraestructura de computo descentralizada en la cual tanto la data, cómputo, almacenamiento y aplicaciones están localizadas en un lugar intermedio de la fuente de datos y la nube.". Este concepto define el estándar de como Edge Computing debe trabajar para facilitar las operaciones del modelo.

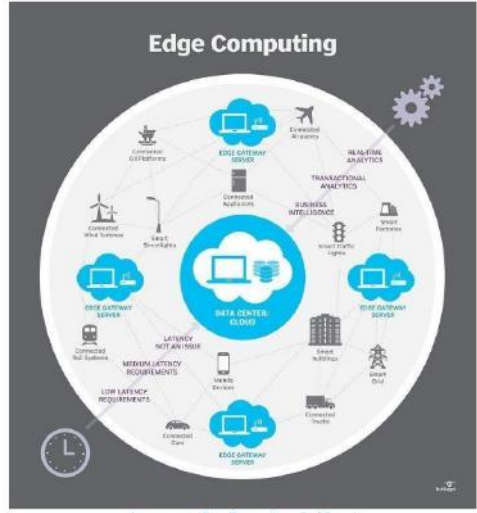

Imagen 2 - Fuente: TechTarget

En la actualidad, el ejemplo más acertado del uso de Edge Computing es en los sistemas utilizados por los vehículos autónomos. Estos vehículos, cuentan con un amplio conjunto de sensores los cuales recolectan grandes cantidades de información como velocidad, distancia, ruta, detección de objetos entre otros.

Un artículo escrito por Kathy Winter, para Intel Newsroom, indica que se estima una cantidad de cuatro terabytes de datos recolectados por un vehículo autónomo en un solo día. Estos datos recolectados requieren de un rápido procesamiento y respuesta debido a que se espera una conducción lo más óptima y segura posible. Aquí entra Edge Computing agilizando el procesamiento de los datos generando resultados en tiempo real para un

sistema complejo.

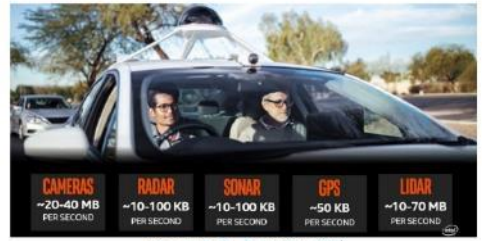

Imagen 3 - Fuente: Inte

Plataformas de Cloud Computing han desarrollado servicios capaces de dar solución a la problemática de latencia en despliegues totalmente en la nube, Amazon Web Services proporciona un servicio llamado Lambda@Edge, el cual tiene la finalidad de acercar la ejecución de código al usuario, mejorando el rendimiento y reduciendo la latencia, sin la necesidad de administrar infraestructura en distintas partes del mundo. IoT Greengrass es otro servicio proporcionado por AWS permitiendo una interacción a nivel local en función de los datos generados y el uso de la nube para tareas administrativas, análisis y almacenamiento duradero.

#### **Conclusiones:**

- · Edge Computing busca reducir la latencia acercando el procesamiento de los datos lo más cerca del lugar de donde se originan.
- · Fog Computing define el estándar de como Edge Computing debería trabajar.
- · El uso de Edge Computing depende de las características de nuestro sistema, la velocidad de procesamiento y velocidad de respuesta requerida para satisfacer las necesidades de este.
- · Sistemas de información vital o de suma importancia son los principales en acoplarse al modelo de Edge Computing.

#### Referencias bibliográficas:

· IEEE. (2015). towards a definition of the Internet of Things (IoT). 28/03/19, de IEEE

**CIENCIAS, SISTEMAS & TECNOLOGÍA** 

**FACULTAD DE INGENIERÍA**
- · Gartner. (2017). Leading the IoT. 28/03/19, de Gartner
- · Amazon Web Services. (2019). What it Cloud Computing? 28/03/19, de AWS
- Margaret Rouse. (2019). Fog computing. 28/03/19, de IoT Agenda, TechTarget fogging)
- · Amazon Web Services. (2019). Lambda@Edge. 28/03/19, de AWS
- · Amazon Web Services. (2019). AWS IoT

Greengrass. 28/03/19, de AWS

- · David Linthicum. Edge computing vs. fog computing: Definitions and enterprise uses. 28/03/19, de Cisco
- · Lauren Horwitz. Connected devices push business to the edge (edge computing architecture that is). 28/03/19, de Cisco
- · Kathy Winter. (2017). for self-driving cars, there's big meaning behind one big number: 4 terabytes. 28/03/19, de Intel Newsroom

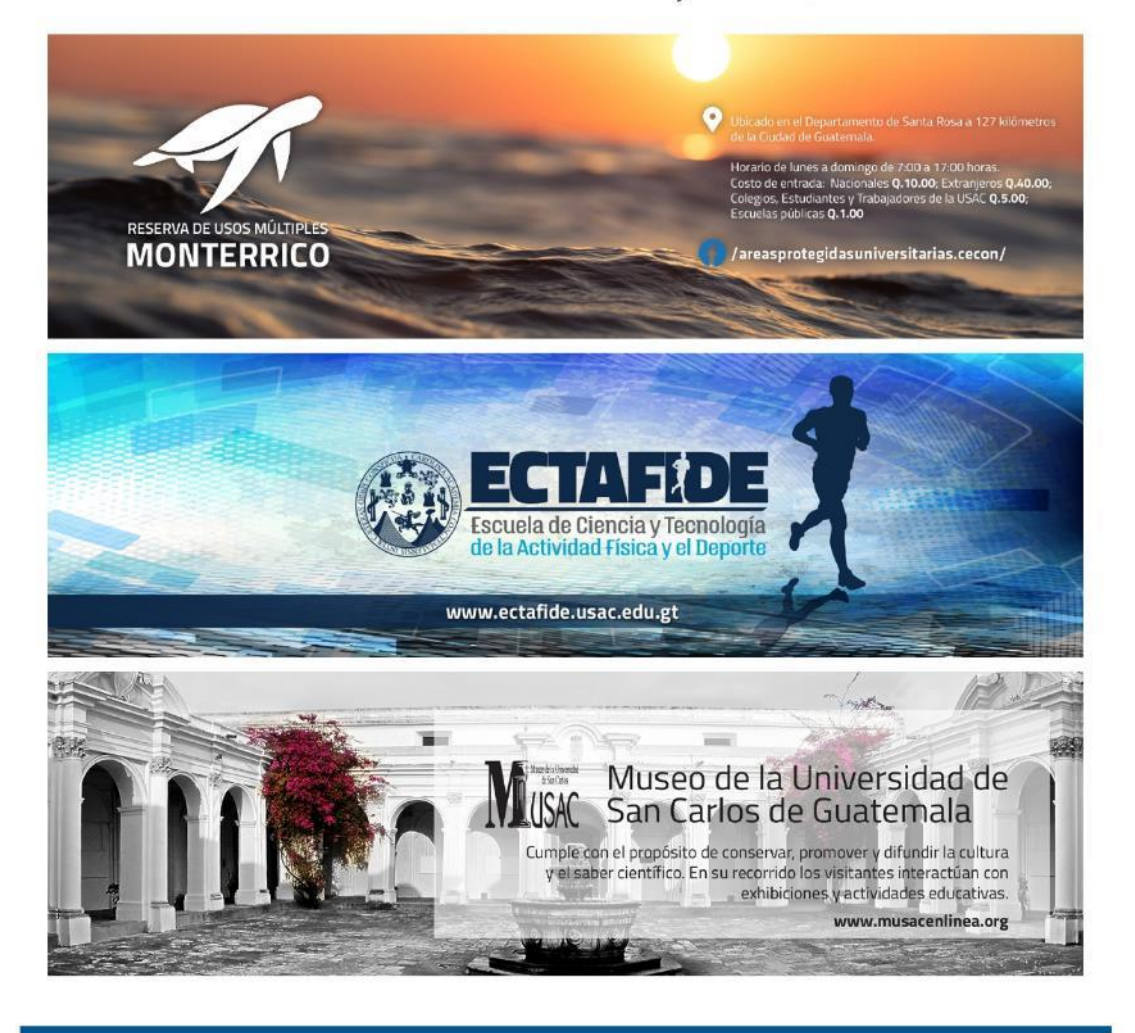

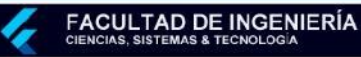

#### Flutter: el presente de las aplicaciones móviles Fabio César De Paz Vásquez aplicación en distintas plataformas, ya que estas fabiodepazv@gmail.com son excluyentes con los otros lenguajes nativos, lo que trae consigo el hecho de tener que Estudiante de Ingeniería en Ciencias y realizar doble trabajo si se quisiera desarrollar Sistemas - USAC para varias plataformas de manera nativa. Palabras Clave: Desarrollo de Entonces, ¿por qué razones desarrollar de aplicaciones híbridas, Dart, Flutter, manera nativa? Google. - Permiten mejorar el performance de la En el contexto de aplicaciones móviles, tomar aplicación. una decisión sobre qué grupo de herramientas utilizar para crear aplicaciones nuevas, es una - El look & feel que se logra generar es óptimo decisión bastante compleja, ya que, al existir y su fluidez es evidente. distintos sistemas operativos, se requiere que las

- Es posible acceder a todos los componentes del dispositivo, como los sensores y actuadores.

- · Estas razones parecen ser convincentes para que los desarrolladores opten por esta alternativa, pero si se quiere realizar implementaciones de manera masiva e invirtiendo menos recursos, esta termina siendo una opción compleja y costosa, debido a esto han surgido las siguientes formas de implementación.
- · Desarrollo híbrido: Se trata de aplicaciones que se desarrollan implementando estándares de aplicaciones web, mediante HTML, CSS y JavaScript, que finalmente es renderizado en el teléfono mediante el uso de un framework específico (como lo puede ser PhoneGap, Ionic o Cordova). Esta parece ser una opción bastante viable, ya que realizando un único desarrollo es posible visualizar y ejecutar las aplicaciones tanto en ambientes web, como Android y iOS. Recientemente, este método es utilizado por muchas empresas y programadores a nivel mundial, ya que se ahorran el tiempo de desarrollo y reducen la complejidad del código, simplificándolo a una misma sintaxis y compilación. Estos frameworks ofrecen a los desarrolladores el acceso a funcionalidades nativas a través de ellos, pero como muchas cosas en el mundo, existen sus limitantes. Esto no quiere decir que sea de mala calidad, sino

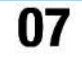

en cualquiera de estas. Como consecuencia a esto, algunas personas tienden a inclinarse por

aplicaciones puedan ejecutarse de manera correcta

implementar sus nuevos proyectos utilizando lo que se conoce como aplicaciones móviles híbridas. Para poder explicar y adentrarse en esta pequeña parte del universo del desarrollo, es necesario presentar contexto respecto a esto.

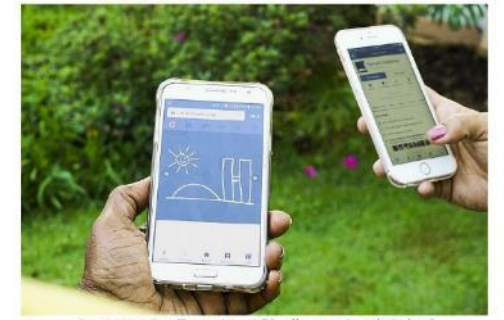

Imagen 1 - Fuente: Wikipedia, User: Senado Federa.

Para el desarrollo móvil, se cuenta con tres distintas alternativas a elegir, como se describen a continuación:

· Desarrollo nativo: A manera de simplificar su descripción, puede describirse como aquellas aplicaciones que son desarrolladas utilizando específicamente el lenguaje de la plataforma donde se ejecutan, por ejemplo: JAVA para Android o Swift para iOS. Esto podría complicar la situación de poder publicar la misma

que de cierta forma no tienen acceso a todos los componentes del teléfono y además la fluidez visual no será la misma, debido a la existencia de una capa intermedia que se encarga de renderizar las vistas.

· Desarrollo generado o bridged: Se trata del desarrollo a través de distintos frameworks que ofrecen su sintaxis y características para escribir el código, pero finalmente estas se encargan de traducir estas instrucciones hacia instrucciones del lenguaje nativo de la plataforma sobre la cual se ejecutan.

Teniendo esto en mente, es posible adentrarse un poco en lo que es Flutter<sup>2</sup>. Se trata de un framework de desarrollo de aplicaciones móviles creado por Google, teniendo su primer reléase al público en general en mayo de 2017, pero, presentando su primer reléase estable el 22 de febrero de 2019. Flutter se encuentra optimizado para crear aplicaciones tanto Android, como iOS y de manera novedosa, incluyen el sistema operativo en desarrollo propio de Google, Google Fuchsia.

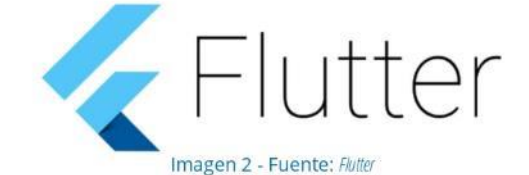

Una de las características ofrecidas por Flutter, es que como código fuente utiliza el lenguaje Dart, que es un lenguaje de propósito general, también creado por Google y que se utiliza para construir aplicaciones en distintas plataformas, como web, de servidores, de escritorio e incluso aplicaciones móviles. Dentro de sus atributos es posible mencionar que se trata de un lenguaje orientado a objetos, que utiliza definición por clases, cuenta con su propio Garbage Collector y su sintaxis es similar al lenguaje C. Para describir de mejor manera Flutter, es necesario describir sus componentes:

· Flutter engine: Es el core de Flutter, se encuentra desarrollado en C++ y proporciona soporte bastante amplio a bajo nivel del dispositivo, lo que permite el acceso al hardware del

dispositivo. Se vincula de manera directa con los SDK de Android y de iOS.

- · Foundation library: Son componentes escritos en Dart, que pone a disposición de los programadores, para que puedan reutilizarlo, se trata de clases y funciones básicas que son requeridas para ejecutar Flutter, un ejemplo de esto serían las APIs utilizadas para hacer llamadas a su engine.
- · Widgets: El desarrollo de la interfaz de Flutter se basa en widgets. Cada componente visual que se puede apreciar es un widget. Dentro de las ventajas de Flutter, está en que es posible combinar distintos widgets con el objetivo de generar nuevas combinaciones, tal como las indique o requiera el programador. Dentro de los widgets se ofrece de manera original, los diseños visuales de Material Design (usado por Android) y de Cupertino (diseños usados por iOS).

Una vez descrito qué es Flutter y cómo es su arquitectura principal, el lector podría pensar: ¿por qué usar Flutter? ¿Por qué no simplemente utilizar algún otro framework de renderización web?<sup>1</sup>. Pues existen muchas respuestas a estas preguntas, tales como el soporte de la comunidad, el auge de este nuevo framework, lo cual se puede notar en su alta demanda<sup>3</sup> mediante la imagen 3. Otro motivo, es el respaldo que ofrece Google, una empresa de gran trayectoria y actualización constante, quienes además brindan soporte técnico, implementación de nuevas características, y la frecuente reparación de posibles bugs. Todo esto suena bien, pero va un poco por encima de lo que es en realidad la ventaja principal de Flutter, por lo que se requiere una especificación más técnica: Flutter no utiliza un render de tipo web, en cambio, utiliza un canvas optimizado, en el que renderiza sus propios widgets con llamadas al sistema a bajo nivel, esto mediante la utilización de Dart.

Esto permite tener acceso a la mayor cantidad de hardware del dispositivo (sensores, cámaras, actuadores), teniendo una renderización visual casi natural que es compatible con los sistemas operativos antes mencionados. Todas estas características dejan a Flutter como un fuerte

candidato a considerar, sin mencionar que ya está siendo implementado por Google, Google ADs, Tencent, y el gigante de ventas mundiales Alibaba, quien recientemente implementó Flutter para su aplicación móvil, y que cuenta con más de 50 millones de descargas.

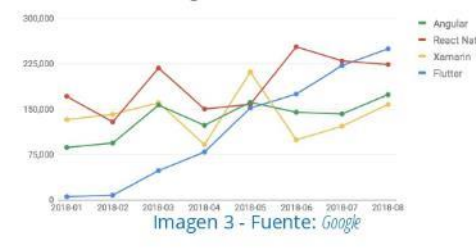

#### **Conclusiones:**

09

· El hecho de decidir entre qué tipo de implementación realizar, ya sea nativa, híbrida o generada, es una decisión importante que deben tomar los desarrolladores y encargados de sistemas, debiendo evaluar sus características ofrecidas y las necesidades que deben cubrir.

- · Flutter es un framework de desarrollo potente, de gran auge que permite a los programadores, simplificar el tiempo y complejidad del proceso de escritura de código.
- · La forma de generar aplicaciones a través de Flutter es lo más similar a una aplicación nativa, guardando los accesos a hardware y la fluidez de las interfaces gráficas, permitiendo además la generación de aplicaciones multiplataforma en un único código fuente.

### Referencias bibliográficas:

- · Guillermo Martínez. Desarrollo de aplicaciones móviles híbridas ¿Me conviene?(12/09/2017)
- · Marco Bellinaso. Flutter: the good, the bad and the ugly (23/11/2018)
- · Flutter Team. Flutter Release Preview 2: Pixel-Perfect on iOS (19/09/2019)

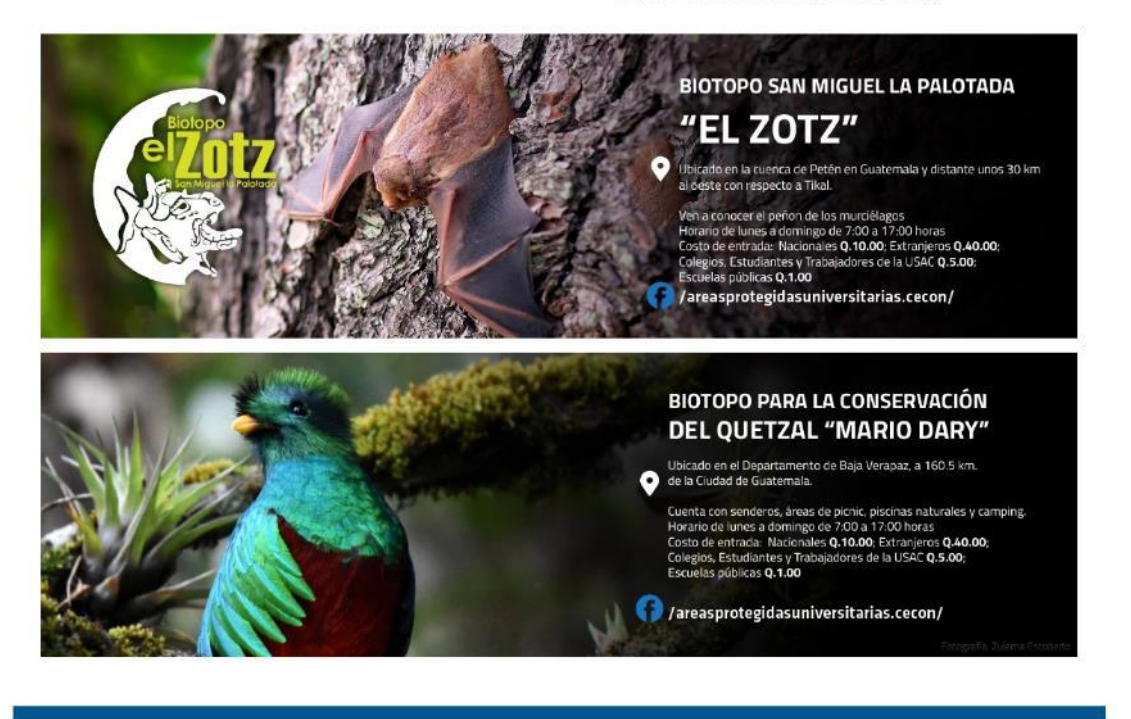

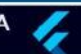

### Computación paralela a través de CUDA

erickteja@gmail.com

Estudiante de Ingeniería en Ciencias y Sistemas - USAC

Erick Roberto Tejaxún Xicón

Palabras Clave: CUDA, Kernel, Paralelismo, Multicore, Instrucción, GPU

#### Computación paralela

La computación paralela hace referencia a la capacidad de poder realizar varias tareas al mismo tiempo. Esto aplicado a las ciencias de la computación se ha estado trabajando desde hace muchos años, casi al mismo tiempo que el inicio de la computación moderna.

Pero, ¿para qué aplicar computación paralela? La computación paralela tiene como objetivo acelerar una aplicación, es decir, reducir el tiempo de procesamiento. Por lo cual el motivo que ha traído consigo la búsqueda de un estándar para el uso de computación paralela ha sido ese, de tener problemas que requieren gran cantidad de capacidad y tiempo de cómputo. Por ejemplo, un problema de simulación de colisiones de partículas, utilizando un algoritmo secuencial y usando un solo procesador podría llevar años en su finalización.

En un principio, cuando se contaba con una computadora con un único procesador, el paralelismo se aplicó creando una red de computadoras dentro de las cuales se pudiera trabajar en un mismo problema. Es decir, cada computadora conectada a esta red, tendría la tarea de trabajar sobre una porción del problema. Minimizando así el tiempo de computación para la solución del problema. Esto se sigue aplicando hoy en día y podemos encontrar sitios especializados en este tema, que llevan el recuento y el listado de las supercomputadoras más potentes del mundo como top500.org.

### Rmax Rpaak Power<br>[TFlog/a] (TFlog/a] (KW) 2397.824 143.500.0 200.794.9 1.783 1,572,480 94,640.0 125,712.0 7,438 10.647.600 73.014.6 125,435.9 15.371

#### Imagen 1 - Fuente: Top500.org

Como vemos en la ilustración anterior tomada de la página Top500.org, las supercomputadoras en la actualidad cuentan con millones de núcleos que pueden trabajar en conjunto y generar un throughput en el orden de miles de Teraflops por segundo. Cabe mencionar que estas supercomputadoras están en centros de investigación en países del primer mundo.

A través del tiempo, la computación paralela ha sido un tema estudiado de sobremanera ya que tiene muchas aplicaciones en cualquier ámbito. Quizá en algún futuro se pueda contar en nuestra escuela con un curso sobre el tema como el que se cuenta ya en la Escuela de Ciencias Físicas y Matemáticas el cual tiene un enfoque científico donde se tratan de resolver problemas de sistemas dinámicos, corridas de método Montecarlo entre otros.

Se han diseñado diferentes arquitecturas de memoria para la computación paralela. Esto debido a que el principio de esta es que se debe de trabajar sobre un mismo conjunto de datos que conforman todo el problema en sí. Entre estas arquitecturas tenemos la arquitectura de acceso uniforme a memoria (UMA por sus siglas en inglés), arquitectura de acceso no uniforme a memoria (NUMA por sus siglas en inglés).

Dentro del paralelismo a nivel de datos existen cuatro técnicas básicas las cuales son: única instrucción, múltiple datos (SIMD siglas en inglés). Múltiple instrucciones, múltiple datos (MIMD), única instrucción, un dato (SISD) y múltiple instrucción, un dato (MISD). La más utilizada es la de única instrucción, múltiples datos.

### ¿Qué es CUDA?

CUDA (Arquitectura unificada de dispositivos de cómputo) es una arquitectura de procesamiento en paralelo creada por la empresa especializada en tarjetas gráficas Nvidia, en la que se trata de aprovechar la capacidad y potencia de sus GPU (Unidad de procesamiento gráfico) como una alternativa al procesamiento en CPU's tradicionales.

CUDA es una tecnología basada tanto en hardware como en software. En hardware al hacer que la arquitectura de sus tarjetas gráficas estén preparadas para poder explotar el paralelismo al contar con varios conjuntos de procesadores que reciben una misma instrucción para un vasto conjunto de datos. Entre ellas encontramos las arquitecturas Maxwell, Pascal entre otras.

En cuanto a software, CUDA provee una plataforma en forma de librerías y compiladores para que se puedan escribir programas que aprovechen el hardware de las GPUs dándole total control al desarrollador.

#### ¿Por qué CUDA?

Existen diferentes arquitecturas de computación paralela. Estás tienen su máximos exponentes en especificaciones y estándares tan potentes y utilizados como OpenMP<sup>2</sup> o bien MPI los cuales en la actualidad son los que suelen ser utilizados en la mayoría de centros de investigación.

Lo que trata de hacer CUDA es desviarse de lo que buscan los procesadores tradicionales como los de la serie Xenon de Intel, en donde sus núcleos son muchísimo más rápidos que un núcleo de una GPU estándar (hasta 4.5 Ghz vs 1096 – 1020 Mhz) en vez de enfocarse en la rapidez de los núcleos, se enfoca en la cantidad de estos núcleos. Así, en vez de tener 24 o 36 núcleos a una velocidad de 4.5Ghz, una GPU cuenta con 640, 1020 y hasta 1280 núcleo (en las tarjetas de video serie titán) con una frecuencia de reloj de 1078Mhz.

Esto permite aprovechar la técnica SIMD de simple instrucción para múltiple data. Por esa razón, CUDA se acopla demasiado bien para aplicar computación paralela y así maximizar el rendimiento de las

#### aplicaciones.

Cabe mencionar que CUDA es transparente al sistema operativo, es decir que CUDA ofrece soporte para sistemas operativos Windows, GNU/Linux y para sistemas operativos MacOs. Su rendimiento no depende del sistema operativo en sí, si no en las condiciones de trabajo que se encuentre la máquina o clúster sobre el cual se hará funcionar la aplicación.

#### Paralelizar una aplicación a través de CUDA

Para comprobar, analizar y determinar el mejoramiento real de usar computación paralela en un problema real (hay que tener en cuenta que no todos los problemas se pueden paralelizar ya que por lo general son inherentemente secuenciales) se utilizarán una aplicación llamada ScanSky, desarrollada y escrita por la Dra. Ana Moretón Fernández, el Dr. Javier Fresno y el Dr. Arturo González-Escribano del grupo de investigación Trasgo<sup>3</sup>, de la escuela superior de ingeniería informática de la Universidad de Valladolid, España, como parte de la práctica número tres del curso de computación paralela.

Esta aplicación recibe como entrada un archivo que consiste en números separados por un salto de línea tal y como se muestra en la siguiente imagen. Estos números representan el color de cada uno de los píxeles de una imagen. El objetivo de esta aplicación es determinar con precisión el número de cuerpos celestes presentes en dicha imagen.

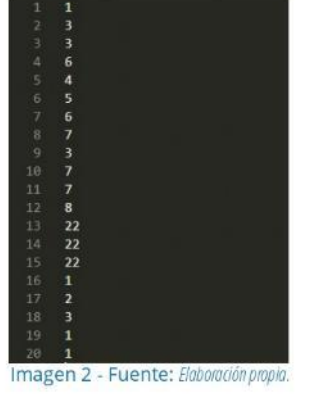

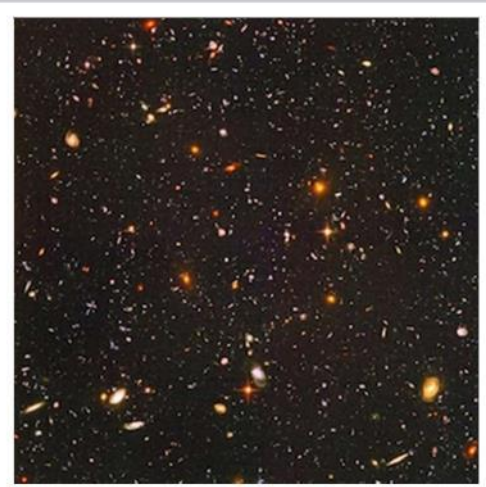

Imagen 3 - Fuente: Nasa

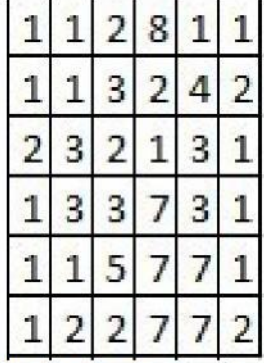

Imagen 4 - Fuente: Elaboración propia.

El programa determina el número de cuerpos celestes compara un pixel con los pixeles de sus alrededores para determinar si se trata o no del mismo cuerpo celeste, comenzando de izquierda a derecha y de arriba hacia abajo, es decir empezando con la coordenada (0,0) hasta llegar a la coordenada  $(n,n)$ .

El código del programa secuencial, escrito en lenguaje de programación C, se puede encontrar en github<sup>3</sup>, subido con los permisos pertinentes de los autores. Y este cuenta con el programa secuencial que cuenta los planetas en el archivo de entrada, apoyado con unas librerías desarrolladas por el mismo grupo de investigación que permite obtener

el tiempo exacto de ejecución y otra librería que permite conectarse hacia el sistema Tablón <sup>5</sup> que permitía correr el sistema dentro del clúster de la escuela superior de ingeniería informática.

Para esta prueba, vamos a comparar los tiempos de ejecución en diferentes condiciones obedeciendo las siguientes especificaciones:

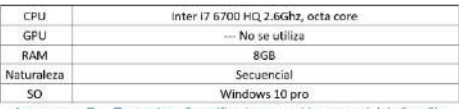

Imagen 5 - Fuente: Especificaciones corrida secuencial de ScanSky-Elaboración propia.

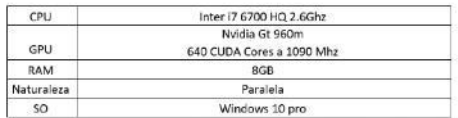

Imagen 6 - Fuente: Especificaciones corrida paralela de ScanSky a través de CUDA - Elaboración propia.

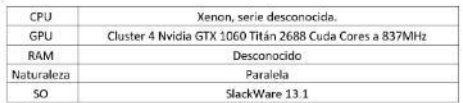

Imagen 7 - Fuente: Especificaciones corrida paralela ScanSky a través de CUDA. Sistema Tablón, UVa - Elaboración propia.

Para estas corridas de prueba se utilizaron 3 tipos de cargas de datos como se indica a continuación:

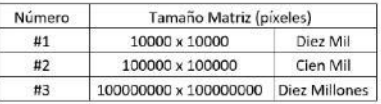

Imagen 8 - Fuente: Set de datos para pruebas con el programa ScanSky -Elaboración propia.

### **Resultados**

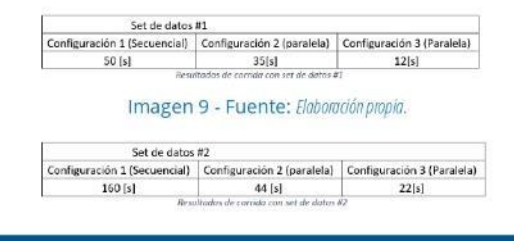

#### Imagen 10 - Fuente: Elaboración propia.

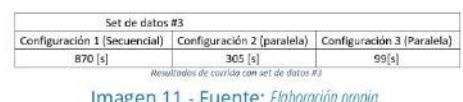

Como podemos observar en la gráfica anterior, las tres configuraciones tienen una forma similar, pero con una pendiente mucho más pequeña en el caso de la configuración número 3. Y vemos que utilizando la GPU de la computadora de la configuración número 1, obtenemos un resultado que minimiza sobre 3 veces el tiempo utilizado en la aplicación en forma secuencial. Obviamente el código en paralelo utilizando CUDA es mejorable, pero en principio vemos como la computación paralela puede ayudarnos a reducir el tiempo de procesamiento en set de datos pequeños, pero cuando se utilicen set de datos muchos mayores, la diferencia será demasiado grande.

#### **Conclusiones**

- · La computación paralela es un tema muy importante en el área de las ciencias de computación y además en muchas industrias como la de la medicina, ingeniería, química, física, aviación, videojuegos entre muchas otras.
- Vemos como en un programa no tan complejo, la programación paralela nos ha ayudado a realizar una aceleración de hasta tres veces menor con un set de datos mediano, pero con set de datos mayores, la aceleración será mucho mayor a comparación de su versión secuencial.

· Es necesario que como escuela de ciencias y sistemas estemos anuentes a estas tendencias tecnológicas que no son recientes pero que tienen mucho auge y demanda en muchas industrias y que podría ser otra ventana de salida para los futuros egresados de nuestra escuela de ciencias y sistemas.

#### Referencias bibliográficas:

- · Programa del curso de física computacional, ECFM, USAC. Disponible en (1)
- · Especificación para computación paralela por medio de paso de mensajes (API). OpenMP (2))
- · Grupo de investigación, Trasgo. Universidad de Valladolid, España. (3)
- · Programa ScanSky paralelo y su conversión a su equivalente en versión paralela a través de  $CUDA. (4)$
- · Dr. Javier Fresno, Sistema tablón (5))
- · Blaise Barney, Lawrence . National Laboratory, "Introduction to parallel computing" En línea consultado el 05/04/2019.
- WOMPAT 2001, International Worskshop on OpenMP Aplication, "OpenMp Shared Memory Parallel Programing", Purdue University, School of Electrical and Computer Engineering.
- · Nvidia, Cuda Toolkit documentation. En línea Consultado el 01/04/2019.
- · Michael Skuhersky, MIT. "Introduction to parallel computing", En línea consultado el 03/04/2019.

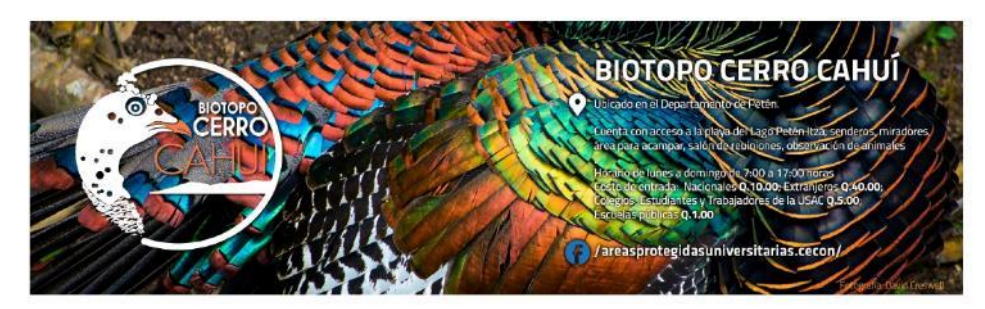

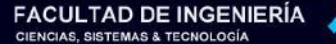

13

### Optimización de sitios web con Google Analytics

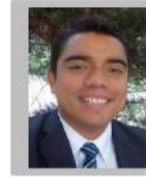

Anibal Vinicio Gramajo Ramirez gramajo.anibalv@gmail.com

Estudiante de Ingeniería en Ciencias y Sistemas - USAC

Marketing, SEO, Analytics, análisis, campaña publicitaria.

Una de las principales utilidades de internet es la posibilidad de dar a conocer nuestros productos y servicios a nuevos clientes, a través de diferentes canales de comunicación, tales como redes sociales, foros de debate, motores de búsqueda, entre otros. Debido a la creciente popularidad y extensión de los servicios de telefonía móvil e internet, puede tornarse difícil asegurarse que el mensaje correcto llegue a la persona correcta. Es decir, que nuestros productos y servicios sean vistos por aquellas personas que tengan más probabilidad de adquirirlos o, en otras palabras, segmentar el mercado. Debido a esta necesidad nacen nuevos y diferentes productos que nos ofrecen empresas como Google, estas creadas con el objetivo de sacar el mayor provecho a nuestras campañas publicitarias y así mejorar las ventas de nuestro negocio.

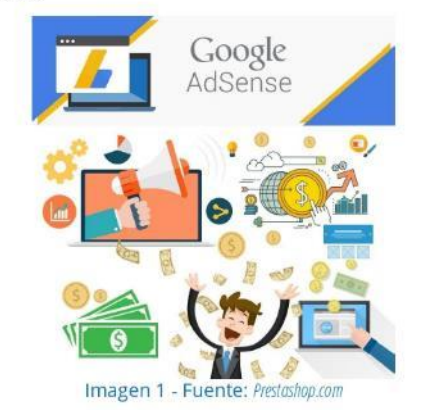

Como estudiantes de Ingeniería en Sistemas, muchas veces ignoramos el alcance que pueden llegar a tener los sistemas que podemos llegar a producir. Sabemos que hoy en día, es prácticamente

**FACULTAD DE INGENIERÍA** 

indispensable para cualquier negocio tener una computadora. Ya sea para llevar control de sus ventas, contactos, recordatorios o simplemente conectarse a internet, se vuelve una necesidad tener un sistema automatizado que permita a las empresas librarse de los viejos libros de papel.

Una de las necesidades que siempre han tenido las empresas es darse a conocer, así como los servicios y productos que ofrecen a posibles nuevos clientes siendo la web el canal más utilizado en esta nueva era. Sin embargo, en el inmenso mundo web es muy difícil lograr que las personas indicadas vean exactamente lo que queremos. Por ejemplo, ¿Cómo logramos que nuestro producto sea visto por determinado grupo de personas? ¿Cómo sabemos cuál anuncio es más eficiente que otro? ¿Cómo sabemos el rango de edades de las personas que nos visitan? Estas y muchas interrogantes más tienen respuesta debido a diversas herramientas que los navegadores y buscadores ponen a nuestra disposición, entre ellas Google.

Siendo estudiante de la carrera de Ingeniería en Sistemas desconocía la estrecha relación que nuestra profesión tendría con otras tan diversas como la contabilidad, publicidad, recursos humanos, etc. Fue hasta que empecé a laborar como freelancer para una empresa estadounidense de marketing que llegué a conocer el impacto que tiene el uso correcto de las campañas publicitarias en línea para la atracción de nuevos clientes a los negocios.

Una de las herramientas que llamó de primero mi atención fue Google Analytics<sup>1</sup> la cual nos permite conocer más sobre el origen y el comportamiento de los visitantes (posibles clientes) de nuestro sitio web y de esta manera brindarle la información que le interese a fin de captar su atención y hacer, que esa visita se concrete en una venta. Esto es posible gracias a que Google Analytics realiza la inserción de código en los hipervínculos, tanto de nuestro sitio web como de los anuncios de nuestra campaña publicitaria que permite obtener un perfil bastante completo del usuario. Por medio de este código,

llamado "Etiquetas" (Tags en inglés) podemos obtener características detalladas de nuestros visitantes. Entre las principales se encuentran las siguientes: Edad, ubicación geográfica, idioma, número de páginas de nuestro sitio visitadas, tiempo de duración de la sesión, visitantes de retorno, dispositivo utilizado para la visita, etc.

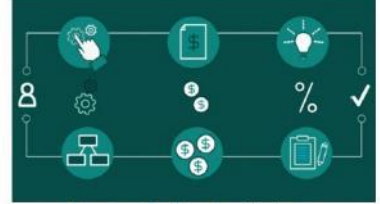

Imagen 2 - Fuente: Simplus.com

Conocer esta información nos ayudará a mejorar la experiencia que el usuario tendrá al visitar nuestro sitio web y podremos ofrecerle contenido específico para su perfil. ¿Estoy atrayendo la audiencia indicada? ¿Están permaneciendo en mi sitio web mis visitantes? Si no, ¿Por qué no? ¿Qué debo cambiar? ¿Les atraen mis ofertas? Como podemos ver, gracias al análisis del usuario que podemos realizar con esta herramienta podemos personalizar nuestro sitio web a fin de satisfacer sus necesidades y aprovechar para hacernos de un nuevo cliente. Podemos, por ejemplo, ofrecer un cupón de descuento a un usuario indeciso que sabemos, ya ha visitado nuestro sitio web con anterioridad sin concretar ninguna compra.

Todo esto se logra por medio de las etiquetas que Google Analytics utiliza. Una de las ventajas de esta herramienta es que posee una poderosa interfaz en línea a la cual podemos acceder desde el sitio web de Google (llamada "Google Console") que nos permite configurar las etiquetas que se incrustarán en nuestros enlaces y con ello decidir los aspectos que queremos recopilar de nuestros usuarios. Además, también nos provee de los resultados obtenidos y análisis estadísticos de los visitantes de nuestro sitio. Cabe destacar que el uso de esta herramienta junto con Google Adwords<sup>2</sup> nos permite crear poderosas campañas publicitarias para una población específica y anuncios que atraigan más visitantes a nuestro sitio web, los

cuales obtendrás los mejores productos de acuerdo al perfil que Google Analytics nos permite obtener.

Existe una gran variedad de utilidades que podemos obtener de estas dos herramientas combinadas y con ello, podemos lograr a comprender de una mejor manera a nuestros visitantes, su comportamiento e intereses. Es por ello que Google nos ofrece los programas de capacitación<sup>3</sup> y certificación en estas herramientas completamente gratis. Esto es una gran ventaja ya que puedes agregar a tu resumen de vida certificaciones<sup>4</sup> avaladas por una empresa muy reconocida a nivel mundial como lo es Google.

#### **Conclusiones:**

- · Al analizar el origen, comportamiento y perfil de los visitantes de nuestro sitio web podemos obtener mejores resultados en nuestras campañas publicitarias al mejorar su experiencia en nuestro sitio y ofrecerle solo productos de su interés.
- · El comportamiento de nuestros nuevos visitantes en nuestras páginas de aterrizaje (landing pages) nos permitirá también medir el nivel de efectividad en la manera de promocionar u ofrecer nuestros productos. De esta manera podemos obtener un mayor beneficio de los usuarios que ya se han mostrado interesados.
- · Existen diversos medios de capacitarse en herramientas especializadas de diferentes empresas, tales como Google, Yahoo, Microsoft, etc. Muchas de ellas gratuitas que nos permitirán ampliar nuestro conocimiento y agrandar nuestro resumen de vida.

#### Referencias bibliográficas:

- · Google Analytics (1)
- · Google Ads (2)
- · Google Developers (3)
- · Google Support (4)

**FACULTAD DE INGENIERÍA CIENCIAS, SISTEMAS & TECNOLOGÍA** 

15

### El poder de la inteligencia artificial

Diego Antonio Momotic Montesdeoca diegomomotic@gmail.com

Estudiante de Ingeniería en Ciencias y Sistemas - USAC

Palabras Clave: Inteligencia artificial, redes neuronales, historia, guerra, comparativa, enigma.

Durante el desarrollo de la segunda guerra mundial en los años 1939-1945, fueron llevadas a cabo grandes hazañas de distinta índole, una de estas proezas fue realizada en Bletchley Park Inglaterra, donde la inteligencia británica se encargó de reunir a un grupo de matemáticos, criptógrafos, ajedrecistas y científicos, considerados como los grandes genios de aquella época, con el claro objetivo de descifrar los mensajes codificados de los alemanes, que día a día eran interceptados.

#### ¿Cuál era la dificultad?

Resulta que, los alemanes utilizaban una máquina llamada "Enigma" para encriptar sus comunicaciones, este era un dispositivo electromecánico con apariencia similar a una máquina de escribir, como se puede apreciar en la imagen 1.

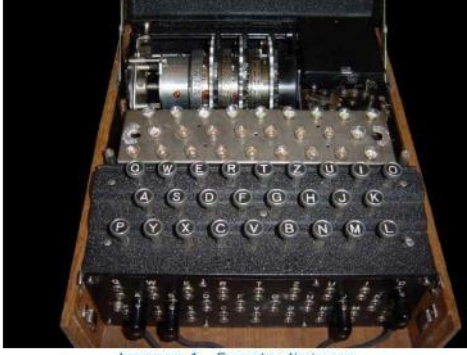

Imagen 1 - Fuente: Neoteo.com

La máquina contaba con ciertas configuraciones que se utilizaban para codificar los mensajes de distinta forma todos los días, es decir, las claves utilizadas para cifrar y descifrar los mensajes cambiaban continuamente, lo que añadía mayor

complejidad a la situación. Para que puedas darte una idea la máquina tenía 3.283.883.513.796.974. 198.700.882.069.882.752.878.379.955.261.095.623. 685.444.055.315.226.006.433.616.627.409.666.933. 182.371.154.802.769.920.000.000.000 posibilidades distintas de codificación<sup>1</sup>.

#### ¿Un número gigantesco no?

A simple vista puede considerarse una tarea prácticamente imposible, sin embargo, te sorprenderá saber que, gracias al esfuerzo y genialidad del grupo de personas reunidas en Bletchley Park, liderados por una de las mentes más brillantes de la historia, el matemático, científico y criptógrafo que en la actualidad es considerado uno de los padres de la computación e inteligencia artificial, Alan Turing, el código de la máquina enigma pudo ser descifrado luego de varias modificaciones a finales del año 1942<sup>2</sup>. Algunos historiadores afirman que el logro sin precedencias de Turing y su equipo de trabajo, acortó la guerra 2 años y salvó aproximadamente 14,000 vidas.

Es una historia impresionante sin duda, pero ¿Qué relación tiene con la Inteligencia Artificial?

Antes de responder a esta pregunta, me gustaría definir los siguientes conceptos:

- · Inteligencia artificial: es la simulación de procesos de inteligencia humana por parte de máquinas, especialmente sistemas informáticos. Estos procesos incluyen el aprendizaje, el razonamiento y la autocorrección<sup>4</sup>.
- · Redes neuronales: es un modelo que intenta imitar el funcionamiento del cerebro humano, a través del impulso de entradas y salidas, dejando que la máquina decida el proceso adecuado para transformar las entradas en las salidas solicitadas.

Ahora sí, teniendo en mente estos conceptos ¿Considerarías que la inteligencia artificial es capaz de resolver el código enigma?, si tu respuesta es afirmativa ¿Cuánto tiempo crees que tardaría?

Durante el año 2017, según Rafal Janczyk

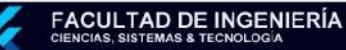

co-fundador de la empresa Enigma Pattern, decidieron replicar el proyecto para descifrar el código de la maquina enigma, pero esta vez utilizarían el poder de la inteligencia artificial para lograrlo. Este proyecto nació, al formularse la pregunta ¿Qué hubiese sido capaz de hacer Alan Turing si hubiese tenido el poder de cómputo actual y el desarrollo que tenemos ahora de la inteligencia artificial?<sup>5</sup>.

Ahora que conoces la historia y tienes una idea de la complejidad, dificultad y cantidad años de trabajo que conllevó, a las grandes mentes de aquel entonces, el resultado obtenido por el grupo de genios en Bletchley Park es más que sorprendente. Es acá donde radica nuestra verdadera comprensión del poder de procesamiento y capacidad de la inteligencia artificial, ya que con el uso de 2,000 servidores de DigitalOcean (empresa estadounidense que provee servicios en la nube), al trabajar con redes neuronales se logró probar alrededor de 41 millones de contraseñas por segundo y en tan solo 13 minutos la inteligencia artificial fue capaz de descifrar el código. ¿Increíble no?, resulta que aún hay más, el costo real del uso de los 2,000 servidores durante este periodo de tiempo, según DigitalOcean, fue únicamente de 7 dólares<sup>6</sup>.

Te imaginas el tiempo que se habría acortado la guerra y la cantidad de vidas salvadas, si este tipo de tecnología hubiese existido durante la segunda guerra mundial, sin duda la historia sería muy diferente.

Es muy probable que hoy en día no utilicemos este tipo de herramientas para descifrar códigos en medio de guerras, sin embargo, podemos sacar provecho de ellas en distintas áreas como la robótica, finanzas, educación, entretenimiento, etc. En resumen, no tenemos restricción alguna para su aplicación, más que nuestra imaginación.

### **Conclusiones:**

- · El uso de la Inteligencia artificial es tan útil hoy en día como lo hubiese sido décadas atrás.
- · Dotar a los sistemas tecnológicos e informáticos con comportamientos similares a la "inteligencia humana", nos ha encaminado, hacia lo que muchos consideran la 4ta revolución industrial.
- · Sin darnos cuenta, día con día interactuamos con sistemas que ya se encuentran dotados de inteligencia artificial, como cuando vemos un video en YouTube (que utiliza redes neuronales), o al realizar una compra en el portal de Amazon, entre muchos otros.
- · El desarrollo de los proveedores de servicios en la nube como: DigitalOcean, Google Cloud, Azure, Amazon Web Services, etc. Han puesto a nuestro alcance un poder de procesamiento de datos, que hace algunos años atrás no podíamos ni imaginar.

#### Referencias bibliográficas:

- · JJ Velasco (12/07/2011) La máquina Enigma, el sistema de cifrado que puso en jaque a Europa.  $(27/03/2019)(1)$
- · Pablo G. Bejerano (06/02/2014). Código Enigma, descifrado: el papel de Turing en la Segunda Guerra Mundial. (27/03/2019) (2)
- · Mary Villarroel Sneshko (07/06/2018). La historia del genio que logró descifrar el Código Enigma.  $(27/03/2019)$  (3)
- · Margaret Rouse (abril/2017). Inteligencia artificial, o Al. (27/03/2019) (4)
- · Manuel López Michelone (09/07/2018). Descifrando el código de la máquina Enigma con Inteligencia Artificial (28/03/2019) (5)(6)

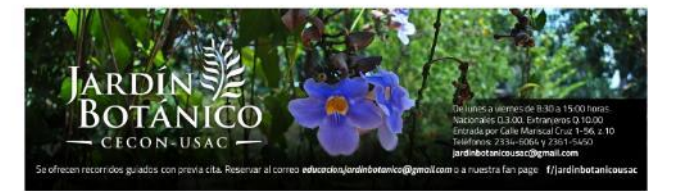

96

### Voto Electrónico

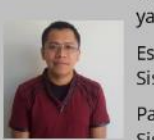

Daniel Orlando Ajuchán Yancis yancisdl@gmail.com

Estudiante de Ingeniería en Ciencias y Sistemas - USAC

Palabras Clave: Voto electrónico, Sistemas de votación, internet, Voto no presencial.

El voto electrónico es visto como una modalidad en la cual se hace uso de sistemas electrónico-digitales en parte o en todo el proceso de votación para acelerar el procesamiento de los resultados, proporcionar asistencia tecnológica y en general, aportar eficiencia en los procesos de elección a cargos populares. Sin embargo, esta definición puede ser demasiado amplia, por lo que es necesario presentar los diferentes sistemas de votación electrónicos conocidos o más implementados en la actualidad.

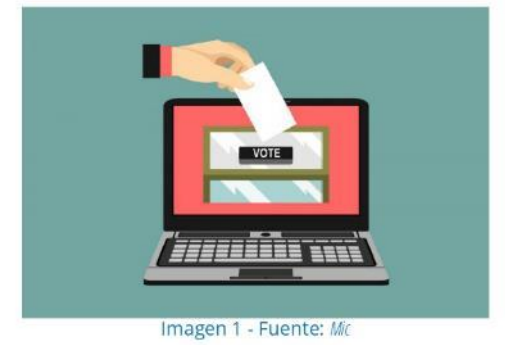

### Registro Electrónico directo -DRE-

En estos sistemas, los electores emiten su voto utilizando un hardware que puede tener pantalla táctil, botones físicos, etc. Cada uno de estos aparatos cuenta con un disco duro para almacenar el conteo de votos de manera local. Al terminar el evento de votación, los resultados parciales de cada máquina se envían a un servidor para obtener los resultados finales. El problema con este sistema es que no existe una forma de garantizar que el voto emitido se haya registrado de manera correcta, o

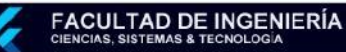

se haya contabilizado una sola vez debido a que este procedimiento se realiza de forma oculta a los usuarios.

Para evitar el problema del sistema anterior y garantizar que el registro y conteo de votos se realizó de forma correcta, surge la variante que implementa la impresión de una papeleta o comprobante de auditoría de papel verificado por el votante -VVPAT-. En esta variante cada uno de los aparatos además de tener la pantalla táctil cuentan con una impresora, que luego de registrar cada voto, imprimen la boleta con la información necesaria que se mostrará al usuario para asegurar que el voto se registró de manera correcta. Algo importante en este sistema es que la boleta impresa no se les entrega a los usuarios, únicamente se muestra (regularmente detrás de un cristal), para luego ser depositada en una urna. Utilizando esta modalidad, se puede llevar un conteo interno en cada aparato o se puede contar únicamente las boletas de cada urna. De esta manera el proceso se hace auditable y se evitan posibles fraudes que pueden darse en sistemas sin **WPAT** 

#### Reconocimiento Óptico de Marcas-OMR-

En estos sistemas se utilizan papeletas especiales en la que la opción elegida por el votante es reconocida por lectores ópticos. (OMR, OCR, ICR). Hay que notar que esta modalidad en realidad representa una asistencia en el proceso de conteo, ya que únicamente reconocen marcas en las boletas para contabilizarlas.

Existen dos formas de utilizar los lectores de reconocimientos ópticos de marcas, se puede disponer un lector en cada mesa para realizar el conteo cuando el votante introduce su voto en la urna, en este caso se lleva varios conteos parciales. Otra forma es utilizando este método es realizar el conteo de papeletas de forma centralizada pasando todas por un lector de este tipo.

#### Impresora de papeletas electrónicas - EBP-

En este sistema, el votante elige su candidato utilizando un aparato muy similar al utilizado en el sistema DRE, y luego de registrar el voto, este aparato imprime una boleta con marcas especiales para que pueda ser leída por un sistema óptico. De esta manera se separa el proceso de emisión de votos y el conteo de los mismos. También genera ayuda a generar confianza, ya que todos los electores pueden verificar su voto en las papeletas antes de depositarlo en las urnas donde serán contabilizados por el sistema óptico. Otro de los beneficios de este sistema es que las boletas serán leídas con un gran porcentaje de confianza, a diferencia de cuando se utilizan boletas marcadas por los usuarios, en donde regularmente los sistemas ópticos no reconocen las marcas de forma correcta. Esta modalidad es considerada una de las seguras, aunque por todo el hardware necesario, también es uno de los métodos más costosos de implementar, no solo en términos monetarios, también es necesario una capacitación adecuada para los usuarios.

Los sistemas descritos anteriormente se caracterizan porque los electores deben emitir su voto de forma presencial, es decir, deben asistir personalmente a los centros de votación autorizados, en donde se realiza manualmente la identificación de cada votante y luego son autorizados a emitir su sufragio, por lo tanto, no hay manera de relacionar el voto con el votante, lo cual se traduce en confianza por parte del elector ya que se mantiene el secreto del voto.

Existe también sistemas no presenciales, en los cuales no se necesita asistir a un lugar en particular, tampoco es necesario hardware especializado como en las modalidades anteriores, en estos casos la autenticación del votante y la emisión del sufragio se realiza en el mismo dispositivo (computadora, tablet, teléfono inteligente), usualmente se realizan a través de internet y siempre son independientes del dispositivo. En estos sistemas, los votos se registran conforme se van emitiendo ya que son transmitidos hacia un servidor, en el cual se tiene un conteo en tiempo real. Si bien este sistema ofrece resultados en tiempo real, también es uno

de los más susceptibles a ataques tanto internos (manipulación del software durante su desarrollo) y externos (ataques a los servidores, manipulación de datos durante la transmisión, etc.).

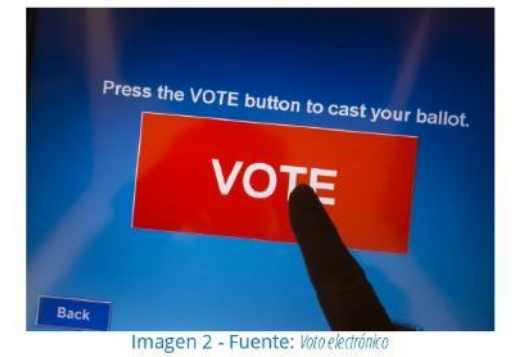

Al realizar la autenticación del votante y la emisión del voto en el mismo dispositivo, se corre el riesgo de que se pierda el carácter secreto del voto. Este sistema en particular, presenta muchas debilidades, aunque también ofrece beneficios que no se pueden conseguir con ninguno de los sistemas presenciales, por ejemplo: la accesibilidad ya que no es necesario reunirse en un lugar específico, lo cual beneficia en gran medida a personas con algún impedimento para transportarse de un lugar a otro; también provee rapidez y facilidad de uso ya que la mayoría de personas están familiarizados con dispositivos inteligentes. En general, provee una reducción significativa de costos.

Una de las características más importantes en un sistema de elección a cargos populares, es la transparencia desde antes de iniciar el proceso, hasta el conteo y publicación de los resultados finales, los sistemas de voto por internet y DRE (sin VVPAT) carecen de esta cualidad, en caso de éstos últimos, también presentan el inconveniente de que no todas las personas comprenden el uso de ese tipo de tecnología, esto hace que muchas personas en edad adulta desconfía de estos sistemas y más aún, en áreas rurales en donde el índice de analfabetismo es muy alto.

Independientemente del sistema que se implemente, se debe garantizar que se cumplan las características principales del voto: unicidad, es decir, que cada persona pueda votar una sola vez;

19

el voto debe ser secreto, en otras palabras, que no haya ninguna forma de relacionar al votante con el voto y, por último, que únicamente las personas registradas en el padrón electoral puedan emitir su voto.

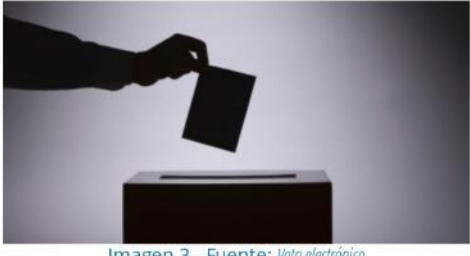

Imagen 3 - Fuente: Voto electrónico

#### **Conclusiones:**

· La implementación de sistemas electrónicos y digitales en los procesos de votación ofrecen ventajas frente al sistema tradicional de voto utilizando papeletas impresas, por ejemplo: se obtienen resultados casi instantáneos al finalizar el evento. También proporciona mayor accesibilidad, en cuanto a idiomas, el hardware y software puede ser configurado para mostrar la información en distintos idiomas según sea necesario.

· Los sistemas electrónicos presenciales ofrecen una mayor ventaja en cuanto a prevención de fraudes comparado con los que se hacen por medio de internet.

### Referencias bibliográficas:

- · Luis Panizo Alonso (12/2017). Aspectos tecnológicos del voto electrónico. (02/04/2019).
- · Patricia pescado, Ariel Pasini. El voto electrónico sobre internet. (02/04/2019)

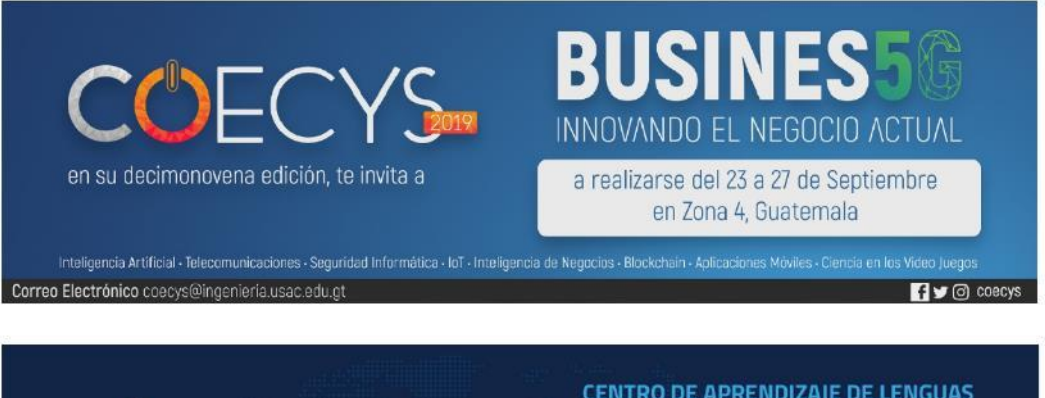

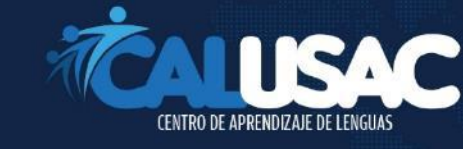

**CENTRO DE APRENDIZAJE DE LENGUAS** Sirviendo a la población guatemalteca en la enseñanza de idiomas extranjeros y nacionales.

Edificio S-13 - Teléfono 2418-8000

### **Extensión 85525** infoecclicalusac@gmail.com

Presencial

www.calusacusac.usac.edu.gt facebook.com/calusacusacc

### El conocimiento no se destruye se transforma

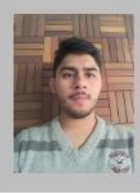

Luis Estuardo Azurdia Cárcamo luis.azurdia.carcamo@gmail.com

Estudiante de Ingeniería en Ciencias y Sistemas - USAC

Palabras Clave: Educación, Nube, ITIL, Sistemas Operativos, Redes de Computadoras

El mundo de la tecnología siempre está en constante cambio, las personas que trabajan en IT deben estar junto al cambio de la tecnología, al igual que centros educativos que brindan conocimiento a personas que buscan capacitarse como tal. Ninguna persona logrará saberlo todo, pero existe un conocimiento general que es la base de todo lo que se ha construido ahora.

Últimamente el auge de la nube ha solucionado gran cantidad de problemas, dando así la versatilidad de obtener recursos a bajo precio y de forma casi inmediata. Las personas con conocimientos generales, tales como redes, sistemas operativos compiladores entre otros, pueden crear una gran infraestructura por medio de un par de clics con el paso de tiempo resulta más simple poder llevar a la práctica los conocimientos adquiridos en talleres o en alguna clase de programación. La experiencia adquirida al utilizar la nube es grandiosa, solamente es necesario tener el conocimiento de lo que desea hacer, ya que casi todo está enlatado en algún servicio que brinda cada proveedor.

Los proveedores de la nube ofrecen servicios de seguridad externa para la infraestructura tales como un servicio de redes, así como AWS que nos ofrece en el servicio VPC(Virtual private Cloud)<sup>1</sup>, que a grandes rasgos podemos crear un pequeño data center donde podemos realizar algo muy complejo, cabe resaltar que para entender la utilidad del servicio es necesario aprender el concepto de redes, es posible realizar una traducción del concepto de

redes, el cual puede apreciarse en la Figura No. 1 e interpretarla como la Figura No. 2.

La nube especialmente AWS de igual forma sabiendo incluso un poco de ITIL nos ofrecen servicios para poder aplicar dicha metodología, así bien como la gobernanza, el destacado catálogo de servicios<sup>2</sup>, incluso ofrece de manera intuitiva generar historial

de cambios tales como lo hace el administrador de cambios, como se encuentra en el libro de transición.

El conocimiento general que se adquiere en una educación formal ayuda mucho a comprender en gran medida servicios que nos ofrece la nube. Con el pasar de los años es más sencillo poder comprender el funcionamiento de los servicios y herramientas con tan solo adquirir un "pincelazo" de conocimiento.

#### **Conclusiones:**

- · Las bases en la educación que se reciben en centros especializados en tecnología tienen todo lo necesario, para ir y descubrir.
- · La utilización de nuevas herramientas permite optimizar hasta un 50% del trabajo realizado, con tan solo tener conocimiento de los conceptos que se desean aplicar.
- · Nunca hay perder la emoción de aprender algo nuevo, seguro en algún momento de la vida lo vamos a aplicar

#### Referencias bibliográficas:

- · AWS, documentación VPC (2019)
- · AWS, documentación Service Catalogue

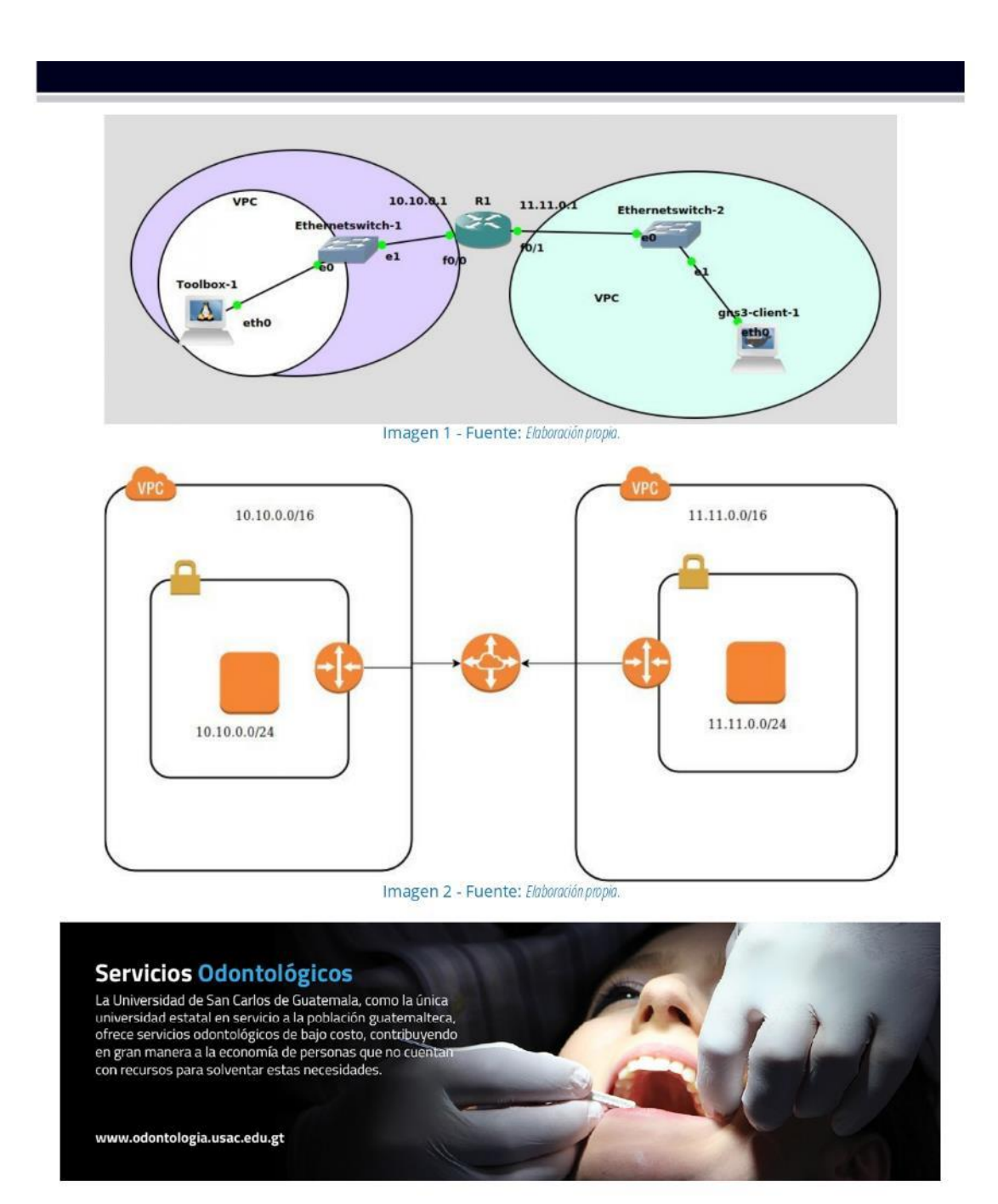

### Moderación de contenido, aplicación práctica de funciones Hash

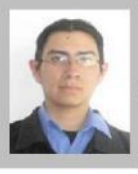

Carlos Haroldo Mejía Díaz Knives50215@gmail.com

Estudiante de Ingeniería en Ciencias y Sistemas - USAC

Palabras Clave: Seguridad, Informática, Aplicación práctica, innovación

Las plataformas sociales reciben demasiado contenido a diario, y no es de extrañarse que dentro de tanto contenido se encuentren algunos que no cumplan con los términos y condiciones de estas plataformas. Este contenido aparece de manera pública para que otros la puedan ver. Al tener volúmenes tan masivos, surge la pregunta ¿cómo se controla que el contenido sea legal?

Facebook tiene aproximadamente 147,000 imágenes publicadas cada 60 segundos<sup>1</sup>. Para la moderación de las imágenes la solución tradicional ha sido la subcontratación.

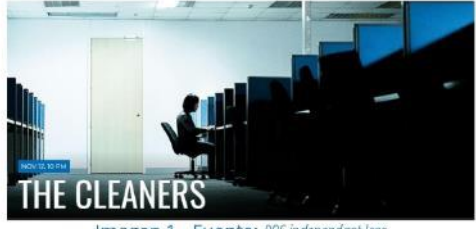

- Fuente: PBS indepi

Existen servicios de monitoreo de imágenes, los cuales mantienen equipos de trabajo que se dedican a filtrar el contenido que ha sido subido a la plataforma en caso de que sea marcado como inapropiado por algún usuario. La mayoría de estos servicios están situados en diferentes partes del mundo, capacitando personal respecto a las políticas de las plataformas que monitorean para que sepan exactamente como clasificar el contenido como inapropiado o legítimo. "The Cleaners"<sup>2</sup> es un documental realizado en 2018, el cual muestra el proceso que siguen estas instituciones de moderación de contenido. El documental nos muestra las consecuencias que conlleva la censura de contenido, tanto como para los usuarios como para los moderadores.

El factor humano juega un papel importante en este proceso, la clasificación de imágenes con fines artísticos puede a veces confundirse con contenido explicito, sobrepasando los límites de los términos y condiciones de contenido publicable. El documental hace referencia a este tipo de casos y como es que se resuelven a través del entrenamiento y el criterio de los moderadores.

Una de las desventajas que tiene esta solución es la carga psicológica que tienen esta tarea hacia las personas involucradas. Por Seguridad el personal encargado de la moderación accede a firmar un contrato de confidencialidad. No tienen permitido compartir o discutir con nadie el contenido de lo que han clasificado, incluyendo familiares, amigos o el utilizar servicios psicológicos.

Estas personas revisan contenido que varía desde imágenes ofensivas hasta transmisiones en directo de suicidios o auto mutilación. Cada moderador tiene un sistema de creencias y este contenido impacta en su moralidad. Aunque el contenido sea para ellos moralmente inapropiado, si cumple con las regulaciones, este debe de ser marcado como seguro.

En el documental se comparten diferentes perspectivas sobre el contenido que los moderadores manejan día a día. Algunos ven la posición como un deber en el cual ellos se sacrifican para que los demás no tengan que ver este contenido. Otros han aceptado que es un trabajo como todos los demás. Se comenta también de como la carga es tal que uno de los empleados decidió tomar su propia vida, ya que no pudo soportar el estrés y el impacto del trabajo.

Afortunadamente podemos utilizar nuevas herramientas para reducir el factor humano en estas tareas, pudiendo evitar que más personas estén involucradas en la filtración de contenido. Los desarrollos en inteligencia artificial permiten

23

hacer más fácil la identificación de objetos por medio de entrenamiento de redes neuronales, pudiendo aplicar estas técnicas para la clasificación de contenido ilegal o inapropiado. Dentro de estas herramientas existe PhotoDNA. Esta es una herramienta creada por Microsoft que ha donado a el centro nacional de niños desaparecidos y abuso de menores (National Center for Missing & Exploited Children). Actualmente esta tecnología es usada por el buscador de Microsoft Bing, su sistema de almacenamiento OneDrive, Gmail, Twitter, Facebook y Adobe Systems.

Microsoft dono esta tecnología hacia el proyecto VIC, el cual es soportado y administrado por el el Centro Nacional para Niños Perdidos y Explotados (NCMEC, por sus siglas en inglés). Esta tecnología usa las funciones hash para identificar de manera única imágenes de la base de datos que el FBI proporciona sobre pornografía infantil, y sobre estos hashes se hace la comparación con el contenido subido a las plataformas. De haber encontrado una coincidencia, se alerta a las autoridades correspondientes para que se tomen las medidas de seguridad establecidas.

Pero, ¿cómo funciona esta tecnología? Primero debemos entender que es una función Hash. Esta son funciones las cuales toman un valor de entrada y lo operan mediante diferentes operaciones matemáticas para obtener un valor específico para la entrada. Estas funciones deben de seguir diferentes propiedades, por ejemplo:

- · Estas deben de tomar una entrada y producir un valor el cual siempre será el mismo para el valor de entrada
- · Debe de ser lo suficientemente compleja como para evitar llegar al valor de entrada por medio del valor obtenido
- · También se debe de evitar colisiones, es decir, si un valor de entrada obtiene un valor con esta función, no debe de existir otra entrada que también obtenga el mismo valor

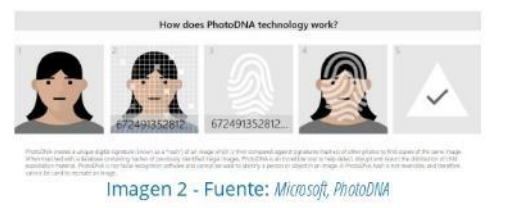

Bajo estas características, se realiza un hash para todas las imágenes de la base de datos. Primero se convierte la imagen a escala de blanco y negro, para evitar que el uso de filtros afecte la detección de estas imágenes. Luego se cambia el tamaño de la imagen y se traza una rejilla para identificar sectores de diferente intensidad de gradientes y también de bordes característicos.

PhotoDNA va un paso más adelante haciendo que los patrones que se identifiquen estén basados en biométrica, permitiendo la generación de códigos únicos para cada imagen respecto a la persona involucrada.

Se aplica a esta imagen una función hash. Esta asegura el evitar las colisiones de 1 en diez billones. En el caso de que el material sean videos, el proceso se ejecuta para cada cuadro del video y se almacena un valor por cada uno.

El tener estas imágenes para generar estos códigos hash es ilegal, por lo que PhotoDNA resolvió esta situación pidiéndole a las agencias de justicia que generen los códigos hash ellos mismos. Estos códigos son distribuidos para los que necesiten utilizarlos por motivos de filtrado de contenido.

Debido al uso de biométrica para la generación de estos códigos, es posible el encontrar coincidencias no solo en las imágenes registradas, sino también en imágenes no registradas. Si se encuentra una coincidencia con alguna de las victimas ya identificadas se pude alertar a las autoridades sobre los posibles autores o distribuidores de este material.

Este método ha sido exitoso para las empresas que lo utilizan. En 2013 esta tecnología ayudo a identificar a un usuario del servicio de almacenamiento de Verizon<sup>3</sup>, el cual cargo a su cuenta imágenes de pornografía infantil sin tener en cuenta que parte de los términos y condiciones de este

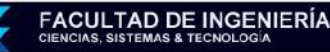

servicio establecen que la plataforma escanea el contenido cargado para encontrar coincidencias de este tipo y alertar a las autoridades.

Verizon no es la única plataforma con este tipo de tecnologías. Dropbox posee también una herramienta para identificar este tipo de anomalías, sin embargo, no ha sido posible identificar que herramienta estén utilizando. En el artículo "Dropbox Refuses to Explain Its Mysterious Child Porn Detection Software"4, Kate Knibbs trato de hablar con un representante de la compañía para saber más al respecto, sin conseguir una respuesta clara. Ella concluye que la razón es que estén tratando de evitar que los perpetradores utilicen algún tipo de fallo en este sistema para poder seguir cargando contenido ilegal.

Anteriormente se ha establecido que Dropbox utiliza las funciones hash para revisar infracciones de contenido con copyright, utilizando el mismo procedimiento de generación de códigos de identificación únicos para el material registrado<sup>5</sup>. Este proceso no revisa los materiales personales lo cual lo hace perfecto para respetar la privacidad de los usuarios.

El documental "The moderators"<sup>6</sup> trata el mismo tema de monitoreo de contenido, mostrando el proceso de capacitación en el cual los moderadores se someten antes de clasificar contenido. El documental estima que existen aproximadamente más de 150,000 moderadores de contenido, lo cual es el doble del personal en google y casi 9 veces el personal en Facebook. "No puedes ser dependiente de la automatización" dice uno de los moderadores encargados de la capacitación de nuevo personal. "El sistema comete errores. Los humanos son necesarios, de eso estoy seguro."

"Podemos construir inteligencias artificiales, pero aun necesitas un operador" Explica otro moderador, "Definitivamente necesitas a una persona detrás de la maquina". Con el desarrollo de tecnologías de detección de contenido ilegal, se espera reducir la carga de este tipo de equipos, restringiendo la exposición hacia ciudadanos ajenos a los departamentos de justicia.

#### **Conclusiones:**

- · La moderación de contenido es necesaria para las plataformas que almacenan contenido proporcionado por los usuarios.
- · El desarrollo de nuevas tecnologías en inteligencia artificial puede utilizarse para la detección de contenido ilícito.
- · Las funciones hash pueden utilizarse más allá de su propósito original de almacenamiento de datos hacia aplicaciones de identificación.

#### Referencias bibliográficas:

- · Facebook by the numbers. Disponible 10/4/2019  $(1)$
- · The cleaners Disponible 10/4/2019 (2)
- . How Verizon found child pornography in its cloud. Disponible 10/4/2019 (3)
- Dropbox Refuses to Explain Its Mysterious Child Porn Detection Software Disponible 10/4/2019  $(4)$
- . How Dropbox Knows When You're Sharing Copyrighted Files. Disponible 10/4/2019 (5)
- · The moderators. Disponible 10/4/2019 (6)

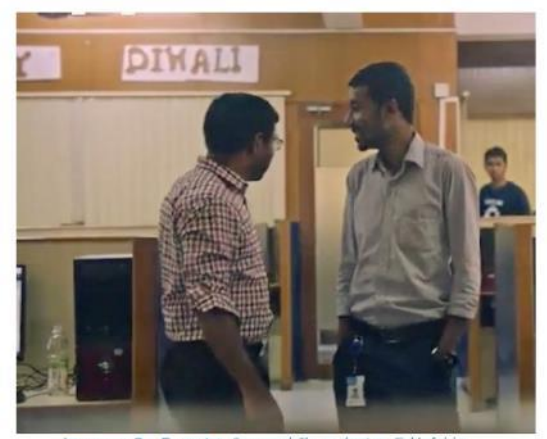

Imagen 3 - Fuente: Screengrab The moderators, Field of vision

25

### UI/UX - El diseño dentro del software

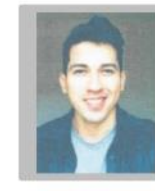

Leonel Eduardo Avila Calvillo leo.avilac8@gmail.com

Estudiante de Ingeniería en Ciencias y Sistemas - USAC

UI, UX, Usuario, Interfaz, Experiencia, Sistema, Software.

Internet es el hogar de páginas sociales, páginas con recetas, aplicaciones de varios usos, etc. Existen un centenar de páginas web y aplicaciones cuyas funciones pueden llegar a ser idénticas entre sí, pero el modo en que cada una muestra la información o la manera en que el usuario interactúa con ellas es lo que las diferencia. Es por eso que la demanda por una interfaz de usuario efectiva es tan alta.

Pero ¿qué significa UI/UX? y ¿cómo se relaciona con el desarrollo de software? Ul son las siglas en ingles de User Interface, que significa Interfaz de Usuario, y UX son las siglas en ingles de User Experience, que significa Experiencia del Usuario. Estas dos definiciones representan dos prácticas al momento de desarrollar un software. La interfaz de usuario representa todo lo que el usuario ve al momento de iniciar el software, si la primera impresión que este recibe no es favorable, este suele elegir algún otro software con mejor apariencia. Mientras tanto, la experiencia del usuario es como el usuario percibe la funcionalidad del software, su manejabilidad dentro del sistema y como distintas opciones conllevan a otras partes dentro del sistema. Cuando estas dos prácticas son utilizadas juntas, el resultado obtenido es una mayor efectividad en el diseño del software.

#### Pensamientos erróneos

Uno de los problemas más comunes al momento de desarrollar un sistema es abocarnos directamente a escribir el código, sin tomar en consideración como el usuario va a utilizar el sistema, dejando la mayor parte de las veces la interfaz de usuario en el olvido, entrando a la línea de pensamiento de "no se verá bien, pero funciona". Si bien el funcionamiento del sistema es importante, no podemos dejar de lado el desarrollo de la interfaz gráfica. Debemos

**FACULTAD DE INGENIERÍA** 

entender que cada parte del sistema, desde el backend hasta el frontend, debe estar bien analizado, sin embargo, debemos tener en cuenta que contar con una interfaz de usuario saturada de elementos, suele convertir la experiencia del usuario a algo desfavorable.

#### Entendiendo el diseño

Al momento de implementar la parte de diseño dentro de nuestro sistema, existen distintos factores que debemos tomar en cuenta. Dentro de estos factores tenemos el enfoque de "el usuario primero", pensando en cómo este utilizará el sistema, y como evitar que este se pierda dentro de la usabilidad del mismo.

### La relación entre Ul/UX

Consideremos nuestro sistema como un provecto de construcción. Un diseñador de UX suele ser el arquitecto, quien es el responsable de la estructura y de los planos del proyecto. Un diseñador de UI vendría siendo el diseñador de interiores de la casa, el que elige los colores, los muebles, el papel tapiz, entre otros.

Estas dos prácticas se deben de trabajar juntas para desarrollar algo que se vea bien y que funcione igual de bien. Si la experiencia del usuario no congenia con el diseño del sistema, al usuario se le hará difícil navegar dentro de esta.

### Aspectos importantes en el diseño

Al iniciar la elaboración de una nueva aplicación, muchas veces los desarrolladores se encuentran con distintas problemáticas. Una de las más destacadas es no saber por dónde empezar. Para dar una solución a esta problemática, podemos tomar en consideración distintos aspectos, tales como:

· Tener claro que queremos ofrecer con nuestro sistema, además de entender la problemática

que vamos a solventar.

- · El diseño debe estar centrado en el usuario. Pensar como actuarían ellos al navegar por las distintas opciones del programa, y como este puede confundirse con la usabilidad del sistema.
- · Intenta encontrar que es lo más importante que quieres que haga el usuario. Una vez se haya identificado qué es lo principal, quita las distracciones u otros elementos que no tienen utilidad inmediatamente.

debemos pensar en cómo el usuario utilizará nuestro sistema, y como ofrecer la mejor experiencia.

· El ofrecer un mejor diseño y una mejor experiencia dentro de nuestro sistema, ayuda a que el usuario final elija nuestra aplicación sobre otras alternativas.

#### Referencias bibliográficas:

- · Luis Enrique Hernández Celaya. Diseño UI y UX.
- Claus Jepsen. Our expectations of software have changed - time UX cought up.

### **Conclusiones:**

· El desarrollo de software no se basa únicamente en programar la funcionalidad, también

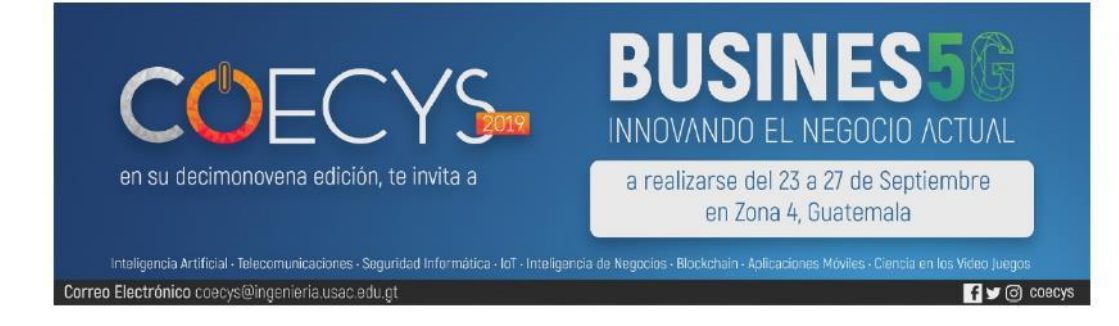

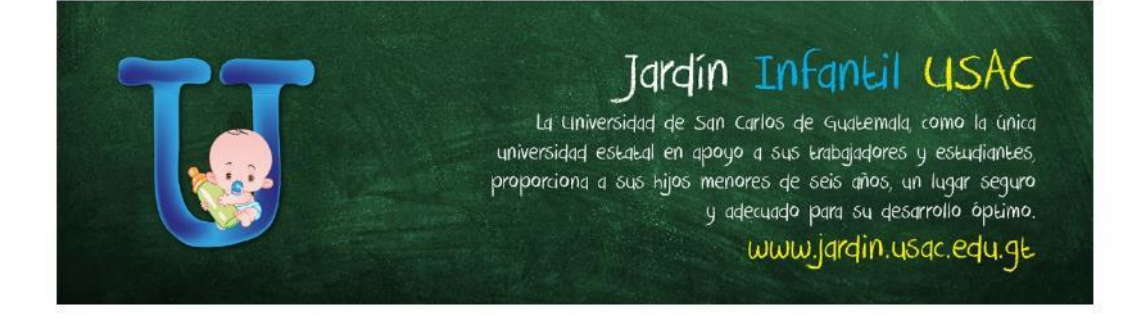

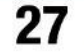

### Blockchains, un futuro cercano

Eder Yafeth Garcia Quiroa ey16\_619@hotmail.com

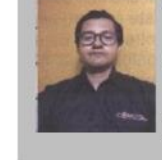

Estudiante de Ingeniería en Ciencias y Sistemas - USAC

Palabras Clave: Blockchain, Bitcoins, Japón, Smart Contracts, Startup, Innovación, dApp, Mundo.

Si bien ya se ha escrito mucho sobre Blockchain, ya que es un concepto que lleva más de 40 años de investigación, no es hasta el siglo XXI que se ha desvinculado totalmente del ámbito militar y se ha enfocado más en el cambio de paradigma con importantes consecuencias económicas.

Son muchos los campos de aplicación para la Blockchain, iniciando con la criptografía que dio paso a una larga lista de criptomonedas teniendo a Bitcoin como moneda insignia, pasando por los llamados "Mineros" que tienen el rol de la creación de nuevos bloques y la verificación de los bloques añadidos a la Blockchain y dApp que no son más que app descentralizadas que están desarrolladas como un software que utiliza un token como activo de cambio para la gestión de sus transacciones, hasta llegar más allá del sector de las finanzas, como en el caso de la industria, salud, medios de comunicación e incluso los gobiernos.

Pero ¿Cómo la Blockchain afectara nuestro futuro? Y la respuesta es... ¡ya lo está haciendo! en la actualidad Blockchain ha desarrollado nuevos modelos de negocios y mercados que van desde abrir y cerrar una puerta hasta el seguimiento de los pacientes que abandonen el hospital.

Todo esto debido a que Blockchain se enfoca en acabar con los intermediarios, que hasta el día de hoy se necesitan para realizar operaciones y hacer de estos ecosistemas más rápidos y transparentes.

Un claro ejemplo del poder de la Blockchain en la actualidad son los Smart Contracts, estos son capaces de ejecutarse y hacerse cumplir por sí mismo, de manera autónoma y automática, sin intermediarios ni mediadores. Evitan el lastre de la interpretación al no ser verbal o escrito en

los lenguajes que hablamos. Los smart contracts se tratan de "scripts" escritos con lenguajes de programación, siendo los términos del contrato puras sentencias y comandos en el código que lo forma $^2$ .

Innovación en estado puro, es como se debería redefinir el concepto de Blockchain ya que ha tenido por consecuencia que una gran cantidad de startups trabajen en desarrollar plataformas o soluciones que utilizan Blockchain. Grandes empresas e incluso gobiernos están sumándose a estas iniciativas, tratando de ser pioneros en su aplicación sobre nuevos usos.

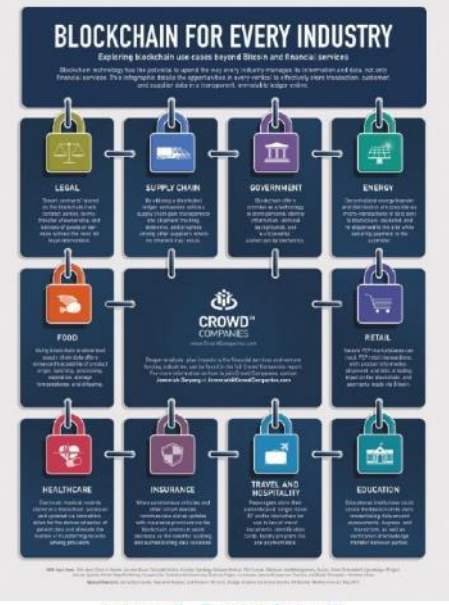

Imagen 1 - Fuente: Desconocido

Un caso reciente de Blockchain en un ámbito diferente al financiero, fue el de Virginia Occidental el primer estado en permitir a sus votantes usar una aplicación, basada en la tecnología Blockchain, este experimento comenzó en marzo y se completó con éxito el 8 de mayo del 2018. La aplicación está

estaba destinada, sobre todo, a aquellos militares que están cumpliendo servicio en el extranjero 3.

La aplicación fue desarrollada por el startup Voatz, con sede en Boston. Esta permitió a los votantes registrados en 24 países emitir boletas de voto a través de sus teléfonos celulares. Esta fue la solución más segura que consiguieron para facilitar el derecho al voto de los ciudadanos que actualmente hacen vida en el extranjero 3.

La aplicación requirió de varios pasos de autenticación antes de que un votante reciba una boleta. Primero, a un usuario elegible se le envía un código de seis dígitos que debe ingresar para desbloquear la aplicación. Después de eso, Voatz requiere que los usuarios carguen una selfie y una identificación con una foto emitida por el gobierno. Las boletas se emiten después de que se verifican las dos imágenes. Una vez que se envían las boletas, los usuarios reciben un correo electrónico que confirma su escogencia. Finalmente, solo después de que se confirmen los votos, se los envía a las oficinas electorales locales en Virginia Occidental. Cabe destacar que, como medida de seguridad, la aplicación no se ejecutará si detecta algún malware en el teléfono<sup>3</sup>.

A esto hay que sumar que son varios los gobiernos que han estado experimentado con aplicaciones basadas en Blockchain, el caso de Venezuela y su criptomoneda Petro, los gobiernos de China, Rusia, Suiza, Reino Unido, Corea del Sur, Malta, Polonia, Japón, Estados Unidos son algunos de los que ya han activado su interés en las criptomonedas y sobre todo en la tecnología Blockchain. Además, ante el crecimiento de los mercados de Bitcoin en el mundo, también la tecnología Blockchain va ganando terreno, generando nuevas experiencias de organización política como Bitnation o Civic<sup>4</sup>.

El continente asiático es el más activo en este sentido, y la apuesta de los gobiernos de la región por esta tecnología tiene varios importantes referentes como China, Corea del Sur, Singapur y Japón<sup>4</sup>.

Este último, Japón, está realizando una gran apuesta de cara a los Juegos Olímpicos de Tokio 2020. Debido a que esta potencia mundial depende enormemente del dinero físico, y casi no practica

los pagos electrónicos. Los japoneses tienen una debilidad, les gusta pagar en efectivo, la mayoría de los pagos realizados en el país se basa en billetes y monedas, perdiendo la batalla con sus vecinos asiáticos, China y Corea del Sur, donde el pago electrónico ha ido en aumento y dejándolo muy por detrás de Occidente, donde las tarjetas de crédito y débito son mucho más populares que él efectivo.

Esto significa que el país necesita muchos cajeros automáticos, probablemente tiene más de 200.000, así como cajas registradoras y flotas de vehículos para mover el dinero. Todo esto supone un gasto anual de casi 16,000 millones de euros, la mayoría del cual corre a cargo del sector financiero<sup>5</sup>.

En agosto del año pasado, el Gobierno anunció planes para ofrecer beneficios fiscales y subsidios a las empresas participantes. Y mientras que todo, desde los pagos con tarjeta de crédito hasta las transacciones con códigos QR, estaría incluido como pago sin efectivo, algunos de los expertos financieros más importantes del país piensan que la mejor forma de que Japón se deshaga del efectivo es mediante la tecnología Bitcoin<sup>5</sup>.

Mitsubishi UFJ Financial Group (MUFG), el banco más grande del país y el quinto más grande del mundo a nivel de activos, se ha unido a la compañía estadounidense de internet Akamai para construir una red de pagos para el consumidor basada en Blockchain, a tiempo para los Juegos Olímpicos. Si lo logran, podrían generar la red de pagos de consumo más rápida y potente hasta la fecha<sup>5</sup>.

En este proceso, Japón se convertirá en el proyecto piloto más grande del mundo para probar la Idea de que es posible utilizar un registro criptográfico y una red de ordenadores para crear una forma electrónica de dinero. La prueba incluso podría ayudar al país a recuperar su posición como líder mundial tanto en finanzas como en tecnología, un reinado que no ha tenido durante décadas<sup>5</sup>.

#### **Conclusiones:**

· Blockchain se basa en la privacidad, esto sumado a una reducción en costo debido a la eliminación de intermediarios en el proceso y al no permitirse su alteración creó una tecnología

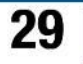

disruptiva que van a cambiar muchas industrias.

· Esta tecnología aún son solo proyectos en pleno desarrollo, por lo que la revolución aún está lejos de dar todo su potencial, sobre todo cuando los intermediarios, en todos los ámbitos, se han convertido en parte integral de la economía y la sociedad.

#### Referencias bibliográficas:

- · Kunze, F. (2017). Introducción a Block.chain. (1)  $(07/04/2019)$
- · Academy, B. (2016). Smart contracts. ¿Qué

son, cómo funcionan y qué aportan?. (2)  $(07/04/2019)$ 

- · Romero, R. (2018). Virginia Occidental usará aplicación basada en blockchain en las próximas elecciones. (3) (08/04/2019)
- · Bastardo, J. (2017). Gobiernos del mundo optimizan sus procesos administrativos con tecnología blockchain 1 CriptoNoticias - Bitcoin, blockchains y criptoactivos. (4) (08/04/2019)
- · Milutinovic, A. (2019). La apuesta de sustituir el efectivo por 'blockchain' se decide en Japón. (5)  $(08/04/2019)$

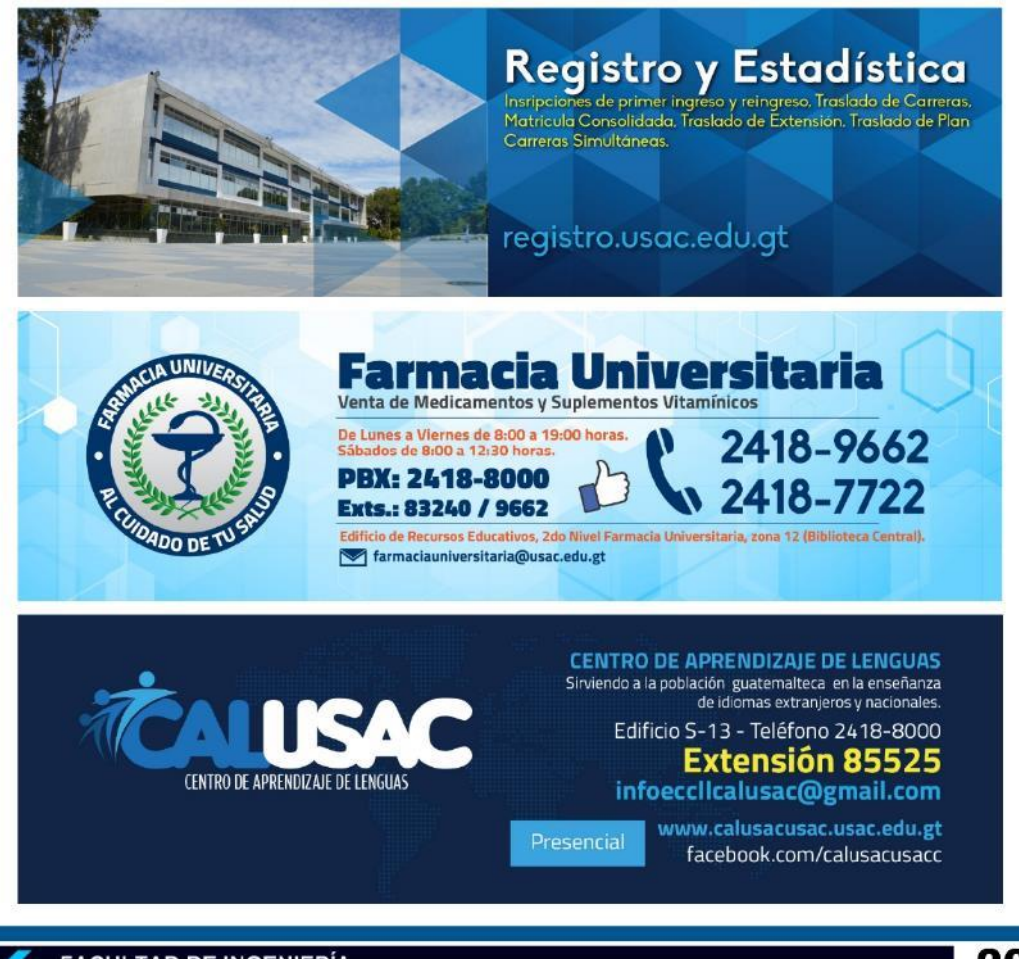

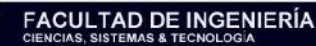

### Big Data en el mundo del deporte

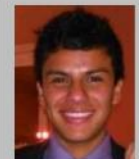

Rodney Estuardo López Marroquín rodx1497@gmail.com

Estudiante de Ingeniería en Ciencias y Sistemas - USAC

Palabras Clave: Big data, Tecnología, Deporte, Análisis, Datos.

El análisis de los datos dentro del ámbito deportivo es cada vez más común en cualquier parte del mundo. Gracias a este tipo de observación dado en grandes volúmenes de datos, los cuales, se pueden tratar en diversos eventos deportivos, se facilita la oportunidad de hacer una meiora en la toma de decisiones dentro de este ámbito del deporte, tales como las tácticas que se puedan dar durante un partido, la gestión de fichajes, distancias recorridas, entre otros.

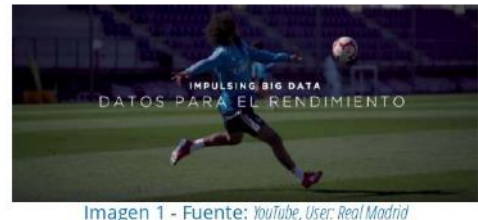

Solo durante el desarrollo de algún partido se puede llegar a recolectar hasta 8 millones de datos, algo que a simple vista es casi imposible, ya que el ojo humano puede llegar a retener el 30% de lo sucedido durante el juego. Gracias a esto, el Big Data permite realizar conclusiones de manera sencilla con base a toda la información recibida previamente.

#### ¿Quién fue su pionero dentro de este ámbito?

El primer deporte en hacer uso del Big Data fue el béisbol, esto gracias a George William James, que, en aquel entonces era un aspirante a articulista deportivo de Kansas. Bill James, como también era conocido, empezó sus análisis a papel junto con su lápiz en los que tomaba en cuenta los registros históricos que tenían los jugadores de

béisbol que militaban en las grandes ligas. Todo esto fue realizado a mediados de los años setenta, en donde los artículos de James eran de una forma totalmente distinta a lo que se conocía en esa época, él lo hacía con el fin de tomar en cuenta el juego que realizaba cada deportista en función de los datos estadísticos que se tuvieran disponibles, y no en criterios de una forma más subjetiva. Gracias a dicho trabajo realizado por James, se le considera a este como el padre de la Sabermetría, un análisis empírico general del béisbol.

Mientras los primeros pasos del Big Data en el deporte se dieron de esta manera, en el año 2011 resurge en la ciudad de Hollywood gracias a la película Moneyball, dirigida por Bennet Miller y con Brad Pitt como protagonista, en la cual se recrea el trabajo de Billy Beane en los Oakland Athletics. Dicha película está basada en el libro publicado por Michael Lewis en el año 2003, donde se realiza un análisis de cómo el manager pudo formar un equipo competitivo, esto gracias al uso que les dio a las estadísticas obtenidas de cada uno de sus jugadores de béisbol.

Es así como en deportes como el Hockey, específicamente en la NHL (Liga Nacional de Hockey estadounidense) la cantidad de personas que asisten a cada uno de sus encuentros ha aumentado en un 25%, todo gracias a que cada uno de ellos puede disfrutar de la gran cantidad de estadísticas que se puede llegar a tener a su alrededor, esto en tiempo real. También es el caso del ciclismo, gracias a Luca, un programa especial de Big Data de la empresa Telefónica, se obtienen diversos tipos de datos, esto a través de unos sensores que pueden llevar incorporados algunos ciclistas, tales como un potenciómetro o una banda de frecuencia cardíaca, lo que permite estudiar su comportamiento en carrera y enviar datos a la nube, para que, posteriormente, puedan ser subidos y se proceda a realizar su análisis de 3 fases. Dentro de estas 3 se ubica de primero la fase descriptiva, luego, le sigue la fase de predicción, y por último la fase de prescripción, lo que permite poder establecer entrenamientos específicos, para así, poder llegar

31

en una buena forma a las fechas en que se disputará alguna actividad o torneo en especial.

Asimismo, se puede visualizar cómo el análisis de los datos supone una revolución, no solamente en el mundo empresarial, también para el deporte profesional y otras áreas en la cual se puede desarrollar fácilmente.

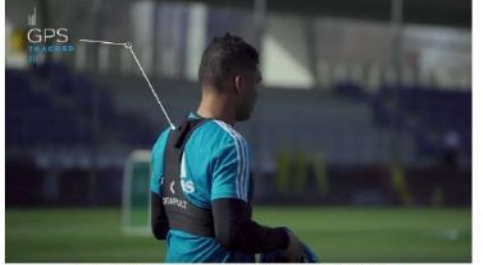

Imagen 2 - Fuente: YouTube, User: Real Madrid

#### **Conclusiones:**

- · El Big Data es una gran estrategia que permite el análisis de los datos en tiempo real, permitiendo obtener los resultados deseados en un lapso corto de tiempo.
- · Actualmente, las diferentes entidades deportivas de algunos equipos están contratando a especialistas en Big Data, todo esto para poder encontrar nuevas ventajas competitivas.

· El análisis de los datos ha evolucionado conforme el tiempo, dejando atrás las técnicas que normalmente eran usadas, dando paso a una nueva era de procedimientos para el análisis y el manejo correcto, además de eficiente, de los datos.

### Referencias bibliográficas:

- · Real Madrid C.F. (15/03/2019). Behind Real Madrid | Player performance. (22/03/2019).
- · Ángel Carrillo. (28/11/2014). Bill James, el "padre" del Sabermetrics moderno. (25/03/2019).
- · Mary Ann Liebert. (20/12/2018). How is big data impacting sports analytics? (26/03/2019).
- · Ryan Ayers. How big data is revolutionizing sports. (27/03/2019).

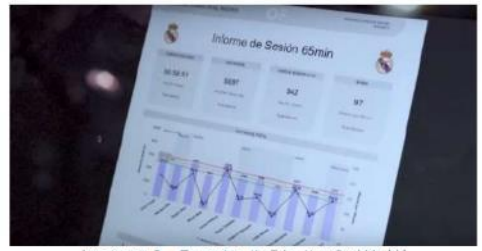

Imagen 3 - Fuente: YouTube, User: Real Madrid

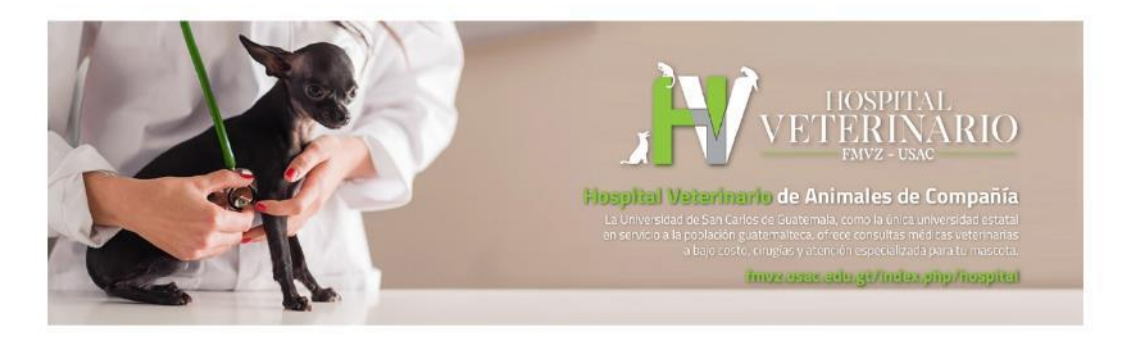

### Desafíos y oportunidades del Cloud Computing en Guatemala

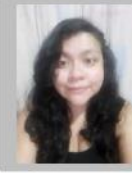

Julia Argentina Sierra Herrera julyargesh@gmail.con Estudiante de Ingeniería en Ciencias y

Sistemas - USAC

Palabras Clave: Paas, Saas, Jaas, Informacion, Seguridad, Costos

Los servicios en la nube que se pueden encontrar son diversos, estos han realizado varios cambios en las empresas, la mayoría de estos positivos, permitiendo realizar tareas de manera sencilla.

#### ¿Por qué deberíamos de utilizar Cloud Computing?

El Cloud Computing, nos ofrece grandes oportunidades porque es lo que se está utilizando, además en la carrera de Ingeniería en Ciencias y Sistemas, la innovación es algo esencial porque el cambio es constante.

En los últimos años América Latina ha hecho una importante apuesta por el desarrollo de las Tecnologías de la Información, situándose en una posición de liderazgo. De hecho, será la zona con el crecimiento más rápido del planeta, con un ritmo 1,74 veces superior que la media mundial, según publica Altag, que calcula que la tendencia de incremento de la industria TI será del 10,3% en  $2013<sup>1</sup>$ .

En la imagen 1 se muestra como Guatemala no preparada para estos cambios, en esta misma grafica se muestran los demás países de Latinoamérica, a pesar que Guatemala no está situada en la última posición, podemos ver que ninguno de los países de Latinoamérica está preparado, lo que genera pérdidas, para empresas internacionales o diferentes trabajos donde se requiera el conocimiento de estas nuevas tecnologías, lo que nos permite visualizar que como estudiantes de ingeniería en sistemas es un compromiso, lograr que las gráficas cambien y nuestra preparación en estas nuevas tecnologías logren un avance no solo

en una estadística si no que beneficien el desarrollo de nuestro país.

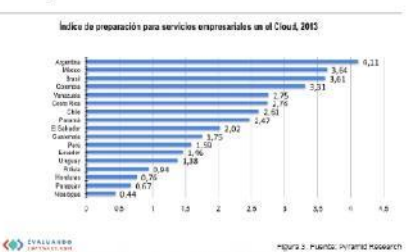

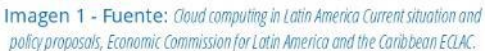

La revolución digital está trayendo consigo unas necesidades excepcionales de cómputo y almacenamiento. Muchas empresas tuvieron que crear sus propios centros de datos. Sin embargo, su coste es altísimo. La evolución definitiva vino de la mano del modelo Cloud Computing y la ideación y creación de un sistema completo (sostenible y de extremo a extremo) de prestación de servicios TI<sup>2</sup>.

#### ¿De qué manera utilizamos Cloud Computing?

Las empresas comúnmente adquieren el Software como Servicio (SaaS, por sus siglas en inglés) porque carecen de recursos para instalar el software, y porque se paga por uso. El utilizar SaaS nos permite que los involucrados del proyecto, tengan acceso a la información desde cualquier dispositivo con el que puedan estar conectados a internet. Esto también proporciona una seguridad de datos, porque cuando se tengan fallos en algún dispositivo, la integridad de los datos no será dañada.

Los servicios del Cloud Computing nos traen diferentes oportunidades, pero el servicio que más ha conseguido un impacto en las empresas ha sido laaS, porque al iniciar una empresa se reducen costos iniciales, permitiendo que sin poseer un espacio físico se tengan los recursos necesarios, obteniendo servicios por consumo, también permite cambios sobre lo que utilizamos,

33

sin generar mayores gastos que se dan en sistemas físicos, lo que permite no tener que realizar cambios en información que generan pérdidas de tiempo y aumento de gastos.

Plataforma como servicio, es utilizado por empresas orientadas a desarrollo de software, este servicio provee lo mismo que laaS con la diferencia que no se debe de preocupar por el mantenimiento. Las empresas eligen utilizar este servicio debido a que tienen herramientas de desarrollo y herramientas empresariales, que proporcionan reducción de tiempos en la programación.

#### ¿Qué oportunidades genera el Cloud Computing?

El Cloud Computing permite que los usuarios se beneficien reduciendo costos y tiempos, que son parte esencial en una empresa al momento de intentar lograr los conceptos de gerencia eficiencia y eficacia, se trata de utilizar la menor cantidad de recursos físicos, se ofrece optimizar recursos, cobros por tiempo de utilización, se evitan pérdidas de tiempo y se logra a la vez evitar contactos con distribuidores, técnicos, entre otros que generan gastos para la empresa.

Logra que sea conveniente en la forma en que se adquieren servicios, la facilidad con que se realizan aplicaciones, e ingreso de datos, permite cambios de acuerdo a los requerimientos sin generar costos adicionales. Es fácil detectar en que se están realizando los gastos y permite visualizar de mejor manera como los cambios generados benefician o afectan las empresas.

#### ¿Qué desafíos nos genera utilizar Cloud Computing?

Al involucrarnos con la utilización del Cloud Computing, el idioma es uno de los desafíos debido a que la documentación y comunicación con los proveedores debe de ser en el idioma inglés.

Los distribuidores de los servicios no se hacen cargo de las perdidas o robo de datos. Entonces el desafío como ingeniero en sistemas es identificar de qué manera se debería de realizar la estructura para utilizar Cloud Computing, conocer que datos están

**FACULTAD DE INGENIERÍA** 

seguros dentro y fuera de los servicios que se están contratando.

En la Imagen 2 se muestra que el 95% de los encuestados en Latinoamérica ven positivo el uso del Cloud Computing, además presenta que el 32% de los encuestados piensa que el inhibidor para su adopción es la seguridad. Por lo tanto, podemos determinar que la seguridad nos da un parámetro para decidir por que utilizar o no el Cloud Computing.

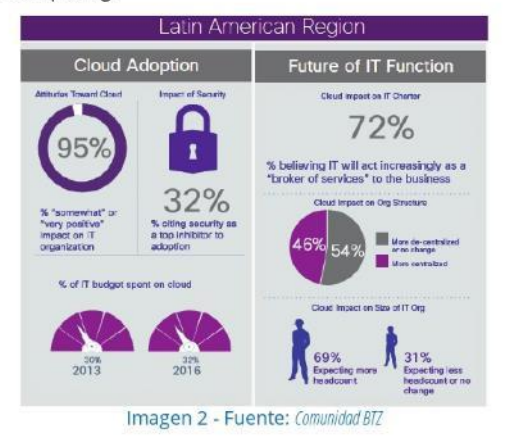

Utilizar Cloud Computing genera nuevos desafíos para un programador, ingeniero en ciencias y sistema o cualquier otro cargo relacionado con tecnología, porque comprender de qué manera funcionan estos servicios genera el conocimiento de tecnologías que permiten que la utilización del Cloud Computing sea eficaz.

#### **Conclusiones:**

- · El desafío mas importante es mantenerse actualizado sobre la nueva tecnología que se está desarrollando.
- · El Cloud Computing nos permite tener una empresa eficiente y eficaz.
- · El desarrollo en el país también depende de una educación y compromiso con las nuevas tecnologías para poder ser desarrolladas.
- · El Cloud Computing debe ser utilizado de la forma correcta para lograr que no se exponga

la información importante.

### Referencias bibliográficas:

- · Asper (16/12/2016). Los principales desafíos del cloud computing enviroment. (1)
- · Comunidad Baratz (17/11/2013) La adopción e

impacto del cloud computing en el mundo. (2)

- Evaluando Cloud (7/06/2015) Cloud Computing en America Latina (3)
- · Evaluando Software (2017) Predicciones para la nube 2018. (4)
- · Hernán Calderale. Desafios y oportunidades para los CIOs en la era de la nube. (5)

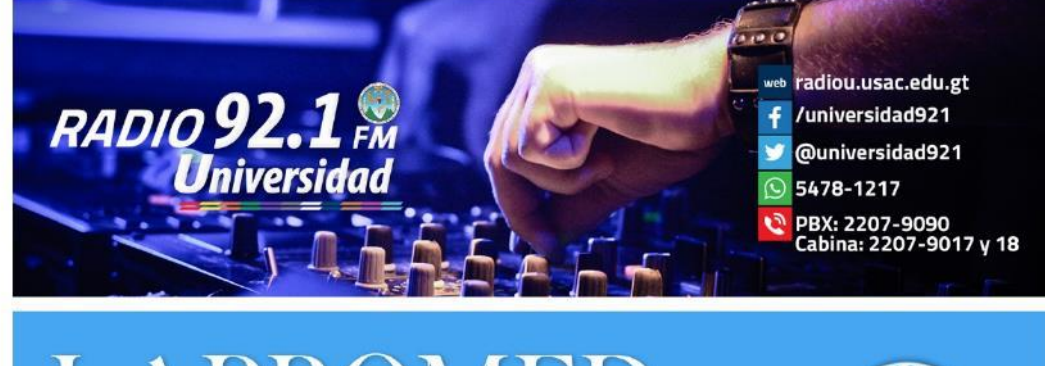

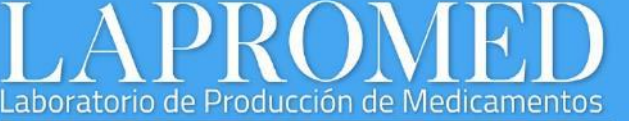

acia de la Universidad de San Carle

Es una organización de servicios que desempeña una función social y educativa a través de la producción<br>de medicamentos de alta calidad y bajo costo para cubrir prioritariamente la necesidad de clientes e instituciones<br>ori

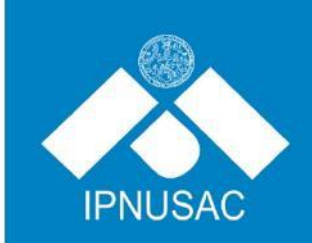

# Instituto de

Problemas Nacionales

Es una instancia académica, inter, multi y transdiciplinaria, asesora del<br>Consejo Superior Universitario y de Rectoría, en la responsabilidad<br>constitucional que tiene la USAC de cooperar en el<br>"Estudio y Solución de los Pr

www.ipn.usac.edu.gt

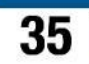

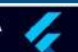

### Es hora de regular el contenido de internet

Rubén Emilio Osorio Sotorro rubenosorio88@gmail.com

Estudiante de Ingeniería en Ciencias y Sistemas - USAC

Palabras Clave: Internet, tecnología, información, redes sociales, conocimiento, ciencia, regularización.

Si bien el internet es una herramienta muy poderosa y necesaria en pleno siglo XXI, con millones y millones de páginas en las cuales podemos consultar el clima, que ofertas tendrá nuestro restaurante favorito, poder reservar un vuelo a la Patagonia simplemente con un par de clics en la comodidad de nuestro hogar, solo imaginemos un momento si en realidad todas las personas que tenemos acceso a internet lo usáramos para nutrir nuestros conocimientos, para hacer investigaciones y compartir resultados donde más personas se unan y se genere más conocimientos a partir de un trabajo colectivo como se observa en la imagen 1, pero claro, eso no significa que no se haga, la página del MIT publica muchos artículos que son base para muchas otras personas que pueden empezar una investigación o continuarla basándose en estos artículos, pero si hacemos una media de para que usamos más el internet en este siglo veremos que lo menos que se hace es investigar, muchos se enfocan más en el uso de redes sociales, intentando ser famosos de alguna forma, por ejemplo, al subir algo que muchos llamarían "gracioso" a páginas como Instagram, todo esto es el comienzo de una plaga llamada "influencers". Como se observa en la imagen 1 un grupo de personas que únicamente se encargan de subir contenido (la mayoría basura en mi criterio) a Internet, y además hay marcas que por hacerles publicidad les pagan por ello al tener una gran cantidad de personas que las siguen y admiran, y ese en realidad es el problema, porque estas personas no son unos genios de la matemática, ni hablan sobre el cosmos, muchos se dedican a hacer retos verdaderamente tontos que no tienen algún sentido, como meterse un preservativo por la nariz y sacarlo por la boca como en la imagen 2, muchos repudian este tipo de contenido inútil, pero

hay otros que si les llama la atención, y como ven que la persona famosa del internet lo hace, ellos también deben hacerlo.

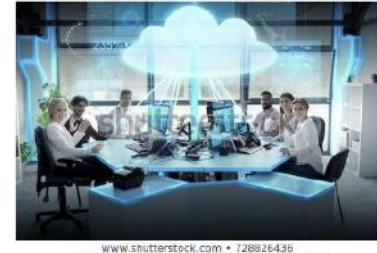

www.shutterstock.com • 728826436<br>Imagen 1 - Fuente: Syda Productions

Leyendo un artículo del famoso noticiero británico BBC que tiene como título "El 90% de lo que está en internet es basurd", en dicho escrito podemos encontrar que ellos describen un par de leyes de personas que se dedicaron a analizar las siguientes situaciones:

Ley de Pommer, una persona puede cambiar de opinión en base a la información que lee en internet. La naturaleza de ese cambio será que pasará de no tener ninguna opinión a tener la opinión errada.

Y es que esta ley tiene tanta razón con que hay personas creen todo lo que dice internet, y si hablamos de que la mayoría de contenido es basura, entonces la información también es basura.

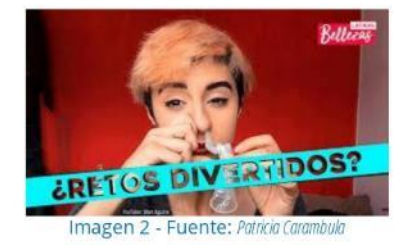

Es donde comienzo a hablar sobre las restricciones que debe tener internet y es que si algo no está regulado se pierde el control, el problema a veces es ¿Quién lo regula? ¿Cómo decide que es bueno o malo?, pero es que es una realidad, la NASA podría hacer una transmisión desde marte que no muchas personas mirarían, pero uno de los videos más

vistos en la plataforma de videos Youtube es un tipo cantando sobre una manzana, una piña, y un lápiz, visto por más de 255 millones de personas hasta este año 2019.

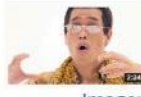

PIKOTARO - PPAP (Pen Pineapple Apple Pen) (Long Version) [Official Video)

Imagen 3 - Fuente: Youtube usuario: Pikotaro

Está bien, páginas como Youtube no nos obligan a ver este tipo de contenido, el problema quizá es que este tipo de páginas alientan a las personas a seguir compartiendo este contenido ya que reciben un pago enorme por la cantidad de visitas que llegan a tener sus videos, pero sí utilizan algoritmos para hacer recomendaciones como "lo más visto" o los temas "hot" del momento, "El sistema de recomendación de vídeos de YouTube se enfrenta, una vez más, a la polémica. Algunos usuarios han criticado el algoritmo de la plataforma, alegando que promueve los vídeos de teorías de la conspiración y de fake news."<sup>2</sup>

Y es que como todo en la vida el dinero es motivación, si no me van a pagar por hacer tonterías en internet, para que las voy a hacer, hace poco Mark Zuckerberg (creador de la famosa red social Facebook) hablaba de "Regular el internet" como se menciona en CNN "El fundador de Facebook, Mark Zuckerberg, publicó una misiva haciendo un pedido a los gobiernos y los reguladores para que impongan más controles sobre lo que se publica en internet, la protección de datos y otro temas".<sup>3</sup>

Zuckergerg propone 4 aspectos que requieren especial cuidado:

- 1. Sobre el contenido perjudicial: Mark menciona que se debe estandarizar y hacer más rígidas las políticas sobre el contenido que se sube a cada plataforma y en sus procesos, se necesita un enfoque más estandarizado.
- 2. Integridad en las elecciones: También menciona que deben haber leyes que se aplican en cada gobierno que debe regular que clase de contenido es permitido por cada candidato a hacerse publicidad, también de esto viene el tema de los "netcenters" y encuestas falsas donde posicionan a un candidato a favor

sobre los otros.

- 3. Privacidad de los datos: si bien todo lo que está e internet pareciera no ser privado para nada, "La nueva regulación de privacidad en los Estados Unidos y en todo el mundo debería basarse en las protecciones que proporciona el Reglamento General de Protección de Datos (GDPR, por sus siglas en inglés). Éste debería proteger tu derecho a elegir cómo se usa tu información y no de requerir que los datos se almacenen de manera local, ya que lo haría más vulnerable al acceso injustificado."4
- 4. Portabilidad en los datos: aquí se refiere que hay que aclarar las reglas sobre quien es responsable de proteger la información que las personas cuando esta se mueve entre cada servicio.
- 5. En mi punto de vista personal, contenido que no promueve nada bueno en las personas es perjudicial, perjudicial para sus mentes.

#### **Conclusiones:**

- · Se debe dar menos prioridad a videos y contenidos de influencers en las redes pagándoles poco sobre su contenido.
- · La regulación es un tema que se da abasto y se deben tener muchos debates al respecto.
- · El contenido que cada persona consume en internet es siempre su responsabilidad, pero las plataformas deben de promover contenido más informativo, ya depende del usuario si lo ve o no.

#### Referencias bibliográficas:

- · BBC Mundo (26/01/2014) El 90% de lo que está en internet es basura.
- · Xose Llosa (12/2/2018). Youtube dejará de visibilizar a creadores tóxicos
- · Xavier Serbia (01/04/2019). ¿Qué sugiere Facebook para regular internet?
- · Sandra Pérez (02/04/2019). 4 Formas de regular internet según Zuckerberg.

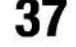

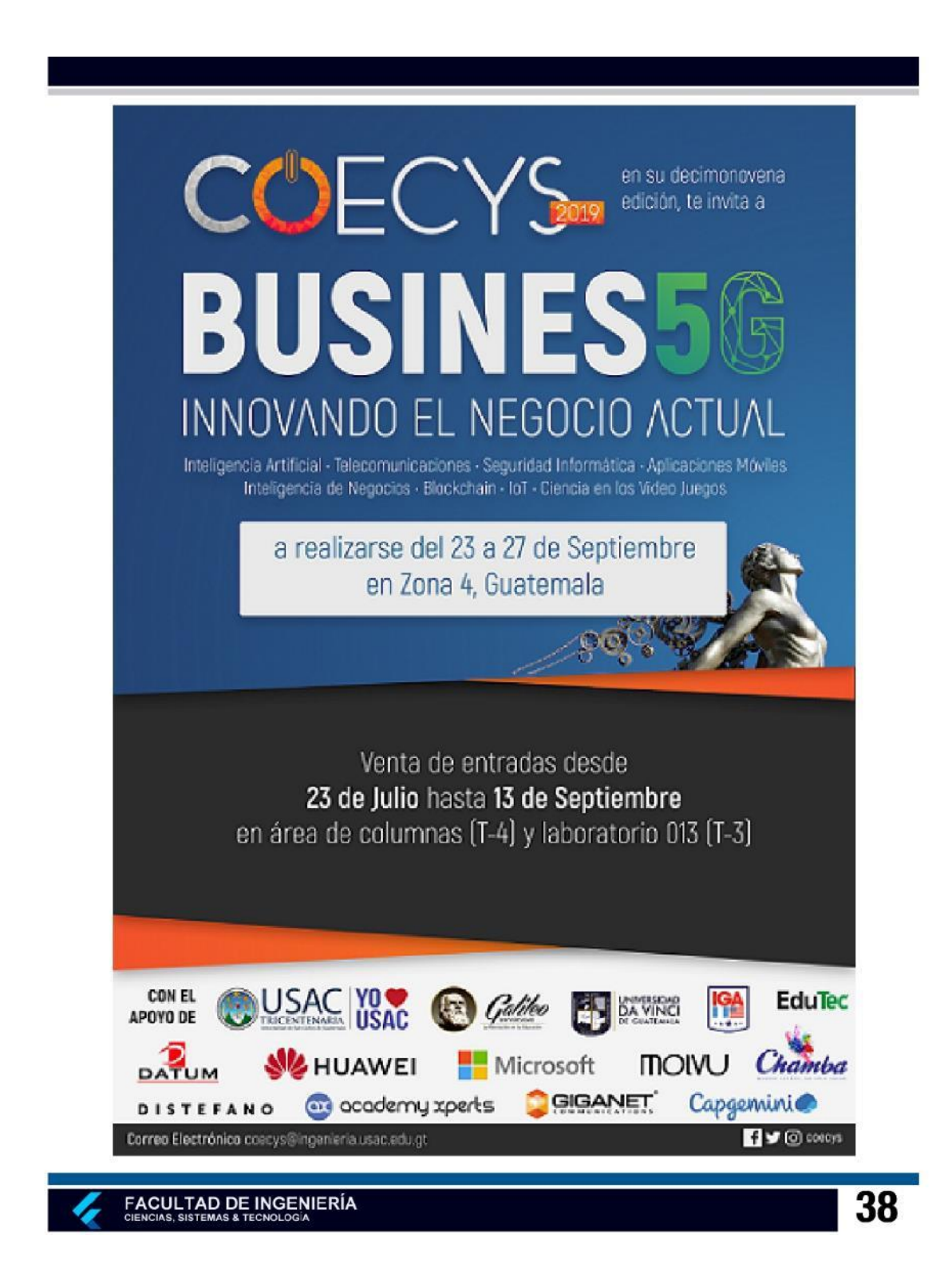

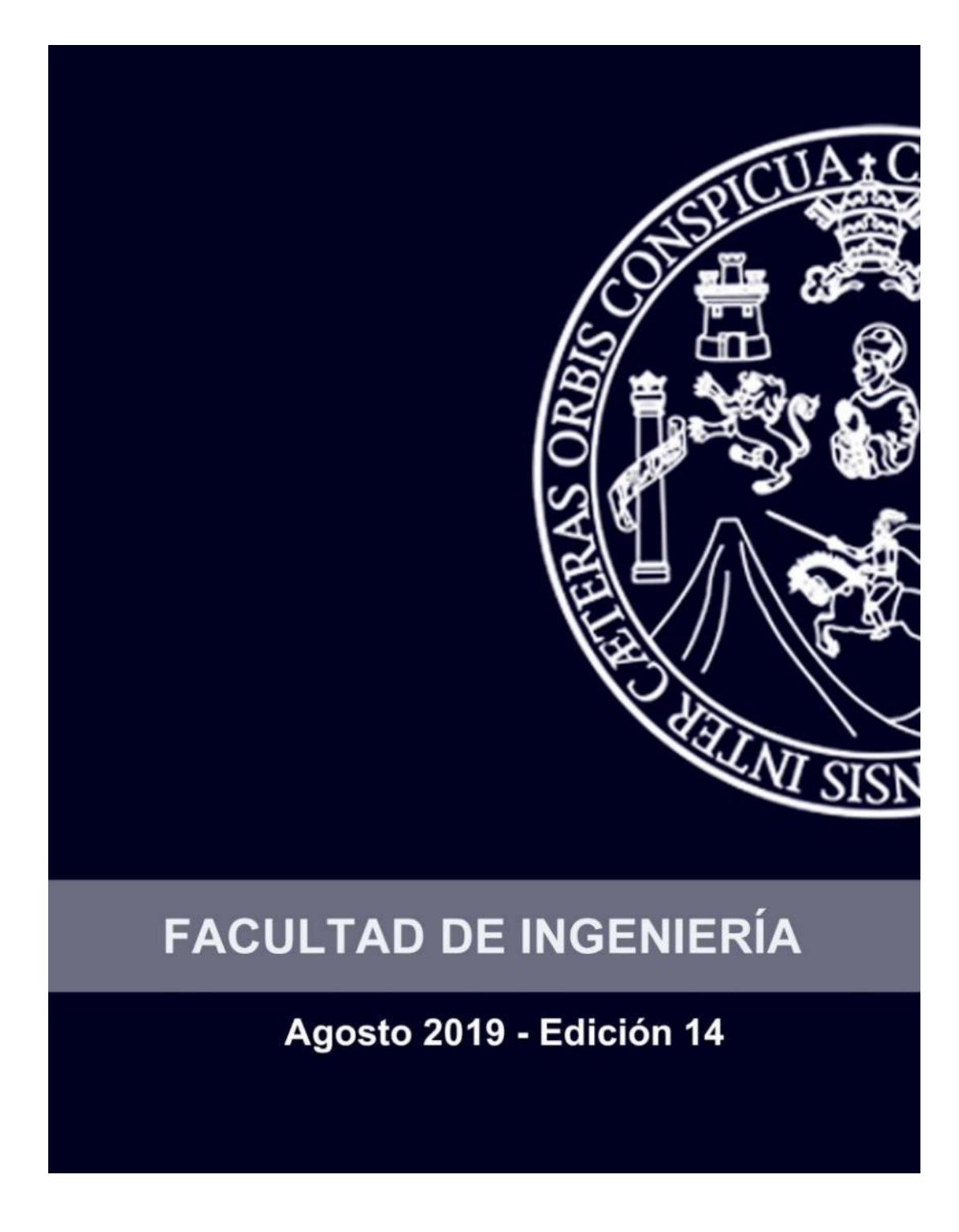

Fuente: elaboración propia